# **[MS-OXWUMS]: Voice Mail Settings Web Service Protocol Specification**

#### **Intellectual Property Rights Notice for Open Specifications Documentation**

- **Technical Documentation.** Microsoft publishes Open Specifications documentation for protocols, file formats, languages, standards as well as overviews of the interaction among each of these technologies.
- **Copyrights.** This documentation is covered by Microsoft copyrights. Regardless of any other terms that are contained in the terms of use for the Microsoft website that hosts this documentation, you may make copies of it in order to develop implementations of the technologies described in the Open Specifications and may distribute portions of it in your implementations using these technologies or your documentation as necessary to properly document the implementation. You may also distribute in your implementation, with or without modification, any schema, IDL's, or code samples that are included in the documentation. This permission also applies to any documents that are referenced in the Open Specifications.
- **No Trade Secrets.** Microsoft does not claim any trade secret rights in this documentation.
- **Patents.** Microsoft has patents that may cover your implementations of the technologies described in the Open Specifications. Neither this notice nor Microsoft's delivery of the documentation grants any licenses under those or any other Microsoft patents. However, a given Open Specification may be covered by Microsoft's Open Specification Promise (available here: [http://www.microsoft.com/interop/osp\)](http://go.microsoft.com/fwlink/?LinkId=114384) or the Community Promise (available here: [http://www.microsoft.com/interop/cp/default.mspx\)](http://www.microsoft.com/interop/cp/default.mspx). If you would prefer a written license, or if the technologies described in the Open Specifications are not covered by the Open Specifications Promise or Community Promise, as applicable, patent licenses are available by contacting [iplg@microsoft.com.](mailto:iplg@microsoft.com)
- **Trademarks.** The names of companies and products contained in this documentation may be covered by trademarks or similar intellectual property rights. This notice does not grant any licenses under those rights.
- **Fictitious Names.** The example companies, organizations, products, domain names, e-mail addresses, logos, people, places, and events depicted in this documentation are fictitious. No association with any real company, organization, product, domain name, email address, logo, person, place, or event is intended or should be inferred.

**Reservation of Rights.** All other rights are reserved, and this notice does not grant any rights other than specifically described above, whether by implication, estoppel, or otherwise.

**Tools.** The Open Specifications do not require the use of Microsoft programming tools or programming environments in order for you to develop an implementation. If you have access to Microsoft programming tools and environments you are free to take advantage of them. Certain Open Specifications are intended for use in conjunction with publicly available standard specifications and network programming art, and assumes that the reader either is familiar with the aforementioned material or has immediate access to it.

*[MS-OXWUMS] — v20101026 Voice Mail Settings Web Service Protocol Specification* 

*Copyright © 2010 Microsoft Corporation.* 

# **Revision Summary**

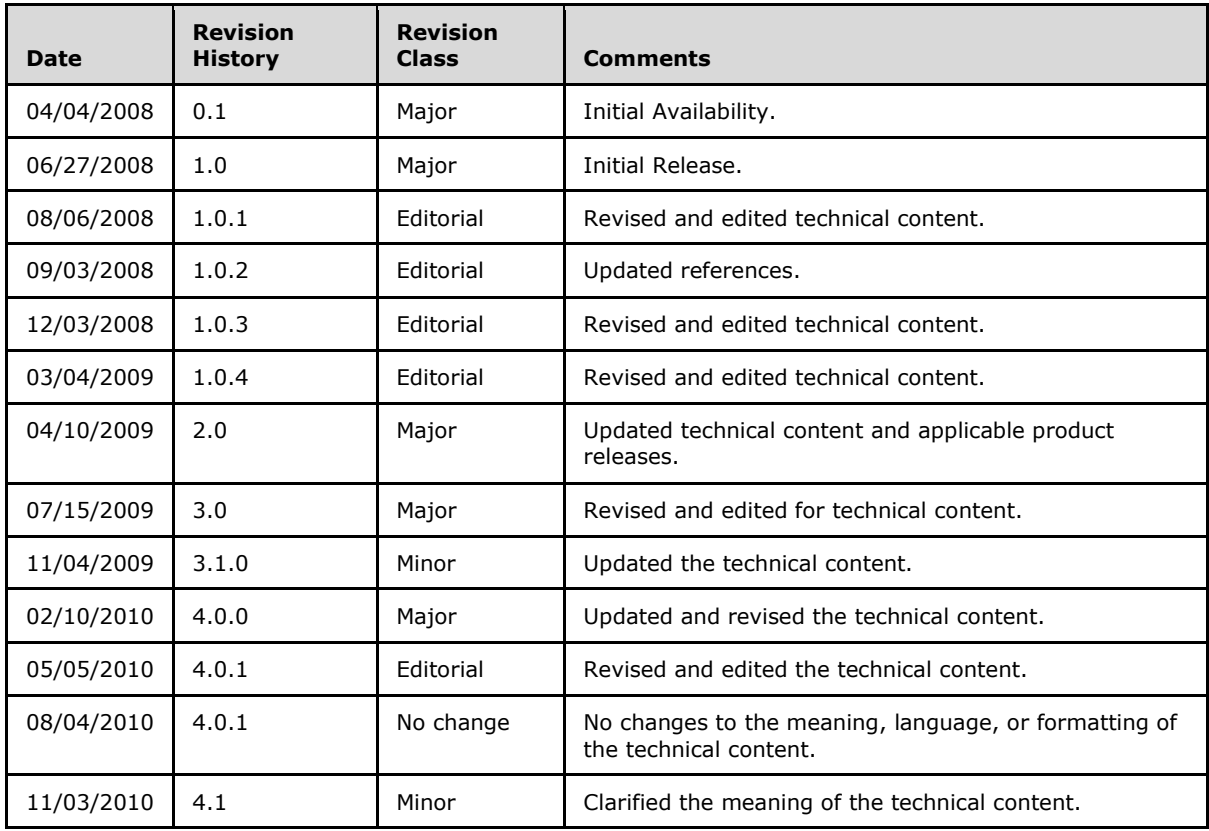

*[MS-OXWUMS] — v20101026 Voice Mail Settings Web Service Protocol Specification* 

*Copyright © 2010 Microsoft Corporation.* 

# **Contents**

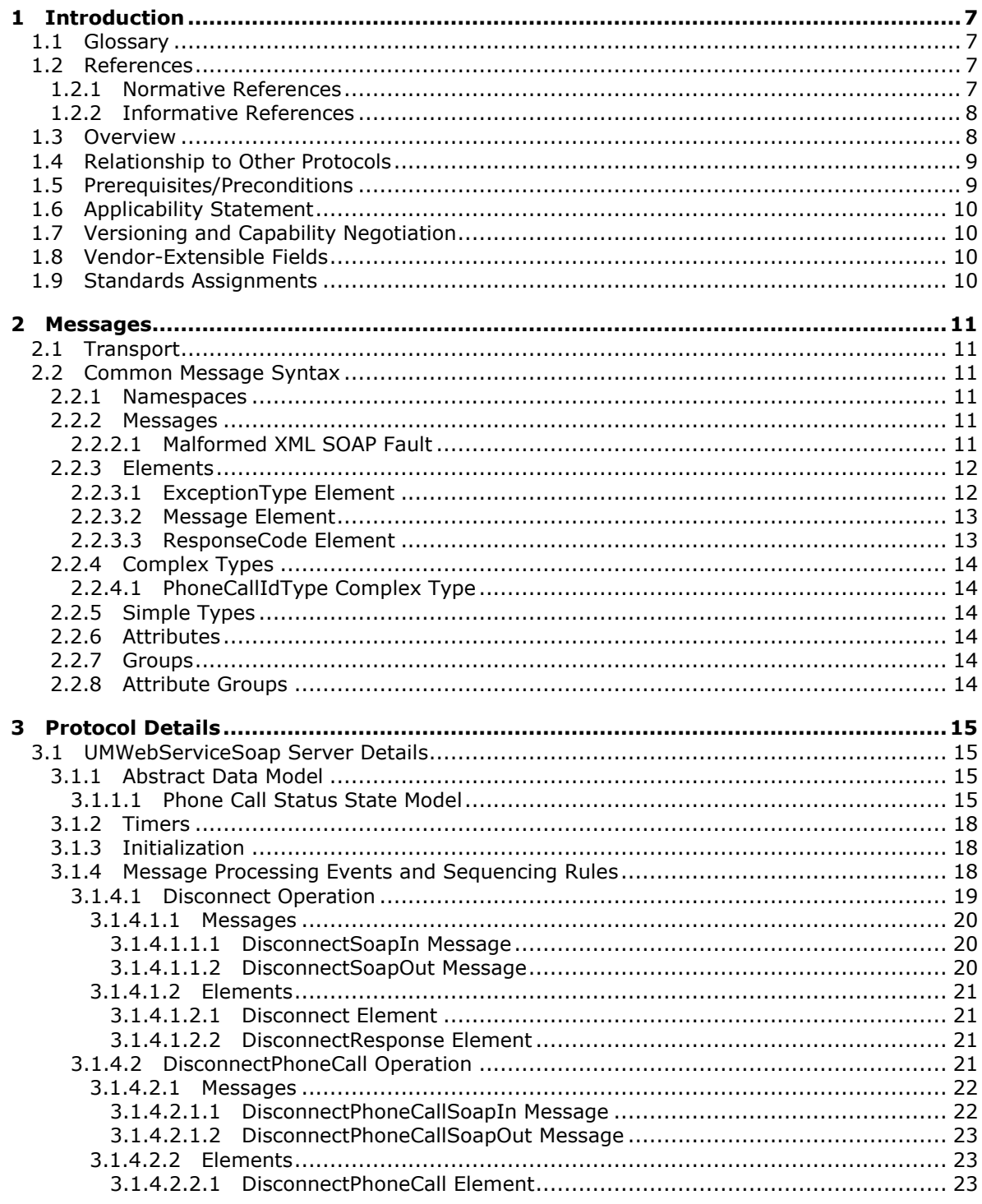

[MS-OXWUMS] — v20101026<br>Voice Mail Settings Web Service Protocol Specification

Copyright © 2010 Microsoft Corporation.

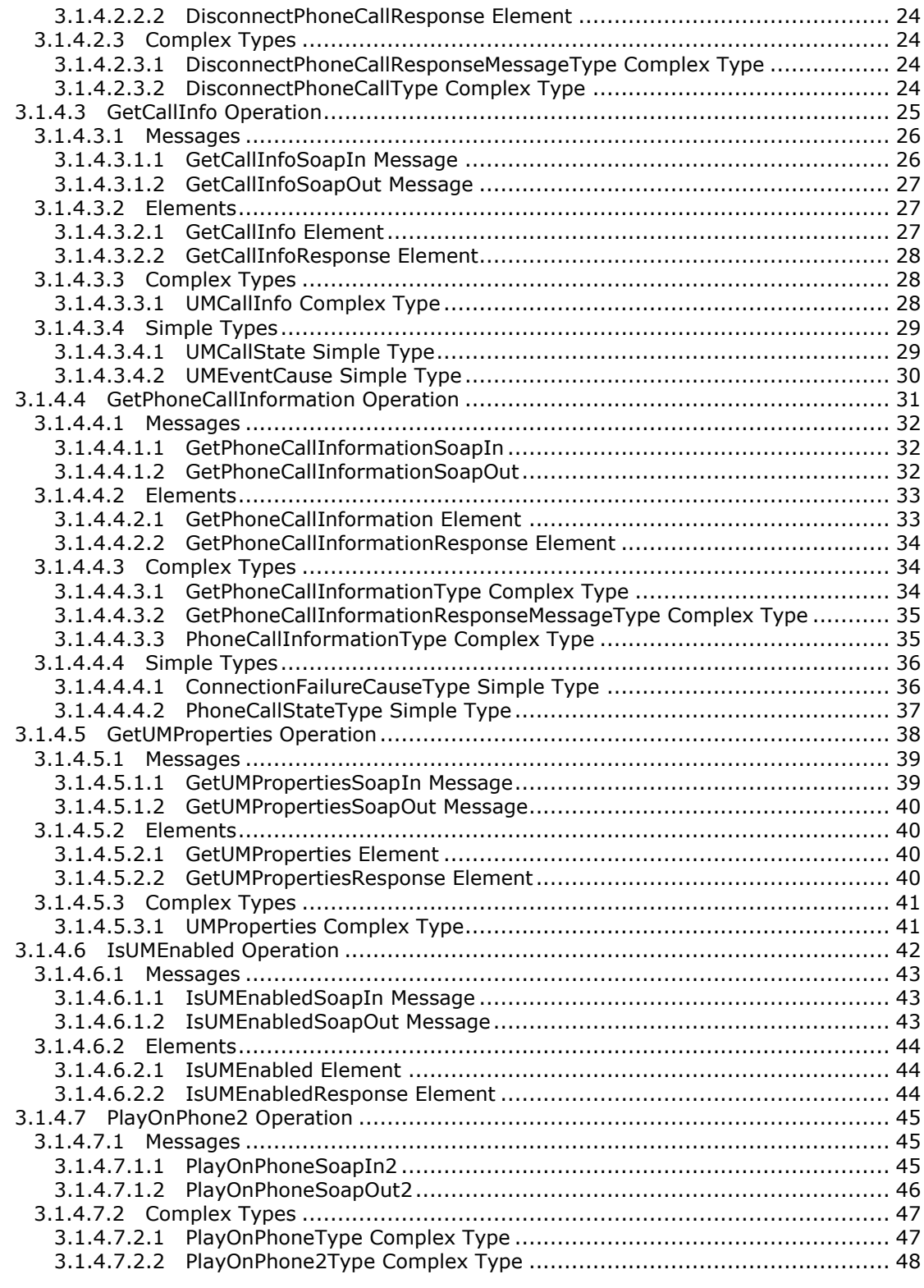

*[MS-OXWUMS] — v20101026 Voice Mail Settings Web Service Protocol Specification* 

*Copyright © 2010 Microsoft Corporation.* 

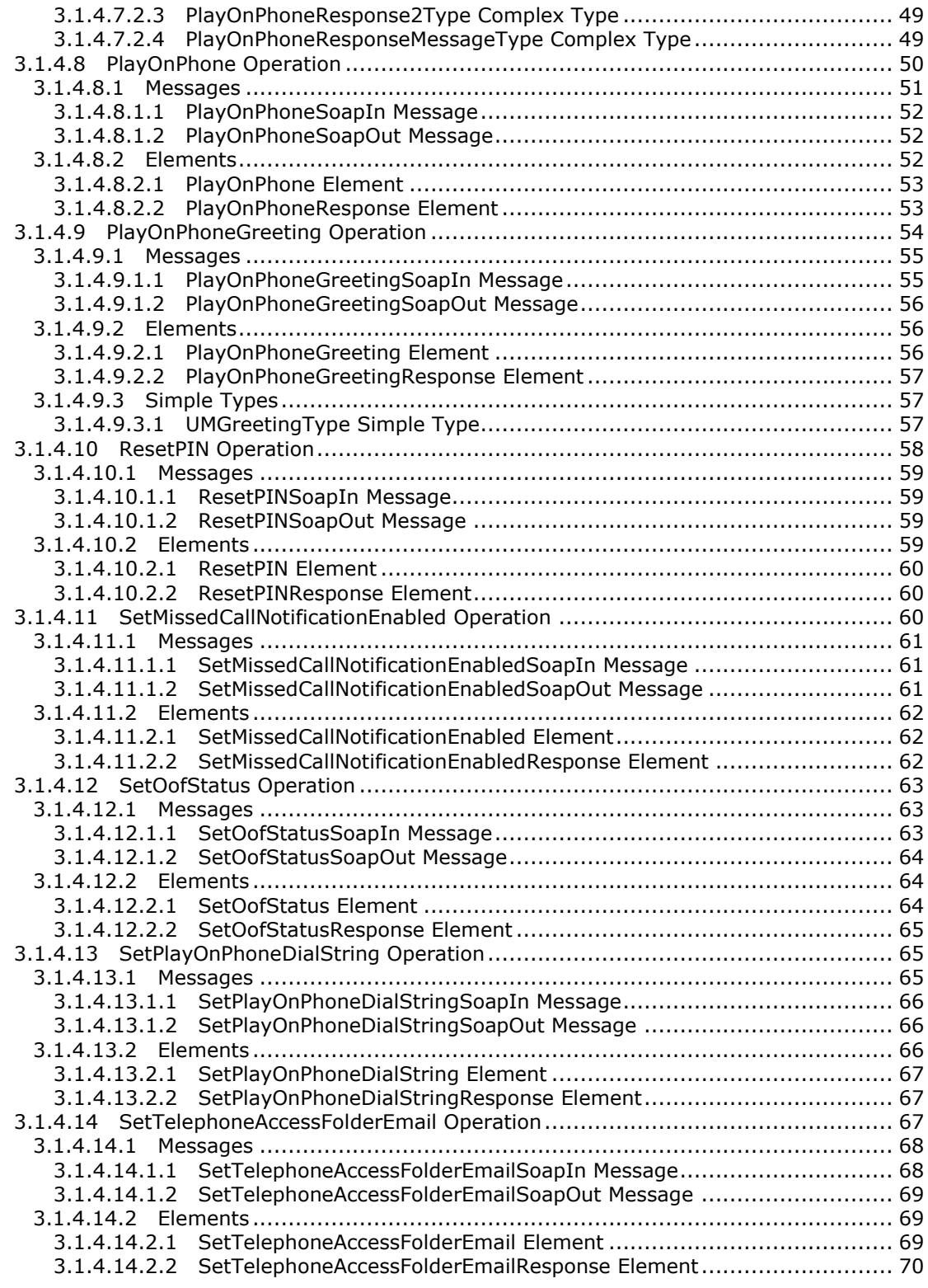

*[MS-OXWUMS] — v20101026 Voice Mail Settings Web Service Protocol Specification* 

*Copyright © 2010 Microsoft Corporation.* 

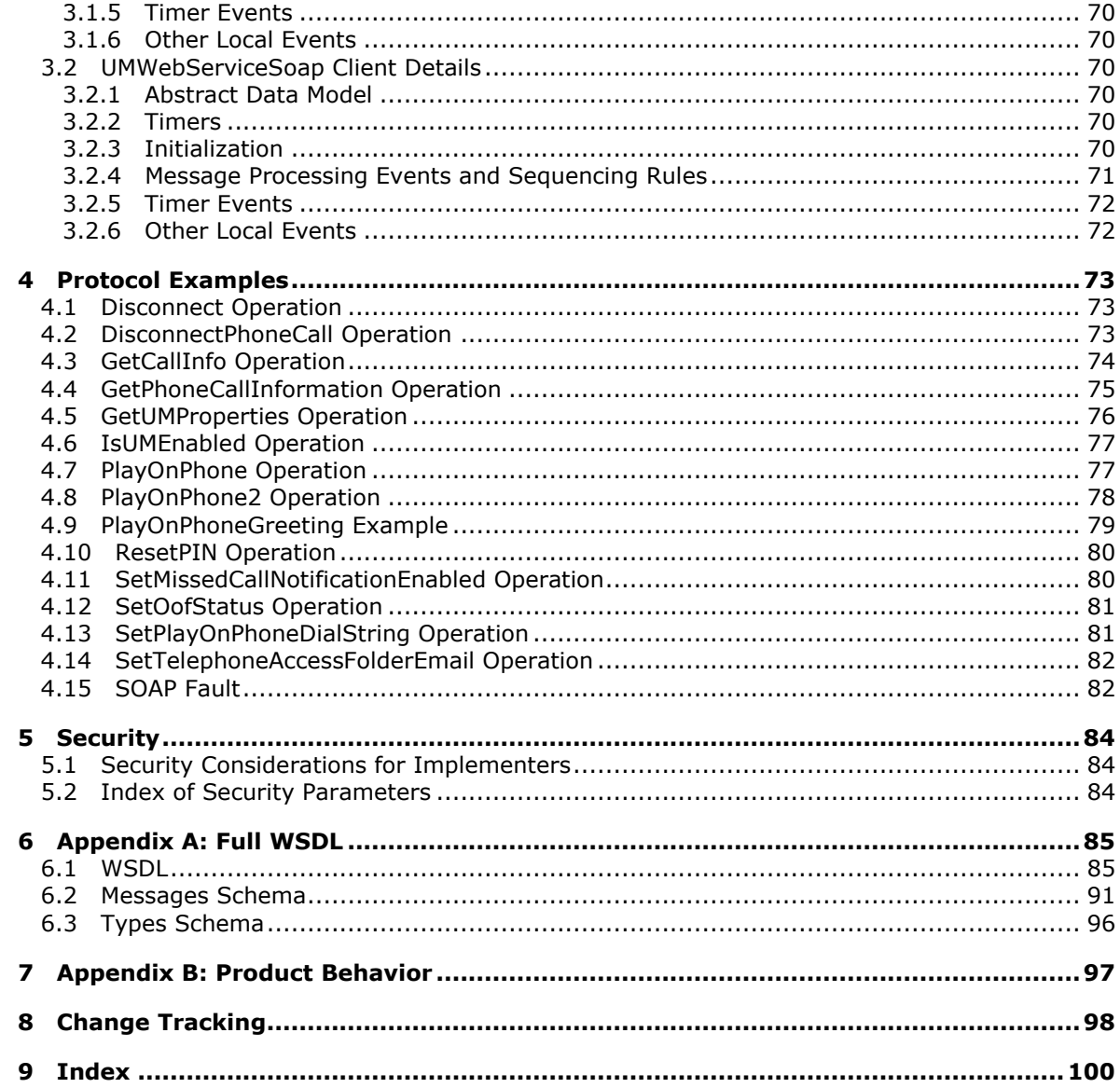

# <span id="page-6-0"></span>**1 Introduction**

This document specifies the Voice Mail Settings Web Service protocol, which provides an extensibility point that enables clients to read and change information about Unified Messaging properties, and play voice mails or record greetings over the telephone.

# <span id="page-6-1"></span>**1.1 Glossary**

The following terms are defined in [\[MS-OXGLOS\]:](%5bMS-OXGLOS%5d.pdf)

**endpoint (3) handle Entry ID Hypertext Transport Protocol (HTTP) Hypertext Transfer Protocol over Secure Sockets Layer (HTTPS) mailbox Out of Office (OOF) SOAP body SOAP fault SOAP header SOAP message Unified Messaging Uniform Resource Locator (URL) Web Services Description Language (WSDL) WSDL message WSDL port type XML XML namespace XML schema**

The following terms are specific to this document:

**state machine:** An abstraction that defines a finite set of states, state transitions, and the actions that cause a system to transition between states.

**MAY, SHOULD, MUST, SHOULD NOT, MUST NOT:** These terms (in all caps) are used as described in [\[RFC2119\].](http://go.microsoft.com/fwlink/?LinkId=90317) All statements of optional behavior use either MAY, SHOULD, or SHOULD NOT.

# <span id="page-6-2"></span>**1.2 References**

### <span id="page-6-3"></span>**1.2.1 Normative References**

We conduct frequent surveys of the normative references to assure their continued availability. If you have any issue with finding a normative reference, please contact [dochelp@microsoft.com.](mailto:dochelp@microsoft.com) We will assist you in finding the relevant information. Please check the archive site, [http://msdn2.microsoft.com/en-us/library/E4BD6494-06AD-4aed-9823-445E921C9624,](http://msdn2.microsoft.com/en-us/library/E4BD6494-06AD-4aed-9823-445E921C9624) as an additional source.

[MS-OXDSCLI] Microsoft Corporation, ["Autodiscover Publishing and Lookup Protocol Specification"](%5bMS-OXDSCLI%5d.pdf), April 2008.

[MS-OXWCONFIG] Microsoft Corporation, ["Web Service Configuration Protocol Specification"](%5bMS-OXWCONFIG%5d.pdf), April 2009.

*[MS-OXWUMS] — v20101026 Voice Mail Settings Web Service Protocol Specification* 

*Copyright © 2010 Microsoft Corporation.* 

[MS-OXWSADISC] Microsoft Corporation, "Autodiscover Publishing and Lookup SOAP-Based Web [Service Protocol Specification"](%5bMS-OXWSADISC%5d.pdf), July 2009.

[MS-OXWSCDATA] Microsoft Corporation, ["Common Web Service Data Types"](%5bMS-OXWSCDATA%5d.pdf), July 2009.

[MS-OXWSCORE] Microsoft Corporation, ["Core Items Web Service Protocol Specification"](%5bMS-OXWSCORE%5d.pdf), July 2009.

[MS-OXWSCVTID] Microsoft Corporation, "Convert Item Identifier Web Service Protocol [Specification"](%5bMS-OXWSCVTID%5d.pdf), July 2009.

[MS-OXWSSRCH] Microsoft Corporation, ["Mailbox Search Web Service Protocol Specification"](%5bMS-OXWSSRCH%5d.pdf), July 2009.

[RFC2045] Freed, N., and Borenstein, N., "Multipurpose Internet Mail Extensions (MIME) Part One: Format of Internet Message Bodies", RFC 2045, November 1996, [http://www.ietf.org/rfc/rfc2045.txt](http://go.microsoft.com/fwlink/?LinkId=90307)

[RFC2119] Bradner, S., "Key words for use in RFCs to Indicate Requirement Levels", BCP 14, RFC 2119, March 1997, [http://www.ietf.org/rfc/rfc2119.txt](http://go.microsoft.com/fwlink/?LinkId=90317)

[RFC2818] Rescorla, E., "HTTP Over TLS", RFC 2818, May 2000, [http://www.ietf.org/rfc/rfc2818.txt](http://go.microsoft.com/fwlink/?LinkId=90383)

[RFC3066] Alvestrand, H., "Tags for the Identification of Languages", BCP 47, RFC 3066, January 2001, [http://www.ietf.org/rfc/rfc3066.txt](http://go.microsoft.com/fwlink/?LinkId=90404)

[SOAP1.1] Box, D., Ehnebuske, D., Kakivaya, G., et al., "Simple Object Access Protocol (SOAP) 1.1", W3C Note, May 2000, [http://www.w3.org/TR/2000/NOTE-SOAP-20000508/](http://go.microsoft.com/fwlink/?LinkId=90520)

[WSDL] Christensen, E., Curbera, F., Meredith, G., and Weerawarana, S., "Web Services Description Language (WSDL) 1.1", W3C Note, March 2001, [http://www.w3.org/TR/2001/NOTE-wsdl-20010315](http://go.microsoft.com/fwlink/?LinkId=90577)

[XMLNS] Bray, T., Hollander, D., Layman, A., Eds., et al., "Namespaces in XML 1.0 (Third Edition)", December 2009, [http://www.w3.org/TR/REC-xml-names/](http://go.microsoft.com/fwlink/?LinkId=195065)

[XMLSCHEMA1] Thompson, H., Beech, D., Maloney, M., and Mendelsohn, N., Eds., "XML Schema Part 1: Structures", W3C Recommendation, May 2001, [http://www.w3.org/TR/2001/REC](http://go.microsoft.com/fwlink/?LinkId=90608)[xmlschema-1-20010502/](http://go.microsoft.com/fwlink/?LinkId=90608)

[XMLSCHEMA2] Biron, P., and Malhotra, A., Eds., "XML Schema Part 2: Datatypes", W3C Recommendation, May 2001, [http://www.w3.org/TR/2001/REC-xmlschema-2-20010502/](http://go.microsoft.com/fwlink/?LinkId=90610)

### <span id="page-7-0"></span>**1.2.2 Informative References**

[MS-OXGLOS] Microsoft Corporation, ["Exchange Server Protocols Master Glossary"](%5bMS-OXGLOS%5d.pdf), April 2008.

### <span id="page-7-1"></span>**1.3 Overview**

The Voice Mail Settings Web Service protocol provides an extensibility point that enables clients to read and change information that is stored in **[Unified Messaging](%5bMS-OXGLOS%5d.pdf)** properties or play voice mail and **[mailbox](%5bMS-OXGLOS%5d.pdf)** items over the telephone.

Servers that implement this protocol initiate telephone calls and interact with other systems that connect the calls to devices. This protocol is also an entry point to voice access subsystems. Clients use this protocol to update Unified Messaging properties and initiate communication between the protocol server system and other devices such as telephone receivers.

*[MS-OXWUMS] — v20101026 Voice Mail Settings Web Service Protocol Specification* 

*Copyright © 2010 Microsoft Corporation.* 

The server side of this protocol requires state information to be maintained for call status updates that can be retrieved by the client that initiates a telephone call. The client side of this protocol does not require that state information be maintained.

### <span id="page-8-0"></span>**1.4 Relationship to Other Protocols**

This protocol relies on the Mailbox Search Web Service protocol [\[MS-OXWSSRCH\]](%5bMS-OXWSSRCH%5d.pdf) to provide identifiers for items and voice mails to play on a telephone. This protocol also uses the Convert Item Identifier Web Service protocol [\[MS-OXWSCVTID\]](%5bMS-OXWSCVTID%5d.pdf) to convert item and voice mail identifiers in some scenarios, depending on how the item identifiers are retrieved and which operations are targeted.

A client that implements this protocol can use the Autodiscover Publishing and Lookup SOAP-Based Web Service protocol [\[MS-OXWSADISC\]](%5bMS-OXWSADISC%5d.pdf) or the Autodiscover Publishing and Lookup protocol [\[MS-](%5bMS-OXDSCLI%5d.pdf)[OXDSCLI\]](%5bMS-OXDSCLI%5d.pdf) to identify the target **[endpoint](%5bMS-OXGLOS%5d.pdf)** to use for each operation.

The Web Service Configuration protocol [\[MS-OXWCONFIG\]](%5bMS-OXWCONFIG%5d.pdf) can provide configuration information for clients that use the endpoint provided by the Autodiscover Publishing and Lookup SOAP-Based Web Service protocol.

This protocol uses the SOAP protocol as specified in  $[SOAP1.1]$  to specify the structure of information exchanged between the client and server. This protocol uses the XML protocol as specified in [\[XMLSCHEMA1\]](http://go.microsoft.com/fwlink/?LinkId=90608) and [\[XMLSCHEMA2\]](http://go.microsoft.com/fwlink/?LinkId=90610) to describe the message content sent to and from the server.

The Voice Mail Settings Web Service protocol uses SOAP over **[HTTPS](%5bMS-OXGLOS%5d.pdf)** [\[RFC2818\],](http://www.ietf.org/rfc/rfc2818.txt) as shown in the following figure.

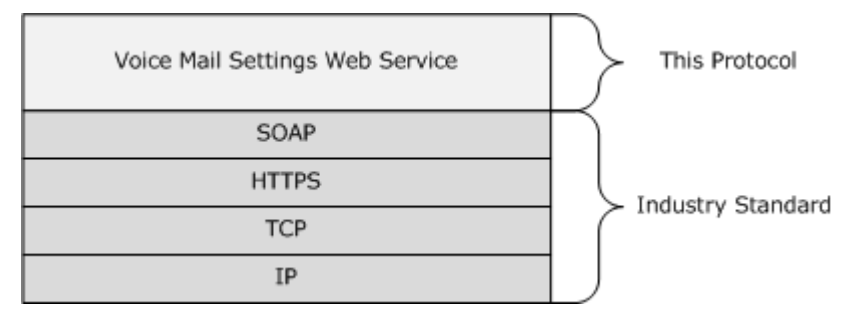

**Figure 1: Voice Mail Settings Web Service protocol HTTPS stack**

### <span id="page-8-1"></span>**1.5 Prerequisites/Preconditions**

The endpoint **[URL](%5bMS-OXGLOS%5d.pdf)** that is returned by either the Autodiscover Publishing and Lookup SOAP-Based Web Service protocol [\[MS-OXWSADISC\]](%5bMS-OXWSADISC%5d.pdf) or the Autodiscover Publishing and Lookup protocol [\[MS-](%5bMS-OXDSCLI%5d.pdf)[OXDSCLI\]](%5bMS-OXDSCLI%5d.pdf) is a required argument for forming the **[HTTP](%5bMS-OXGLOS%5d.pdf)** request to the Web server that hosts this protocol. The operations that this protocol uses cannot be accessed unless the correct endpoint that services the target mailbox is identified for the HTTP Web requests that target the Voice Mail Settings Web Service protocol operations.

The Unified Messaging service has to be enabled in order for many of the operations that are associated with this protocol to function. Additionally, for operations that initiate playing items on the phone, such as the **PlayOnPhone** and the **PlayOnPhone2** operations, the item identifiers of the items or voice mails have to be obtained before these operations can be used.

*[MS-OXWUMS] — v20101026 Voice Mail Settings Web Service Protocol Specification* 

*Copyright © 2010 Microsoft Corporation.* 

## <span id="page-9-0"></span>**1.6 Applicability Statement**

This protocol is applicable for systems that initiate playing items and voice mails on devices.

## <span id="page-9-1"></span>**1.7 Versioning and Capability Negotiation**

This document covers versioning issues in the following areas:

- **Supported Transports:** This protocol uses SOAP 1.1.
- **Protocol Versions:** This protocol has only one **[WSDL port type](%5bMS-OXGLOS%5d.pdf)** version.
- **Security and Authentication Methods:** This protocol relies on the Web server that hosts the application to perform authentication. The server will not allow unauthenticated clients to access the Voice Mail Settings Web Service protocol operations.
- **Capability Negotiation:** This protocol does not perform explicit capability negotiation. This protocol relies on the Autodiscover Publishing and Lookup protocol [\[MS-OXDSCLI\]](%5bMS-OXDSCLI%5d.pdf) to identify protocol versions and service endpoint that are applicable to a client.

### <span id="page-9-2"></span>**1.8 Vendor-Extensible Fields**

None.

## <span id="page-9-3"></span>**1.9 Standards Assignments**

None.

*Copyright © 2010 Microsoft Corporation.* 

# <span id="page-10-0"></span>**2 Messages**

### <span id="page-10-1"></span>**2.1 Transport**

Messages are transported by using SOAP version 1.1. For details, see [\[SOAP1.1\].](http://www.w3.org/TR/2000/NOTE-SOAP-20000508/)

This protocol relies on the Web server that hosts the application to perform authentication. The protocol SHOULD use secure communication via HTTPS, as defined in [\[RFC2818\].](http://www.ietf.org/rfc/rfc2818.txt)

## <span id="page-10-2"></span>**2.2 Common Message Syntax**

This section contains common definitions that are used by this protocol. The syntax of the definitions uses **[XML schema](%5bMS-OXGLOS%5d.pdf)**, as defined in [\[XMLSCHEMA1\]](http://www.w3.org/TR/2001/REC-xmlschema-1-20010502/) and [\[XMLSCHEMA2\],](http://www.w3.org/TR/2001/REC-xmlschema-2-20010502/) and **[Web Services](%5bMS-OXGLOS%5d.pdf)  [Description Language](%5bMS-OXGLOS%5d.pdf)**, as defined in [\[WSDL\].](http://www.w3.org/TR/2001/NOTE-wsdl-20010315)

### <span id="page-10-3"></span>**2.2.1 Namespaces**

This specification defines and references various **[XML namespaces](%5bMS-OXGLOS%5d.pdf)** by using the mechanisms specified in [\[XMLNS\].](http://www.w3.org/TR/REC-xml-names/) Although this specification associates a specific XML namespace prefix for each XML namespace that is used, the choice of any particular XML namespace prefix is implementationspecific and not significant for interoperability.

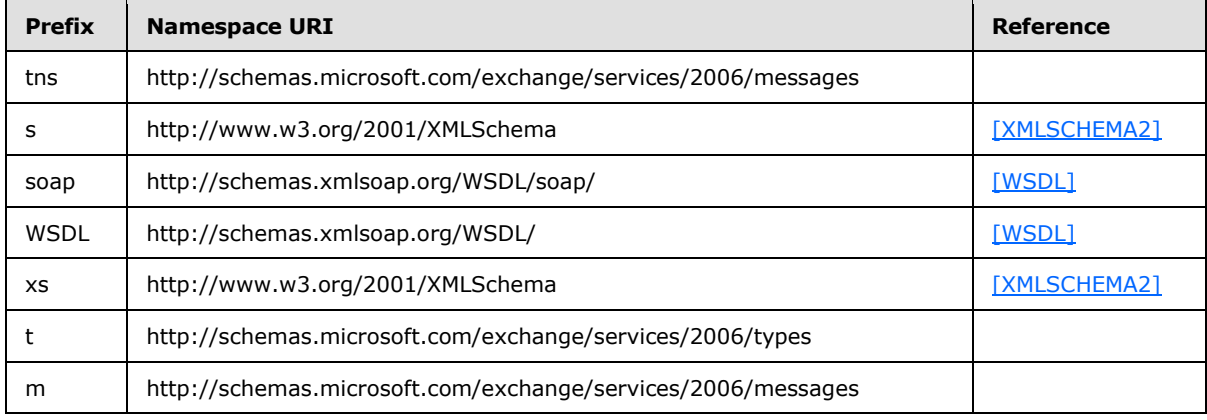

### <span id="page-10-4"></span>**2.2.2 Messages**

This specification defines a single common **[SOAP fault](%5bMS-OXGLOS%5d.pdf)** definition.

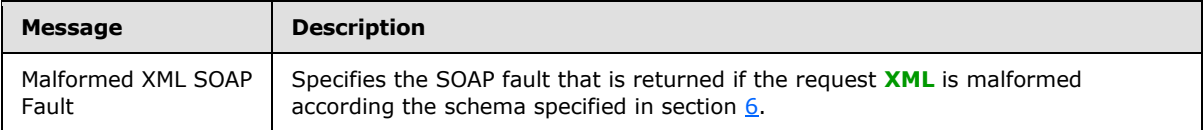

# <span id="page-10-5"></span>**2.2.2.1 Malformed XML SOAP Fault**

The **Disconnect**, **GetCallInfo**, **GetUMProperties**, **IsUMEnabled**, **PlayOnPhone**, **PlayOnPhoneGreeting**, **ResetPIN**, **SetMissedCallNotificationEnabled**, **SetOofStatus**, **SetPlayOnPhoneDialString**, and **SetTelephoneAccessFolderEmail** operations, as specified in section [3.1.4,](#page-17-3) MUST use the SOAP fault specified in this section if the request XML is malformed according the schema specified in section  $6$ . The following XML specifies the structure of the SOAP

*[MS-OXWUMS] — v20101026 Voice Mail Settings Web Service Protocol Specification* 

*Copyright © 2010 Microsoft Corporation.* 

fault that is returned when a request contains malformed XML. This message is not specified in the schema.

```
<?xml version="1.0" encoding="utf-8"?>
<s:Envelope xmlns:s="http://schemas.xmlsoap.org/soap/envelope/">
   <s:Body>
     <s:Fault>
       <faultcode 
xmlns:a="http://schemas.microsoft.com/exchange/services/2006/types">a:ErrorInvalidRequest</fa
ultcode>
       <faultstring xml:lang="en-US">The request is invalid.</faultstring>
       <detail>
         <e:ResponseCode 
xmlns:e="http://schemas.microsoft.com/exchange/services/2006/errors">ErrorInvalidRequest</e:R
esponseCode>
         <e:Message xmlns:e="http://schemas.microsoft.com/exchange/services/2006/errors">The 
request is invalid.</e:Message>
       </detail>
    \langle/s:Fault>
  </s:Body>
</s:Envelope>
```
The <faultcode> element MUST contain a text value of **a:ErrorInvalidRequest** if the request is malformed.

The <faultstring> element MUST contain a text value of **The request is invalid** if the request is malformed.

The contents of the SOAP fault <detail> element are specified by the <ResponseCode> element, specified in section [2.2.3.3,](#page-12-2) and the <Message> element, specified in section [2.2.3.2.](#page-12-3) The <Message> element MUST contain a text value of **The request is invalid** if the request contained malformed XML. The <ResponseCode> element MUST have a text value of **ErrorInvalidRequest** if the request contained malformed XML.

The <ResponseCode> and <Message> elements are not described in a schema.

#### <span id="page-11-0"></span>**2.2.3 Elements**

The following table summarizes the set of common XML schema elements definitions that are defined by this specification. XML schema element definitions that are specific to a particular operation are described with the operation.

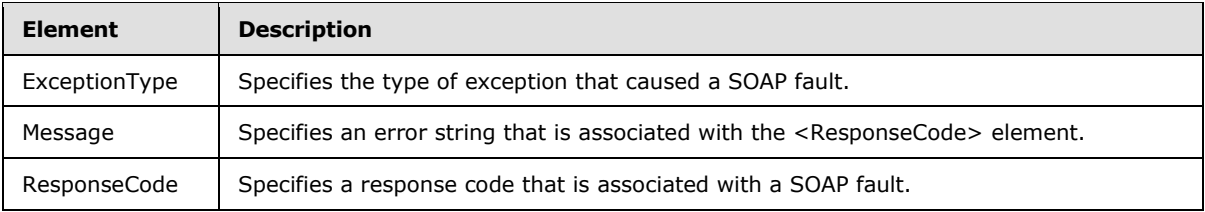

### <span id="page-11-1"></span>**2.2.3.1 ExceptionType Element**

The <ExceptionType> element specifies the type of exception that caused a SOAP fault.

```
<xs:element name="ExceptionType"
  type="xs:string"
```

```
[MS-OXWUMS] — v20101026 
Voice Mail Settings Web Service Protocol Specification
```
*Copyright © 2010 Microsoft Corporation.* 

The **xs:string** type is specified in [\[XMLSCHEMA1\].](http://go.microsoft.com/fwlink/?LinkId=90608)

This element MUST be returned when any of the following conditions occur:

- A **Disconnect** operation request contains an invalid telephone phone call identifier. The <ExceptionType> element MUST contain a text value of **a:InvalidCallIdException**.
- A **GetCallInfo** operation request contains an invalid telephone phone call identifier. The <ExceptionType> element MUST contain a text value of **a:InvalidCallIdException**.
- A **PlayOnPhone** operation request contains an invalid item identifier. The <ExceptionType> element MUST contain a text value of **a:InvalidObjectIdException**.
- A **PlayOnPhone** or **PlayOnPhoneGreeting** operation request contains an invalid dial string. The <ExceptionType> element MUST contain a text value of **a:DialingRulesException**.

The <ExceptionType> element is not described in a schema, as it is an extension of SOAP fault structure, as specified in [\[SOAP1.1\].](http://go.microsoft.com/fwlink/?LinkId=90520)

#### <span id="page-12-0"></span>**2.2.3.2 Message Element**

<span id="page-12-3"></span>The <Message> element specifies an error string that is associated with the <ResponseCode> element (section [2.2.3.3\)](#page-12-2).

```
<xs:element name="Message"
  type="xs:string"
/>
```
The <Message> element is not described in a schema, as it is an extension of the SOAP fault structure, as specified in [\[SOAP1.1\].](http://go.microsoft.com/fwlink/?LinkId=90520)

This element MUST be returned when the following condition applies:

A request that is sent to the endpoint specified in  $[MS-OXDSCLI]$  section 2.2.3.2.5.32 is malformed. In this case, the text value of this element MUST be **The request is invalid.**

#### <span id="page-12-1"></span>**2.2.3.3 ResponseCode Element**

The <ResponseCode> element specifies a response code that is associated with a SOAP fault.

```
<xs:element name="ResponseCode"
  type="xs:string"
/
```
The <ResponseCode> element is not described in a schema because it is an extension of SOAP fault structure, as specified in [\[SOAP1.1\].](http://go.microsoft.com/fwlink/?LinkId=90520)

This element MUST be returned when the following condition applies:

*[MS-OXWUMS] — v20101026 Voice Mail Settings Web Service Protocol Specification* 

*Copyright © 2010 Microsoft Corporation.* 

A request that is sent to the endpoint specified in  $[MS-OXDSCLI]$  section 2.2.3.2.5.32 is malformed. In this case, the text value of this element MUST be **ErrorInvalidRequest**.

### <span id="page-13-0"></span>**2.2.4 Complex Types**

The following table summarizes the set of common XML schema complex type definitions that are defined by this specification. XML schema complex type definitions that are specific to a particular operation are described with the operation.

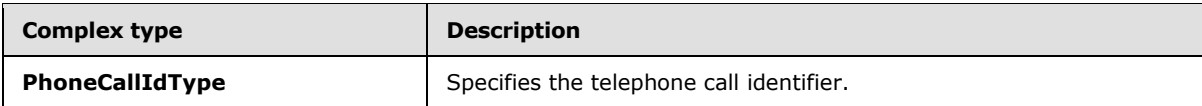

# <span id="page-13-1"></span>**2.2.4.1 PhoneCallIdType Complex Type**

The **PhoneCallIdType** complex type specifies a phone call identifier.

```
<xs:complexType name="PhoneCallIdType">
  <xs:attribute name="Id"
    type="xs:string"
    use="required"
    />
</xs:complexType>
```
#### Attributes

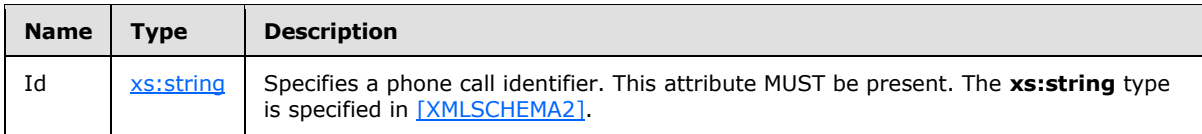

The **PhoneCallIdType** complex type is common to the **DisconnectPhoneCall** operation (section [3.1.4.1\)](#page-18-1), the **GetPhoneCallInformation** operation (section [3.1.4.4\)](#page-30-1), and the **PlayOnPhone2** operation (section  $3.1.4.7$ ).

### <span id="page-13-2"></span>**2.2.5 Simple Types**

This specification does not define any common XML schema simple types.

### <span id="page-13-3"></span>**2.2.6 Attributes**

This specification does not define any common XML schema attribute definitions.

### <span id="page-13-4"></span>**2.2.7 Groups**

This specification does not define any common XML schema group definitions.

### <span id="page-13-5"></span>**2.2.8 Attribute Groups**

This specification does not define any common XML schema attribute group definitions.

*[MS-OXWUMS] — v20101026 Voice Mail Settings Web Service Protocol Specification* 

*Copyright © 2010 Microsoft Corporation.* 

# <span id="page-14-0"></span>**3 Protocol Details**

## <span id="page-14-1"></span>**3.1 UMWebServiceSoap Server Details**

This protocol defines a single WSDL port type that contains a set of operations that enable clients to read and change Unified Messaging properties and to initiate communications between the protocol system server and other devices.

## <span id="page-14-2"></span>**3.1.1 Abstract Data Model**

This section describes a conceptual model of possible data organization that an implementation maintains to participate in this protocol. The described organization is provided to facilitate the explanation of how the protocol behaves. This document does not mandate that implementations adhere to this model as long as their external behavior is consistent with that described in this document.

## <span id="page-14-3"></span>**3.1.1.1 Phone Call Status State Model**

<span id="page-14-4"></span>The phone call status server state subsystem specifies the phone call status and the transitions between the different phone call states that can either be read or changed by the Voice Mail Settings Web Service protocol operations. The state transitions represent Voice Mail Settings Web Service protocol operation actions or actions taken by subsystems that affect the phone call status state machine.

The following Voice Mail Settings Web Service protocol operations can cause phone call state changes:

- **PlayOnPhone**
- **PlayOnPhone2**
- **PlayOnPhoneGreeting**
- **Disconnect**
- **DisconnectPhoneCall**

The following Voice Mail Settings Web Service protocol operations can read phone call state:

- **GetCallInformation**
- **GetCallInfo**

The following figure shows the Phone Call Status state abstract data model for a phone call initiated by the Voice Mail Settings Web Service protocol.

*Copyright © 2010 Microsoft Corporation.* 

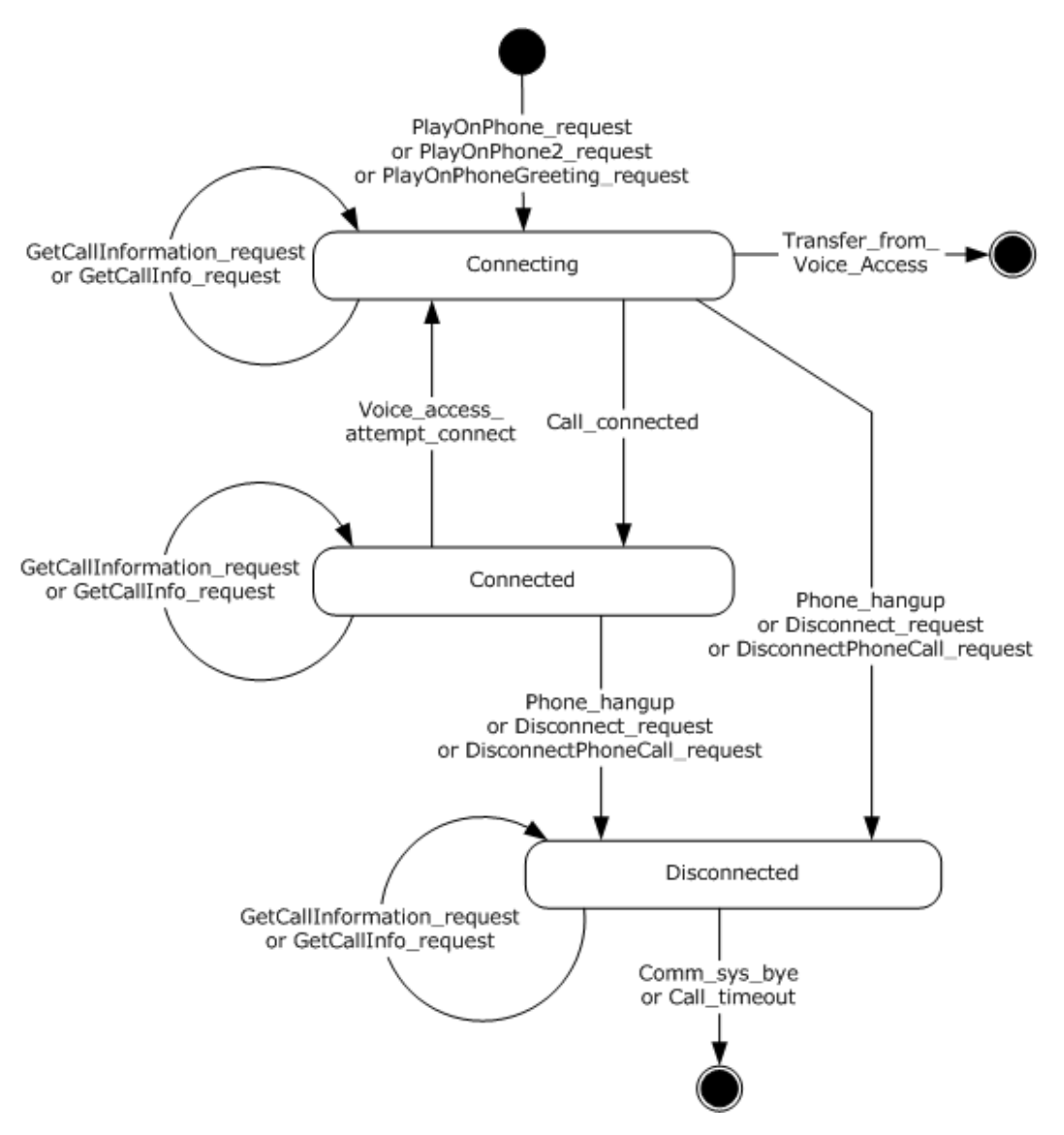

### **Figure 2: Phone Call Status abstract data model**

The Phone Call Status subsystem abstract data model has the following states:

- **Start**: The state of the phone call status subsystem before a phone call is initiated by either the **PlayOnPhone**, **PlayOnPhone2**, or **PlayOnPhoneGreeting** operations. This is equivalent to the Idle state, as specified in sections  $3.1.4.3.4.1$  and  $3.1.4.4.4.2$ .
- **Connecting**: The phone call status state represents a successful attempt to initiate a phone call. The **Connecting** state can be initiated by the **PlayOnPhone**, **PlayOnPhone2**, or the **PlayOnPhoneGreeting** operations. The **Connecting** state can also be achieved by a phone call that has successfully completed reading a message and has then been used to attempt to access a contact via the phone call through a voice access subsystem.
- **Connected**: The state of the phone call status subsystem after a call to play an item or greeting on the phone has been connected.

*[MS-OXWUMS] — v20101026 Voice Mail Settings Web Service Protocol Specification* 

*Copyright © 2010 Microsoft Corporation.* 

*Release: Tuesday, October 26, 2010* 

*16 / 100*

- **Disconnected**: The state of the phone call status subsystem after a phone playing an item or greeting has been physically disconnected, the **Disconnect** operation has been called for the phone call, or the **DisconnectPhoneCall** operation has been called for the phone call.
- **Stop**: The state of the phone call status subsystem after a phone call has ended. This is equivalent to the **Idle** state specified by the **UMCallState** simple type, as specified in section [3.1.4.3.4.1,](#page-28-2) and the **PhoneCallStateType** simple type, as specified in section [3.1.4.4.4.2.](#page-36-1) The **Idle** state cannot be read from the Voice Mail Settings Web Service protocol as no phone call identifiers are associated with the **Idle** state. The **Idle** state can be achieved by transferring a call through the voice access subsystem to a contact, by the communication system ending the phone call, or by timing out a Disconnected phone call.

The Phone Call Status subsystem abstract data model has the following transitions:

- **PlayOnPhone\_request:** Represents a successful **PlayOnPhone** operation request message to play an item on a phone.
- **PlayOnPhone2\_request:** Represents a successful **PlayOnPhone2** operation request message to play an item on a phone.
- **PlayOnPhoneGreeting\_request:** Represents a successful **PlayOnPhoneGreeting** operation request message to play a greeting on a phone.
- **GetCallInformation\_request:** Represents a successful **GetCallInformation** operation request message to get the status of a phone call.
- **GetCallInfo\_request:** Represents a successful **GetCallInfo** operation request message to get the status of a phone call.
- **Call connected:** Represents the transition from a **Connecting** state initiated by a **PlayOnPhone**, **PlayOnPhone2**, or a **PlayOnPhoneGreeting** operation to the **Connected** state by the recipient answering the call.
- **Voice\_access\_attempt\_connect:** Represents the phone call transition after an item has been played on phone and then an attempt at using the voice access subsystem to connect the phone call to a contact.
- **Transfer\_from\_Voice\_Access:** Represents a phone call to a contact that has been successfully connected by the voice access subsystem. The phone call status subsystem is no longer accessible for the phone call after the **Transfer\_from\_Voice\_Access** transition.
- **Phone\_hangup:** Represents a transition to the **Disconnected** state caused by a physical disconnection of a phone call.
- **Disconnect\_request:** Represents a transition to the **Disconnected** state caused by a successful **Disconnect** operation request.
- **DisconnectPhoneCall\_request:** Represents a transition to the **Disconnected** state caused by a successful **DisconnectPhoneCall** operation request.
- **Comm\_sys\_bye:** Represents a transition to the **Idle** state caused by the communication system ending a phone call.
- **Call\_timeout:** Represents a transition to the **Idle** state caused by the **Call\_Timeout** timer, as specified in section [3.1.2.](#page-17-4)

*[MS-OXWUMS] — v20101026 Voice Mail Settings Web Service Protocol Specification* 

*Copyright © 2010 Microsoft Corporation.* 

### <span id="page-17-0"></span>**3.1.2 Timers**

<span id="page-17-4"></span>**Call\_timeout:** A per-phone call timer that starts when a phone call enters the **Disconnected** state, as specified in section  $3.1.1.1$ . The timer ends after 32 seconds. The phone call status state machine goes into the **Idle** state after the timer has timed out.

### <span id="page-17-1"></span>**3.1.3 Initialization**

The **Connecting** state, as specified in section [3.1.1.1,](#page-14-4) is the initial server protocol state. The **Connecting** state is initialized after the server has received a successful request for the **PlayOnPhone** operation (section [3.1.4.8\)](#page-49-1), **PlayOnPhone2** operation (section [3.1.4.7\)](#page-44-3), or **PlayOnPhoneGreeting** operation (section [3.1.4.9\)](#page-53-1) from the client. Additional information about arguments that are required to enter the initial state are specified in section  $3.2.3$ .

The server state has a **Call\_timeout** timer that is initialized when the server enters the **Disconnected** state.

### <span id="page-17-2"></span>**3.1.4 Message Processing Events and Sequencing Rules**

<span id="page-17-3"></span>This protocol uses the operations that are listed in the following table. Sequencing rules are specified in section [3.2.4.](#page-70-1)

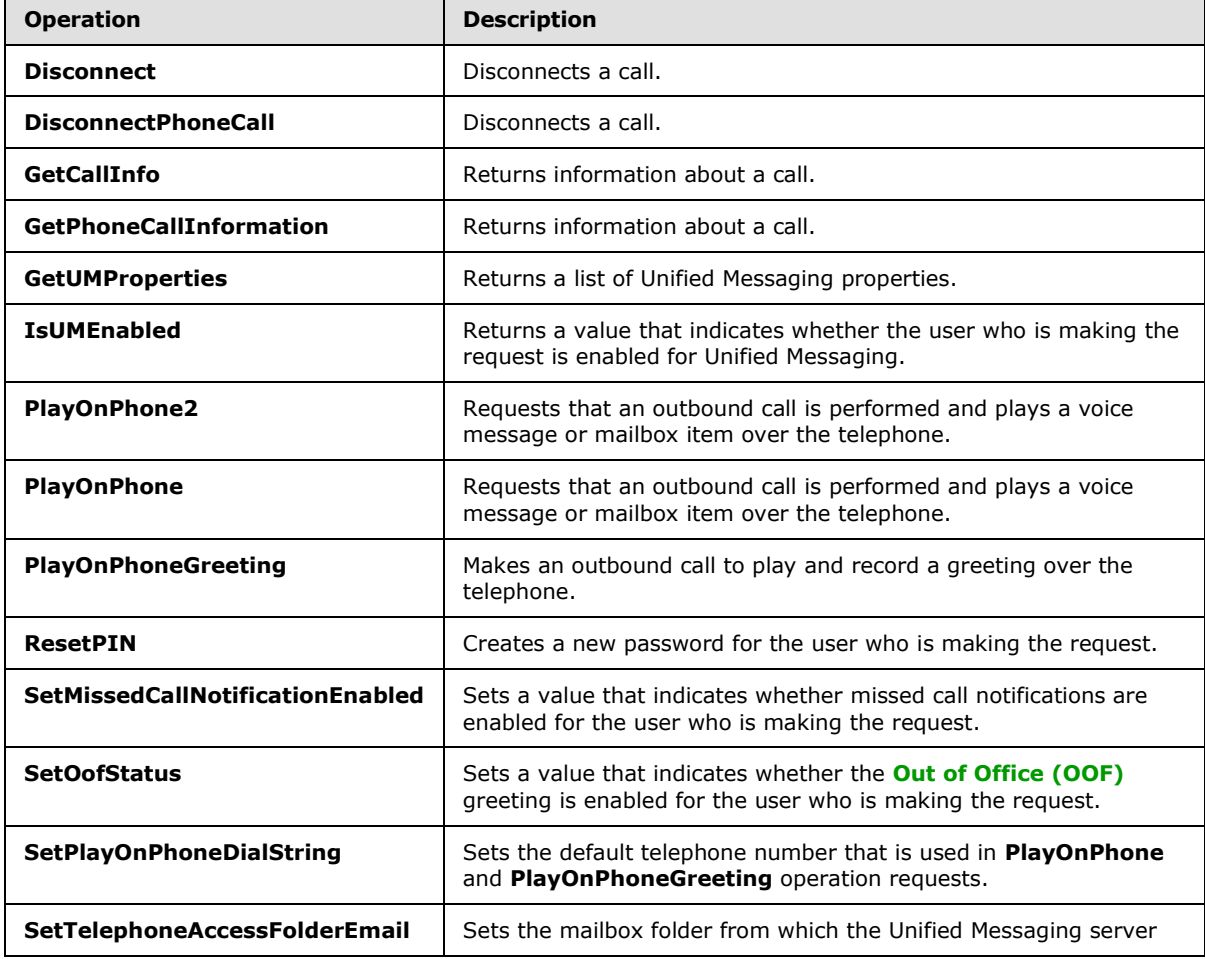

*[MS-OXWUMS] — v20101026 Voice Mail Settings Web Service Protocol Specification* 

*Copyright © 2010 Microsoft Corporation.* 

<span id="page-18-1"></span>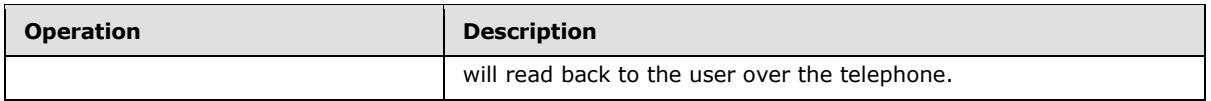

### <span id="page-18-0"></span>**3.1.4.1 Disconnect Operation**

The **Disconnect** operation disconnects a call. The **Disconnect** operation uses the endpoint specified in [\[MS-OXDSCLI\]](%5bMS-OXDSCLI%5d.pdf) section 2.2.3.2.5.32.

```
<wsdl:operation name="Disconnect">
     <wsdl:input message="tns:DisconnectSoapIn" />
     <wsdl:output message="tns:DisconnectSoapOut" />
</wsdl:operation>
```
#### Request

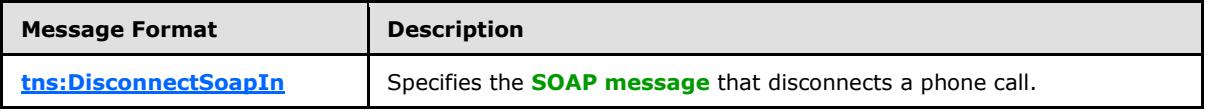

Response

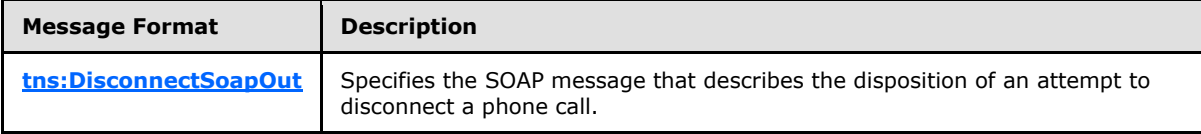

If the operation succeeds, a <DisconnectResponse> element is returned. If the operation fails, a SOAP fault response [\[SOAP1.1\]](http://go.microsoft.com/fwlink/?LinkId=90520) is returned that contains information about the failure. A SOAP fault MUST be returned if the **Disconnect** operation specifies an incorrect phone call identifier in the  $\leq$ CallId > element, as specified in section  $3.1.4.1.2.1$ , or if this element is not specified. The following XML specifies the SOAP fault response that MUST be returned if an invalid phone call identifier is provided as an argument to a **Disconnect** operation request.

```
<?xml version="1.0" encoding="utf-8"?>
<s:Envelope xmlns:s="http://schemas.xmlsoap.org/soap/envelope/">
  <s:Body>
     <s:Fault>
      <faultcode 
xmlns:a="http://schemas.microsoft.com/exchange/services/2006/errors">a:InvalidCallIdException
</faultcode>
       <faultstring xml:lang="en-US">The call identifier isn't valid.</faultstring>
       <detail>
         <m:ExceptionType 
xmlns:m="http://schemas.microsoft.com/exchange/services/2006/messages">InvalidCallIdException
</m:ExceptionType>
       </detail>
    \langles:Fault>
  </s:Body>
</s:Envelope>
```
The <faultcode> element MUST contain a text value of **a:InvalidCallIdException** if an invalid phone call identifier is sent in the request.

*[MS-OXWUMS] — v20101026 Voice Mail Settings Web Service Protocol Specification* 

*Copyright © 2010 Microsoft Corporation.* 

The <faultstring> element MUST contain a text value of **The call identifier isn't valid.** if an invalid phone call identifier is sent in the request.

The contents of the SOAP fault <detail> element are specified by the <ExceptionType> element (section [2.2.3.1\)](#page-11-2).

### <span id="page-19-0"></span>**3.1.4.1.1 Messages**

The following **[WSDL message](%5bMS-OXGLOS%5d.pdf)** definitions are specific to this operation.

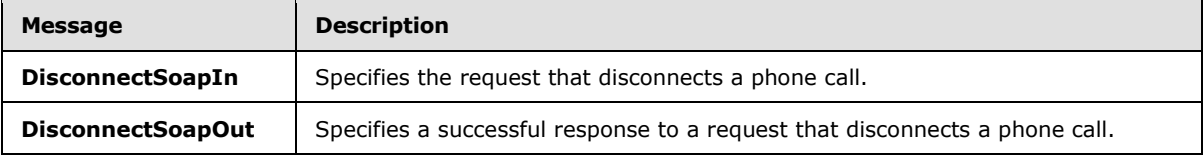

### <span id="page-19-1"></span>**3.1.4.1.1.1 DisconnectSoapIn Message**

<span id="page-19-3"></span>The **DisconnectSoapIn** WSDL message specifies the **Disconnect** operation request.

The SOAP action value is:

http://schemas.microsoft.com/exchange/services/2006/messages/Disconnect

The SOAP body contains a <Disconnect> element.

#### The **DisconnectSoapIn** message contains one part.

```
<wsdl:message name="DisconnectSoapIn">
  <wsdl:part name="parameters" element="tns:Disconnect" />
</wsdl:message>
```
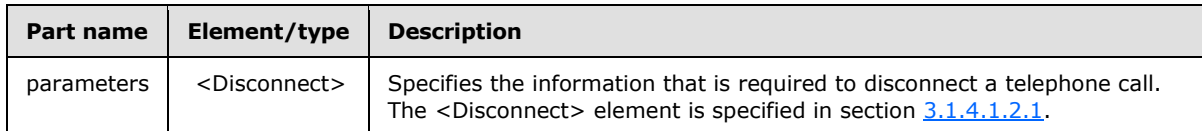

### <span id="page-19-2"></span>**3.1.4.1.1.2 DisconnectSoapOut Message**

<span id="page-19-4"></span>The **DisconnectSoapOut** WSDL message specifies the **Disconnect** operation response.

The SOAP body contains a <DisconnectResponse> element.

The **DisconnectSoapOut** message contains one part.

```
 <wsdl:message name="DisconnectSoapOut">
   <wsdl:part name="parameters" element="tns:DisconnectResponse" />
 </wsdl:message>
```
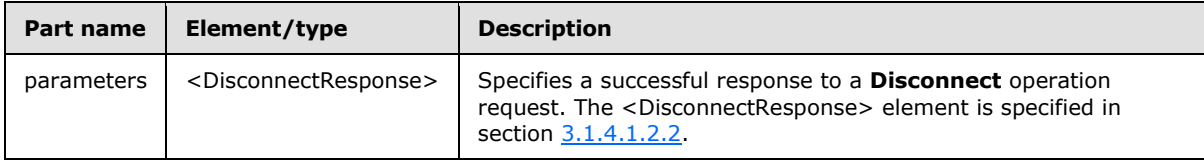

*[MS-OXWUMS] — v20101026 Voice Mail Settings Web Service Protocol Specification* 

*Copyright © 2010 Microsoft Corporation.* 

## <span id="page-20-0"></span>**3.1.4.1.2 Elements**

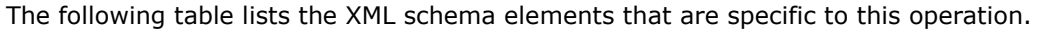

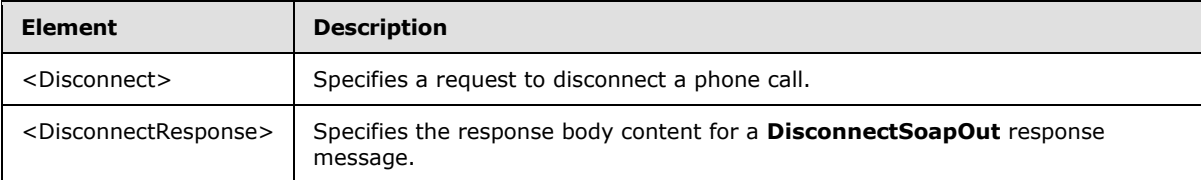

# <span id="page-20-1"></span>**3.1.4.1.2.1 Disconnect Element**

<span id="page-20-4"></span>The <Disconnect> element specifies a request to disconnect a phone call. This element MUST be present in a **Disconnect** operation request.

```
<xs:element name="Disconnect">
   <xs:complexType>
    <xs:sequence>
       <xs:element name="CallId"
         type="xs:string"
        maxOccurs="1"
        minOccurs="1"
      / </xs:sequence>
   </xs:complexType>
</xs:element>
```
#### Child Elements

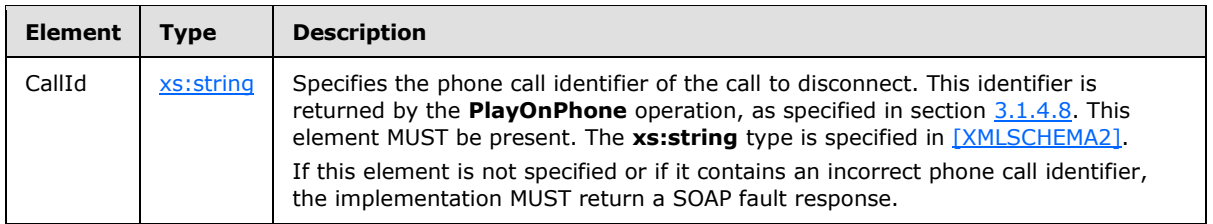

### <span id="page-20-2"></span>**3.1.4.1.2.2 DisconnectResponse Element**

The <DisconnectResponse> element specifies the response body content for a **DisconnectSoapOut** response. This element MUST be present.

```
<xs:element name="DisconnectResponse">
  <xs:complexType />
</xs:element>
```
# <span id="page-20-3"></span>**3.1.4.2 DisconnectPhoneCall Operation**

The **DisconnectPhoneCall** operation disconnects a call. The **DisconnectPhoneCall** operation uses the endpoint specified in [\[MS-OXDSCLI\]](%5bMS-OXDSCLI%5d.pdf) section 2.2.3.2.5.15[.<1>](#page-96-1)

*[MS-OXWUMS] — v20101026 Voice Mail Settings Web Service Protocol Specification* 

*Copyright © 2010 Microsoft Corporation.* 

```
<wsdl:operation name="DisconnectPhoneCall">
    <wsdl:input message="tns:DisconnectPhoneCallSoapIn" />
    <wsdl:output message="tns:DisconnectPhoneCallSoapOut" />
</wsdl:operation>
```
#### Request

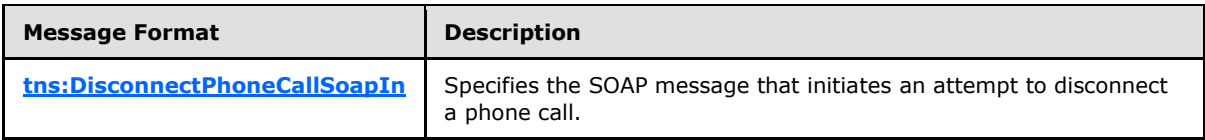

Response

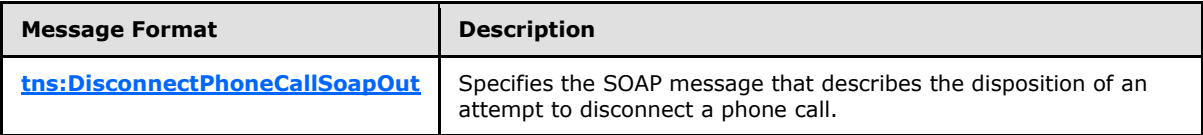

### <span id="page-21-0"></span>**3.1.4.2.1 Messages**

The following WSDL message definitions are specific to this operation.

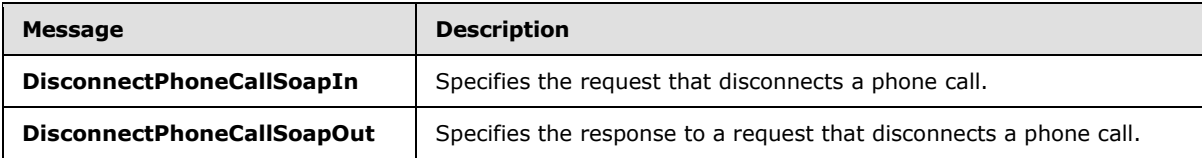

### <span id="page-21-1"></span>**3.1.4.2.1.1 DisconnectPhoneCallSoapIn Message**

The **DisconnectPhoneCallSoapIn** WSDL message specifies the **DisconnectPhoneCall** operation request.

```
<wsdl:message name="DisconnectPhoneCallSoapIn">
  <wsdl:part name="request" element="tns:DisconnectPhoneCall"/>
  <wsdl:part name="Impersonation" element="t:ExchangeImpersonation"/>
  <wsdl:part name="MailboxCulture" element="t:MailboxCulture"/>
   <wsdl:part name="RequestVersion" element="t:RequestServerVersion"/>
</wsdl:message>
```
The parts of the **DisconnectPhoneCallSoapIn** message are described in the following table.

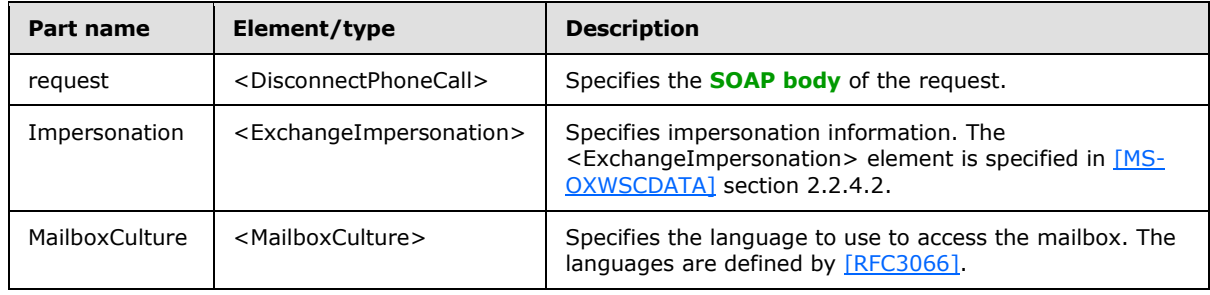

*[MS-OXWUMS] — v20101026 Voice Mail Settings Web Service Protocol Specification* 

*Copyright © 2010 Microsoft Corporation.* 

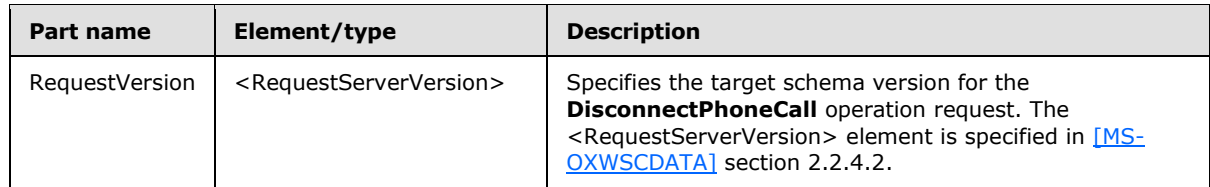

## <span id="page-22-0"></span>**3.1.4.2.1.2 DisconnectPhoneCallSoapOut Message**

<span id="page-22-3"></span>The **DisconnectPhoneCallSoapOut** WSDL message specifies the **DisconnectPhoneCall** operation response.

The parts of the **DisconnectPhoneCallSoapOut** message are described in the following table.

```
<wsdl:message name="DisconnectPhoneCallSoapOut">
    <wsdl:part name="DisconnectPhoneCallResult" element="tns:DisconnectPhoneCallResponse"/>
     <wsdl:part name="ServerVersion" element="t:ServerVersionInfo"/>
</wsdl:message>
```
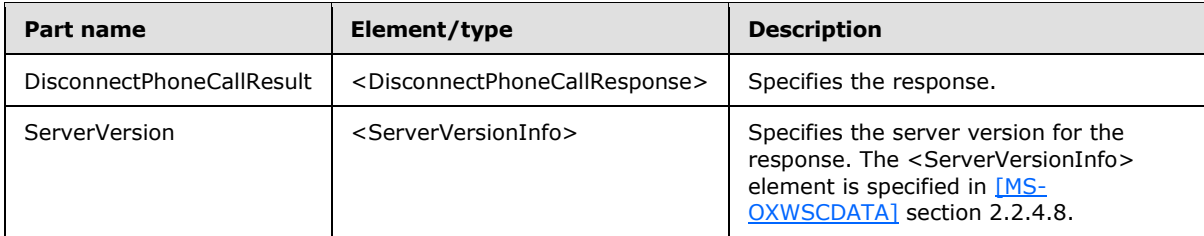

A successful **DisconnectPhoneCall** operation response includes a text value of **Success** in the **ResponseClass** attribute of the <DisconnectPhoneCallResponse> XML instance element (section [3.1.4.2.2.2\)](#page-23-4). The <ResponseCode> child element of the <DisconnectPhoneCallResponse> XML instance element has a text value of **NoError**.

An **DisconnectPhoneCall** operation error response caused by an invalid phone call identifier has a text value of **Error** in the **ResponseClass** attribute of the <DisconnectPhoneCallResponse> XML instance element (section  $3.1.4.2.2.2$ ). The <ResponseCode> child element of the <DisconnectPhoneCallResponse> XML instance element has a text value of **ErrorInvalidPhoneCallId**. The <MessageText> child element of the

<DisconnectPhoneCallResponse> XML instance element has a text value of **The phone call ID isn't valid.**

# <span id="page-22-1"></span>**3.1.4.2.2 Elements**

The following table lists the XML schema element definitions that are specific to this operation.

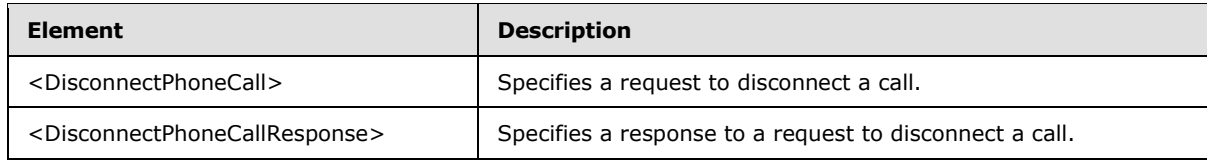

# <span id="page-22-2"></span>**3.1.4.2.2.1 DisconnectPhoneCall Element**

The <DisconnectPhoneCall> element specifies a request to disconnect a call. This element MUST be present.

*[MS-OXWUMS] — v20101026 Voice Mail Settings Web Service Protocol Specification* 

*Copyright © 2010 Microsoft Corporation.* 

```
<xs:element name="DisconnectPhoneCall"
  type="m:DisconnectPhoneCallType"
/
```
# <span id="page-23-0"></span>**3.1.4.2.2.2 DisconnectPhoneCallResponse Element**

The <DisconnectPhoneCallResponse> element specifies a response to disconnect a call. This element MUST be present.

```
<xs:element name="DisconnectPhoneCallResponse"
  type="m:DisconnectPhoneCallResponseMessageType"
/>
```
## <span id="page-23-1"></span>**3.1.4.2.3 Complex Types**

The following table lists the XML schema complex type definitions that are specific to this operation.

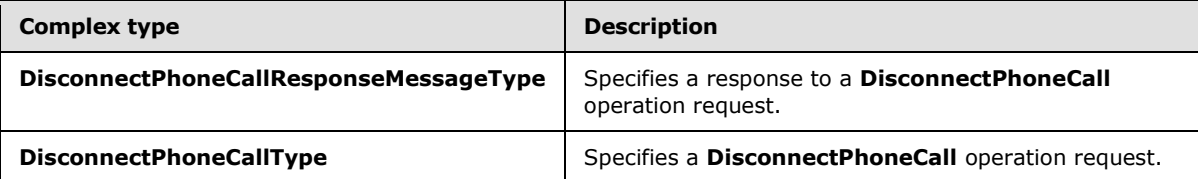

### <span id="page-23-2"></span>**3.1.4.2.3.1 DisconnectPhoneCallResponseMessageType Complex Type**

The **DisconnectPhoneCallResponseMessageType** complex type specifies a response to **DisconnectPhoneCall** operation request. The **DisconnectPhoneCallResponseMessageType** complex type extends the **ResponseMessageType** type, as specified in [\[MS-OXWSCDATA\]](%5bMS-OXWSCDATA%5d.pdf) section 2.2.3.52. For more details, see section  $3.1.4.2$ .

```
<xs:complexType name="DisconnectPhoneCallResponseMessageType">
  <xs:complexContent>
    <xs:extension
      base="m:ResponseMessageType"
      />
  </xs:complexContent>
</xs:complexType>
```
# <span id="page-23-3"></span>**3.1.4.2.3.2 DisconnectPhoneCallType Complex Type**

The **DisconnectPhoneCallType** complex type specifies a **DisconnectPhoneCall** operation request. The **DisconnectPhoneCallType** complex type extends the **BaseRequestType** complex type, as specified in [\[MS-OXWSCDATA\]](%5bMS-OXWSCDATA%5d.pdf) section 2.2.3.14.

```
<xs:complexType name="DisconnectPhoneCallType">
  <xs:complexContent>
    <xs:extension
      base="BaseRequestType"
```
*[MS-OXWUMS] — v20101026 Voice Mail Settings Web Service Protocol Specification* 

*Copyright © 2010 Microsoft Corporation.* 

```
 >
       <xs:sequence>
         <xs:element name="PhoneCallId"
           type="t:PhoneCallIdType"
          />
       </xs:sequence>
     </xs:extension>
   </xs:complexContent>
</xs:complexType>
```
### Child Elements

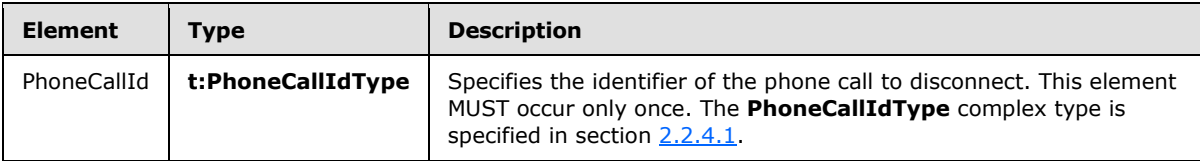

## <span id="page-24-0"></span>**3.1.4.3 GetCallInfo Operation**

The **GetCallInfo** operation returns information about a call. The **GetCallInfo** operation uses the endpoint specified in [\[MS-OXDSCLI\]](%5bMS-OXDSCLI%5d.pdf) section 2.2.3.2.5.32.

```
 <wsdl:operation name="GetCallInfo">
   <wsdl:input message="tns:GetCallInfoSoapIn" />
   <wsdl:output message="tns:GetCallInfoSoapOut" />
 </wsdl:operation>
```
#### Request

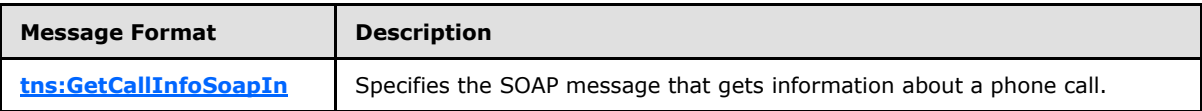

Response

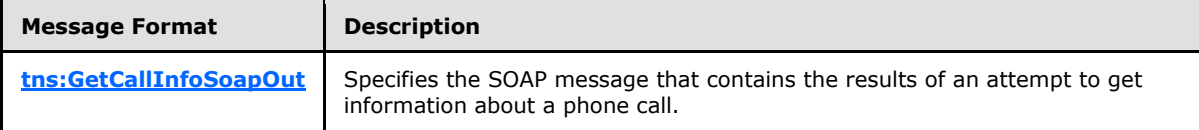

If the operation succeeds, a <GetCallInfoResponse> element is returned. If the operation fails, a SOAP fault response, as specified in [\[SOAP1.1\],](http://go.microsoft.com/fwlink/?LinkId=90520) is returned that contains information about the failure. A SOAP fault is returned if the **GetCallInfo** operation specifies an incorrect phone call identifier in the  $\le$  CallId > element, as specified in section  $3.1.4.3.2.1$ . The following XML specifies the SOAP fault response that is returned if an invalid phone call identifier is provided as an argument to a **GetCallInfo** operation request.

```
<?xml version="1.0" encoding="utf-8"?>
<s:Envelope xmlns:s="http://schemas.xmlsoap.org/soap/envelope/">
  <s:Body>
    <s:Fault>
```
*[MS-OXWUMS] — v20101026 Voice Mail Settings Web Service Protocol Specification* 

*Copyright © 2010 Microsoft Corporation.* 

```
 <faultcode 
xmlns:a="http://schemas.microsoft.com/exchange/services/2006/errors">a:InvalidCallIdException
</faultcode>
       <faultstring xml:lang="en-US">The call identifier isn't valid.</faultstring>
       <detail>
         <m:ExceptionType 
xmlns:m="http://schemas.microsoft.com/exchange/services/2006/messages">InvalidCallIdException
</m:ExceptionType>
       </detail>
   \langle/s:Fault>
  </s:Body>
</s:Envelope>
```
The <faultcode> element MUST have a text value of **a:InvalidCallIdException** if an invalid phone call identifier is sent in the request.

The <faultstring> element MUST have a text value of **The call identifier isn't valid.** if an invalid phone call identifier is sent in the request.

The contents of the SOAP fault <detail> element are specified by the <ExceptionType> element (section  $2.2.3.1$ ).

### <span id="page-25-0"></span>**3.1.4.3.1 Messages**

The following table lists the WSDL message definitions that are specific to this operation.

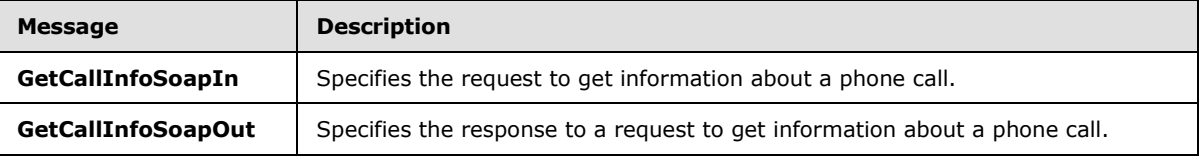

### <span id="page-25-1"></span>**3.1.4.3.1.1 GetCallInfoSoapIn Message**

<span id="page-25-2"></span>The **GetCallInfoSoapIn** WSDL message specifies the **GetCallInfo** operation request.

The SOAP action value is:

http://schemas.microsoft.com/exchange/services/2006/messages/GetCallInfo

The SOAP body contains a <GetCallInfo> element.

```
 <wsdl:message name="GetCallInfoSoapIn">
  <wsdl:part name="parameters" element="tns:GetCallInfo" />
 </wsdl:message>
```
The parts of the **GetCallInfoSoapIn** message are described in the following table.

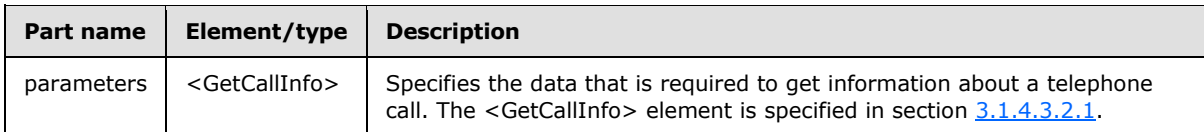

*[MS-OXWUMS] — v20101026 Voice Mail Settings Web Service Protocol Specification* 

*Copyright © 2010 Microsoft Corporation.* 

# <span id="page-26-0"></span>**3.1.4.3.1.2 GetCallInfoSoapOut Message**

The **GetCallInfoSoapOut** WSDL message specifies the **GetCallInfo** operation response.

The SOAP body contains a <GetCallInfoResponse> element.

```
 <wsdl:message name="GetCallInfoSoapOut">
   <wsdl:part name="parameters" element="tns:GetCallInfoResponse" />
 </wsdl:message>
```
The parts of the **GetCallInfoSoapOut** message are described in the following table.

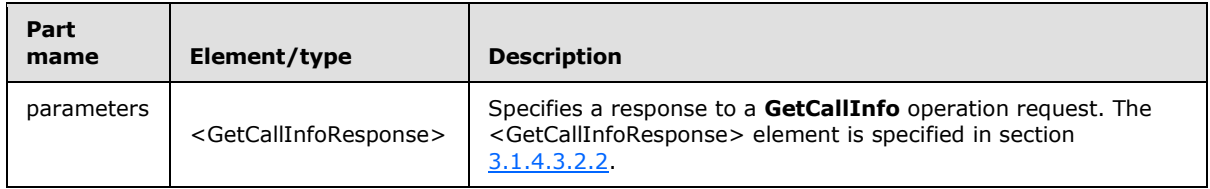

### <span id="page-26-1"></span>**3.1.4.3.2 Elements**

The following table lists the XML schema element definitions that are specific to this operation.

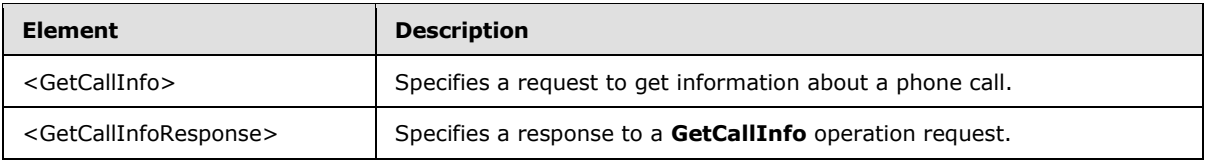

### <span id="page-26-2"></span>**3.1.4.3.2.1 GetCallInfo Element**

Specifies a request to get information about a phone call. This element MUST be present.

```
<xs:element name="GetCallInfo">
  <xs:complexType>
    <xs:sequence>
      <xs:element name="GetCallInfo"
        type="xs:string"
        maxOccurs="1"
        minOccurs="1"
       />
    </xs:sequence>
  </xs:complexType>
</xs:element>
```
#### Child Elements

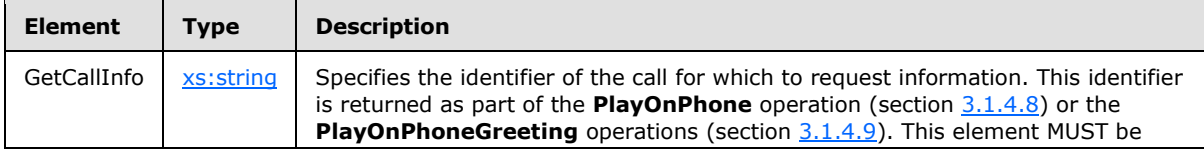

*[MS-OXWUMS] — v20101026 Voice Mail Settings Web Service Protocol Specification* 

*Copyright © 2010 Microsoft Corporation.* 

*Release: Tuesday, October 26, 2010* 

*27 / 100*

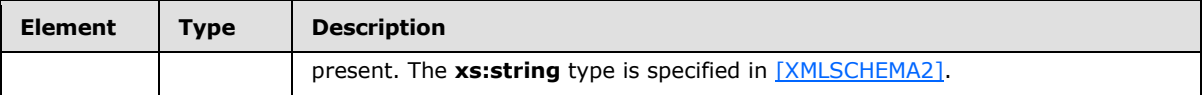

### <span id="page-27-0"></span>**3.1.4.3.2.2 GetCallInfoResponse Element**

Specifies a response to a **GetCallInfo** request. This element MUST be present.

```
<xs:element name="GetCallInfoResponse"
  maxOccurs="1"
  minOccurs="1"
>
  <xs:complexType>
    <xs:sequence>
      <xs:element name="GetCallInfoResponse"
        type="tns:UMCallInfo"
      / </xs:sequence>
  </xs:complexType>
</xs:element>
```
### Child Elements

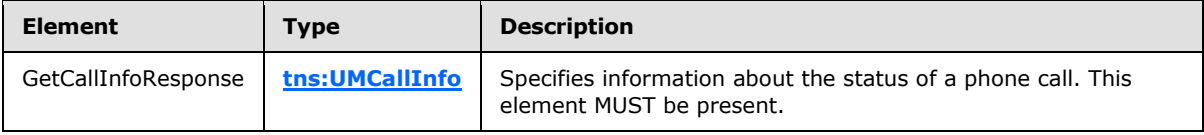

### <span id="page-27-1"></span>**3.1.4.3.3 Complex Types**

The following table lists the XML schema complex type definitions that are specific to this operation.

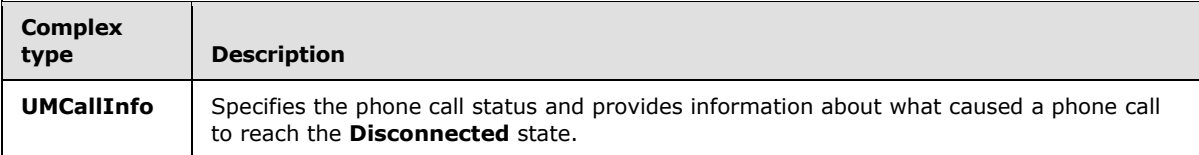

### <span id="page-27-2"></span>**3.1.4.3.3.1 UMCallInfo Complex Type**

The **UMCallInfo** complex type specifies the phone call status and provides information about what caused a phone call to enter the **Disconnected** state.

```
<xs:complexType name="UMCallInfo">
  <xs:sequence>
    <xs:element name="CallState"
      type="tns:UMCallState"
      maxOccurs="1"
      minOccurs="1"
    / <xs:element name="EventCause"
      type="tns:UMEventCause"
      maxOccurs="1"
```
*[MS-OXWUMS] — v20101026 Voice Mail Settings Web Service Protocol Specification* 

*Copyright © 2010 Microsoft Corporation.* 

```
 minOccurs="1"
    /> </xs:sequence>
</xs:complexType>
```
Child Elements

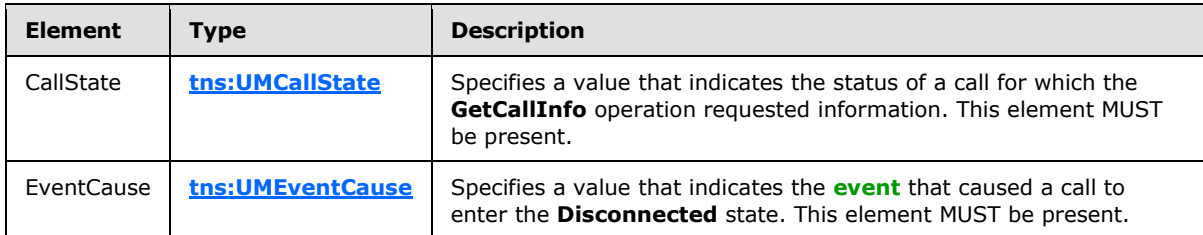

### <span id="page-28-0"></span>**3.1.4.3.4 Simple Types**

The following table lists the XML schema simple definitions that are specific to this operation.

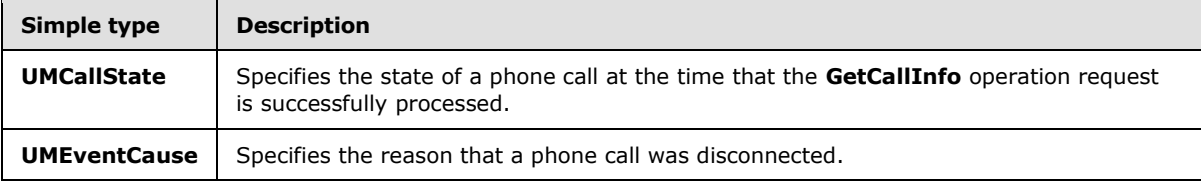

## <span id="page-28-1"></span>**3.1.4.3.4.1 UMCallState Simple Type**

The **UMCallState** simple type specifies the state of a phone call at the time that the **GetCallInfo** operation request is successfully processed.

```
<xs:simpleType name="UMCallState">
  <xs:restriction
    base="s:string"
  >
    <xs:enumeration
      value="Idle"
     />
    <xs:enumeration
      value="Connecting"
     />
     <xs:enumeration
      value="Alerted"
     / <xs:enumeration
      value="Connected"
    / <xs:enumeration
      value="Disconnected"
    / <xs:enumeration
      value="Incoming"
     /
```
*[MS-OXWUMS] — v20101026 Voice Mail Settings Web Service Protocol Specification* 

*Copyright © 2010 Microsoft Corporation.* 

```
 <xs:enumeration
      value="Transferring"
     / <xs:enumeration
      value="Forwarding"
      />
  \langle/xs:restriction>
</xs:simpleType>
```
### Enumeration

The following values are defined by the **UMCallState** simple type:

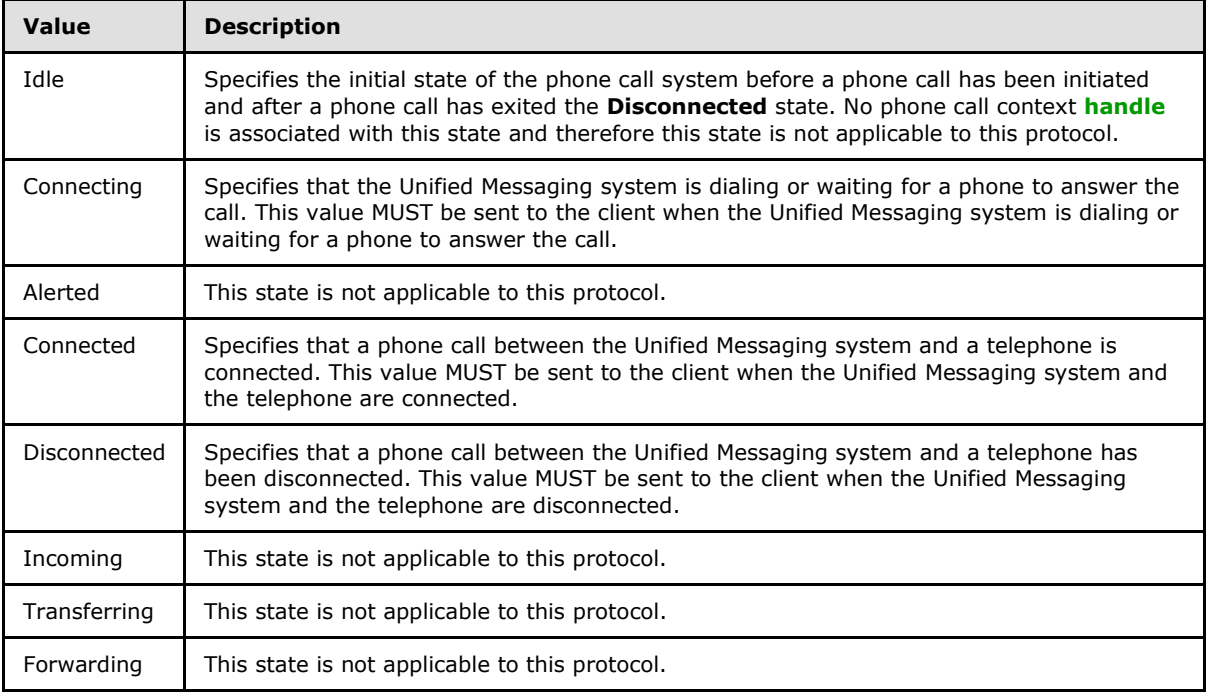

The phone call status system state model is specified in section [3.1.1.1.](#page-14-4)

### <span id="page-29-0"></span>**3.1.4.3.4.2 UMEventCause Simple Type**

The **UMEventCause** simple type specifies the reason that a phone call was disconnected.

```
<xs:simpleType name="UMEventCause">
  <xs:restriction
    base="s:string"
 \, > \, <xs:enumeration
       value="None"
      />
     <xs:enumeration
      value="UserBusy"
     /
```
*[MS-OXWUMS] — v20101026 Voice Mail Settings Web Service Protocol Specification* 

*Copyright © 2010 Microsoft Corporation.* 

```
 <xs:enumeration
      value="NoAnswer"
     / <xs:enumeration
      value="Unavailable"
      />
     <xs:enumeration
      value="Other"
    / </xs:restriction>
</xs:simpleType>
```
### Enumeration

The following values are defined by the **UMEventCause** simple type:

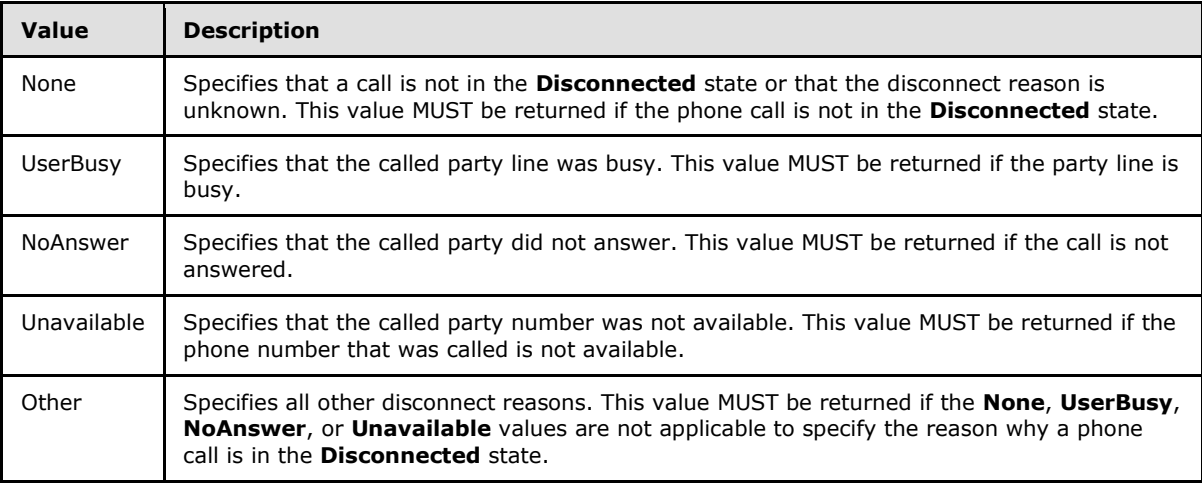

The phone call status system state model is specified in section  $3.1.1.1$ .

### <span id="page-30-0"></span>**3.1.4.4 GetPhoneCallInformation Operation**

The **GetPhoneCallInformation** operation gets information about a telephone call. The **GetPhoneCallInformation** operation uses the endpoint specified in [\[MS-OXDSCLI\]](%5bMS-OXDSCLI%5d.pdf) section  $2.2.3.2.5.15.22$ 

```
<wsdl:operation name="GetPhoneCallInformation">
    <wsdl:input message="tns:GetPhoneCallInformationSoapIn" />
    <wsdl:output message="tns:GetPhoneCallInformationSoapOut" />
</wsdl:operation>
```
Request

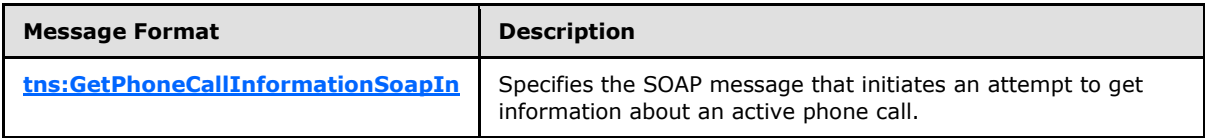

*[MS-OXWUMS] — v20101026 Voice Mail Settings Web Service Protocol Specification* 

*Copyright © 2010 Microsoft Corporation.* 

Response

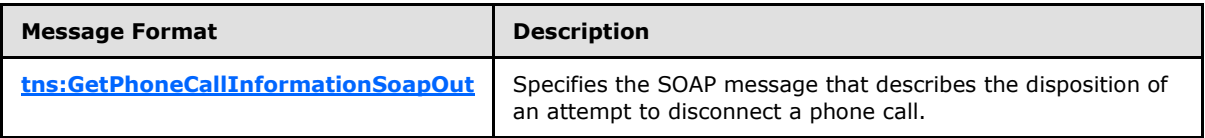

### <span id="page-31-0"></span>**3.1.4.4.1 Messages**

The following table lists the WSDL message definitions that are specific to this operation.

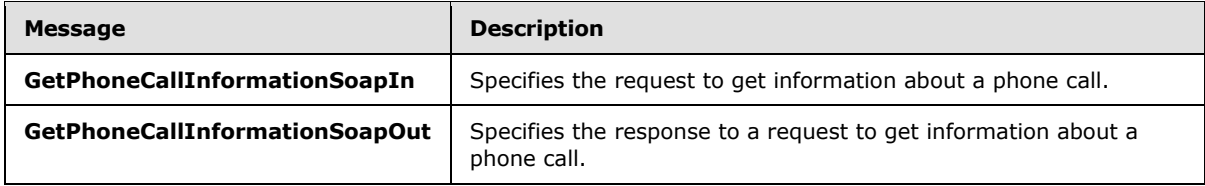

### <span id="page-31-1"></span>**3.1.4.4.1.1 GetPhoneCallInformationSoapIn**

The **GetPhoneCallInformationSoapIn** WSDL message specifies the **GetPhoneCallInformation** operation request.

```
<wsdl:message name="GetPhoneCallInformationSoapIn">
    <wsdl:part name="request" element="tns:GetPhoneCallInformation"/>
    <wsdl:part name="Impersonation" element="t:ExchangeImpersonation"/>
    <wsdl:part name="MailboxCulture" element="t:MailboxCulture"/>
    <wsdl:part name="RequestVersion" element="t:RequestServerVersion"/>
</wsdl:message>
```
The parts of the **GetPhoneCallInformationSoapIn** message are described in the following table.

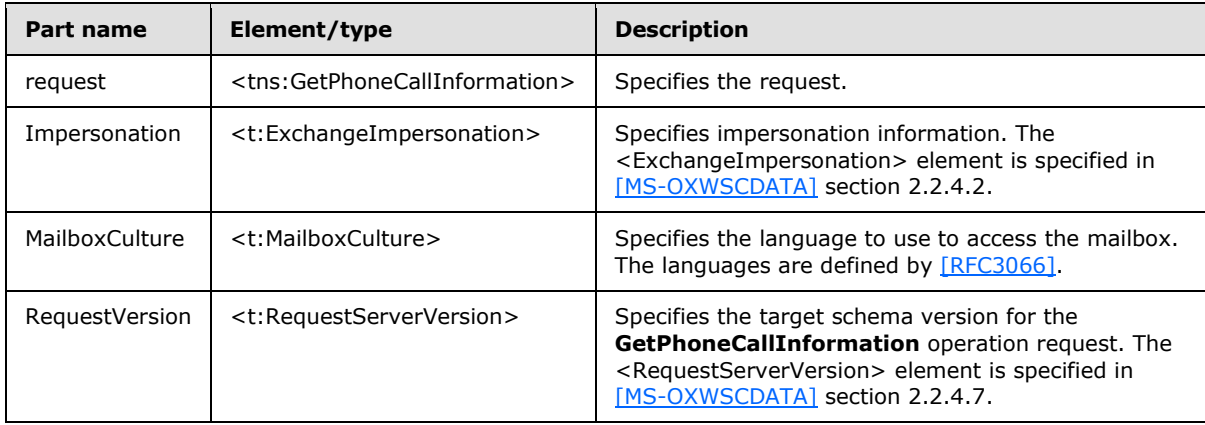

### <span id="page-31-2"></span>**3.1.4.4.1.2 GetPhoneCallInformationSoapOut**

The **GetPhoneCallInformationSoapOut** WSDL message specifies the **GetPhoneCallInformation** operation response.

<span id="page-31-4"></span><wsdl:message name="GetPhoneCallInformationSoapOut">

*[MS-OXWUMS] — v20101026 Voice Mail Settings Web Service Protocol Specification* 

*Copyright © 2010 Microsoft Corporation.* 

```
 <wsdl:part name="GetPhoneCallInformationResult" 
element="tns:GetPhoneCallInformationResponse"/>
     <wsdl:part name="ServerVersion" element="t:ServerVersionInfo"/>
</wsdl:message
```
The parts of the **GetPhoneCallInformationSoapOut** message are listed in the following table.

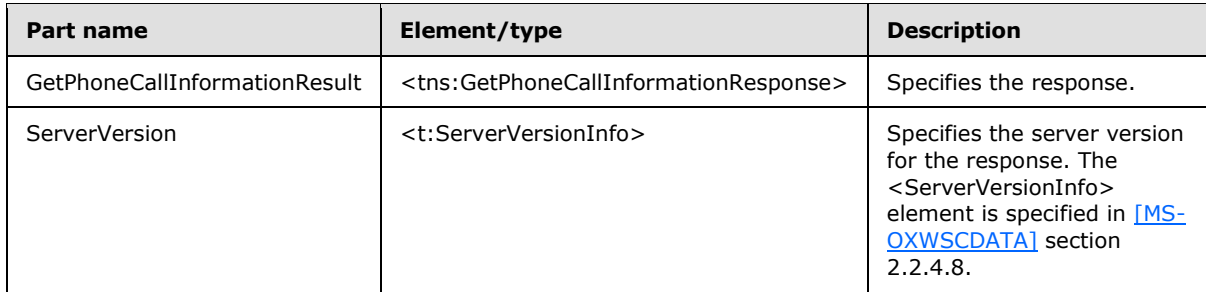

A successful **GetPhoneCallInformation** operation response has a text value of **Success** for the **ResponseClass** attribute of the <GetPhoneCallInformationResponse> XML instance element (section [3.1.4.4.2.2\)](#page-33-3). The <ResponseCode> child element of the <GetPhoneCallInformationResponse> XML instance element MUST have a text value of **NoError**.

A **GetPhoneCallInformation** operation error response caused by an invalid phone call identifier MUST have a text value of **Error** for the **ResponseClass** attribute of the <GetPhoneCallInformationResponse> XML instance element (section [3.1.4.4.2.2\)](#page-33-3). The <ResponseCode> child element of the <GetPhoneCallInformationResponse> XML instance element MUST have a text value of **ErrorInvalidPhoneCallId**. The <MessageText> child element of the <GetPhoneCallInformationResponse> XML instance element MUST have a text value of **The phone call ID isn't valid.**

# <span id="page-32-0"></span>**3.1.4.4.2 Elements**

The following table lists the XML schema element definitions that are specific to this operation.

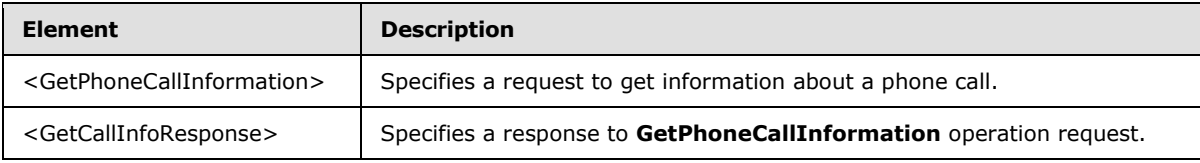

# <span id="page-32-1"></span>**3.1.4.4.2.1 GetPhoneCallInformation Element**

The <GetPhoneCallInformation> element specifies a request to get telephone call information. This element MUST be present.

```
<xs:element name="GetPhoneCallInformation"
  type="m:GetPhoneCallInformationType"
 />
```
*[MS-OXWUMS] — v20101026 Voice Mail Settings Web Service Protocol Specification* 

*Copyright © 2010 Microsoft Corporation.* 

## <span id="page-33-0"></span>**3.1.4.4.2.2 GetPhoneCallInformationResponse Element**

The <GetPhoneCallInformationResponse> element specifies a response to get telephone call information. This element MUST be present.

```
<xs:element name="GetPhoneCallInformationResponse"
  type="m:GetPhoneCallInformationResponseMessageType"
/
```
# <span id="page-33-1"></span>**3.1.4.4.3 Complex Types**

The following table lists the XML schema complex type definitions that are specific to this operation.

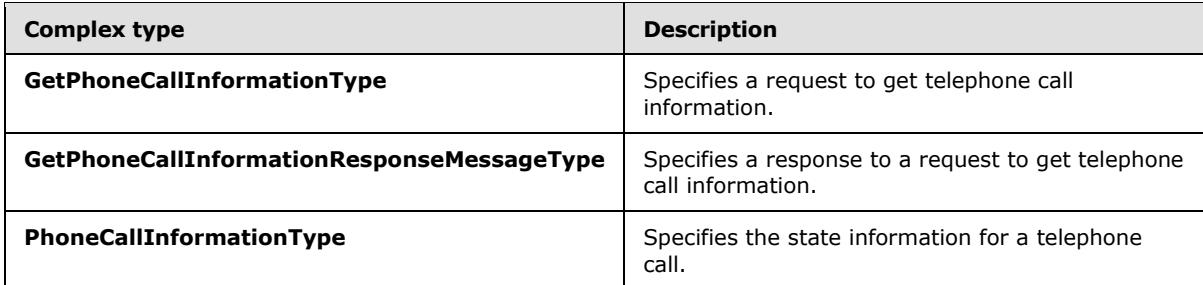

### <span id="page-33-2"></span>**3.1.4.4.3.1 GetPhoneCallInformationType Complex Type**

The **GetPhoneCallInformationType** complex type specifies a request to get telephone call information.

```
<xs:complexType name="GetPhoneCallInformationType">
  <xs:complexContent>
     <xs:restriction
      base="m:BaseRequestType"
    >
       <xs:sequence>
         <xs:element name="PhoneCallId"
          type="t:PhoneCallIdType"
          maxOccurs="1"
          minOccurs="1"
          />
       </xs:sequence>
     </xs:restriction>
   </xs:complexContent>
</xs:complexType>
```
### Child Elements

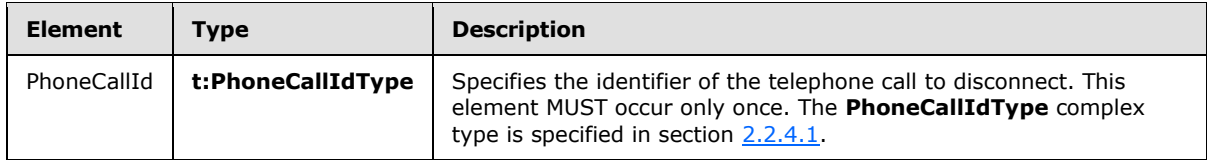

*[MS-OXWUMS] — v20101026 Voice Mail Settings Web Service Protocol Specification* 

*Copyright © 2010 Microsoft Corporation.* 

The **BaseRequestType** complex type is an abstract type. The **BaseRequestType** complex type is specified in [\[MS-OXWSCDATA\]](%5bMS-OXWSCDATA%5d.pdf) section 2.2.3.14.

### <span id="page-34-0"></span>**3.1.4.4.3.2 GetPhoneCallInformationResponseMessageType Complex Type**

The **GetPhoneCallInformationResponseMessageType** complex type specifies a response to a request to get telephone call information.

```
<xs:complexType name="GetPhoneCallInformationResponseMessageType">
  <xs:complexContent>
    <xs:extension
      base="m:ResponseMessageType"
    >
      <xs:sequence>
         <xs:element name="PhoneCallInformation"
          type="t:PhoneCallInformationType"
          maxOccurs="1"
          minOccurs="0"
        / </xs:sequence>
    </xs:extension>
  </xs:complexContent>
</xs:complexType>
```
#### Child Elements

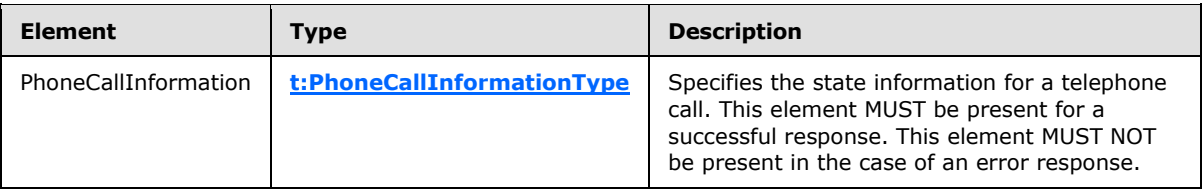

### <span id="page-34-1"></span>**3.1.4.4.3.3 PhoneCallInformationType Complex Type**

The **PhoneCallInformationType** complex type specifies the state information for a telephone call.

```
<xs:complexType name="PhoneCallInformationType">
  <xs:sequence>
    <xs:element name="PhoneCallState"
      type="t:PhoneCallStateType"
      maxOccurs="1"
      minOccurs="1"
 />
     <xs:element name="ConnectionFailureCause"
      type="t:ConnectionFailureCauseType"
      maxOccurs="1"
      minOccurs="1"
     />
     <xs:element name="SIPResponseText"
      type="xs:string"
      minOccurs="0"
      maxOccurs="1"
     / <xs:element name="SIPResponseCode"
```
*[MS-OXWUMS] — v20101026 Voice Mail Settings Web Service Protocol Specification* 

*Copyright © 2010 Microsoft Corporation.* 

*Release: Tuesday, October 26, 2010* 

*35 / 100*

```
 type="xs:string"
      minOccurs="0"
      maxOccurs="1"
      />
   </xs:sequence>
</xs:complexType>
```
### Child Elements

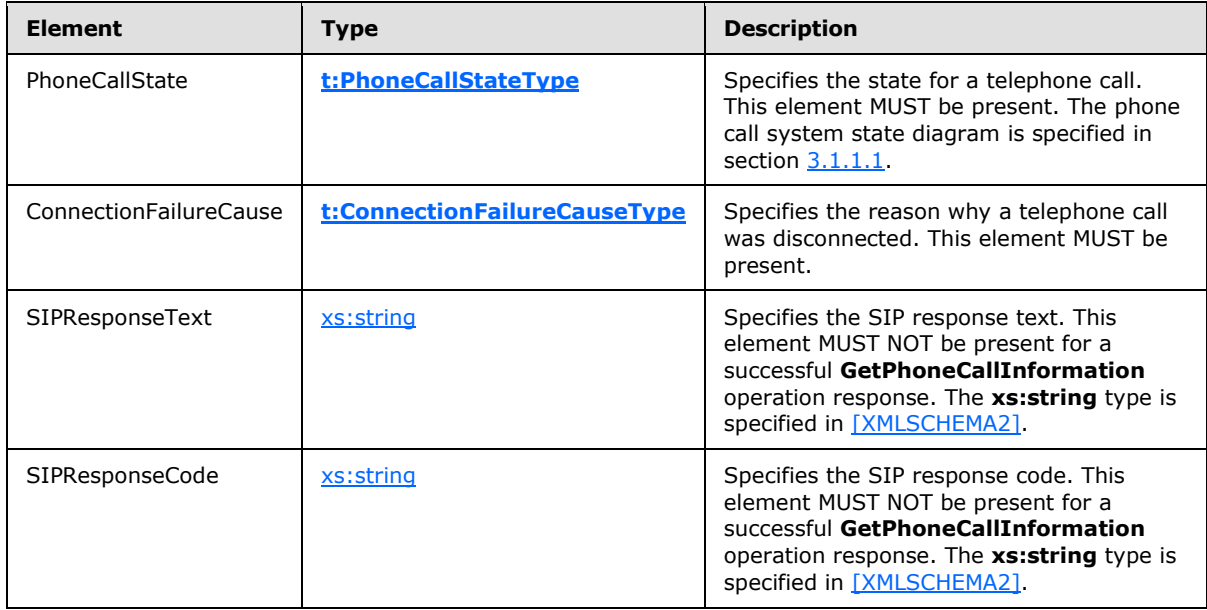

### <span id="page-35-0"></span>**3.1.4.4.4 Simple Types**

The following table lists the XML schema simple type definitions that are specific to this operation.

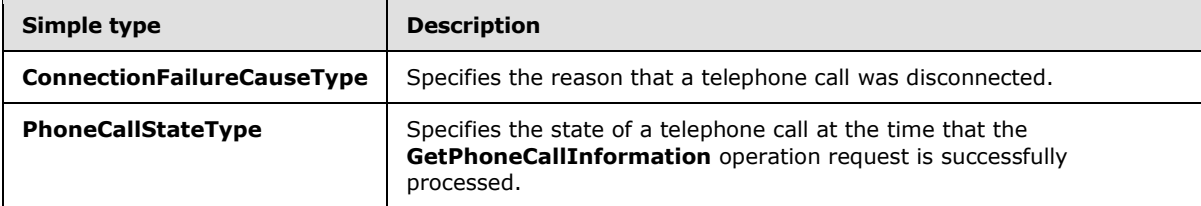

### <span id="page-35-1"></span>**3.1.4.4.4.1 ConnectionFailureCauseType Simple Type**

The **ConnectionFailureCauseType** simple type specifies the disconnect reason of a telephone call.

```
<xs:simpleType>
  <xs:restriction
    base="xs:string"
  >
    <xs:enumeration
      value="None"
     /
```
*[MS-OXWUMS] — v20101026 Voice Mail Settings Web Service Protocol Specification* 

*Copyright © 2010 Microsoft Corporation.* 

*Release: Tuesday, October 26, 2010* 

<span id="page-35-2"></span>*36 / 100*
```
 <xs:enumeration
      value="UserBusy"
    / <xs:enumeration
      value="NoAnswer"
     />
    <xs:enumeration
      value="Unavailable"
    / <xs:enumeration
      value="Other"
    / </xs:restriction>
</xs:simpleType>
```
### Enumeration

The following values are defined by the simple type:

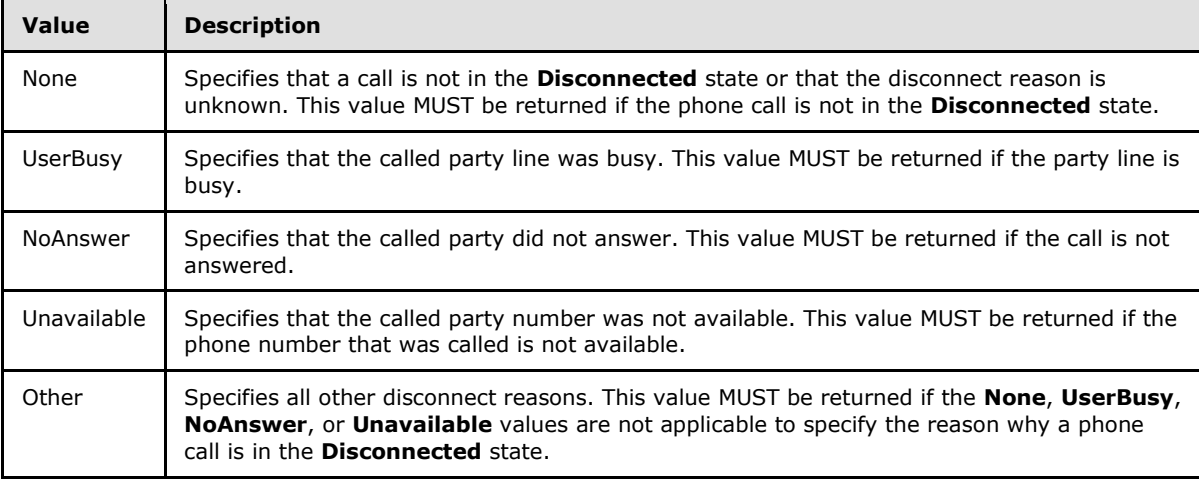

The xs:string type is specified in [\[XMLSCHEMA2\].](http://go.microsoft.com/fwlink/?LinkId=16789) The phone call status system state model is specified in section [3.1.1.1.](#page-14-0)

# **3.1.4.4.4.2 PhoneCallStateType Simple Type**

The **PhoneCallState** simple type specifies the current state for a phone call.

```
<xs:simpleType>
  <xs:restriction
    base="xs:string"
 \rightarrow <xs:enumeration
      value="Idle"
     />
    <xs:enumeration
      value="Connecting"
    / <xs:enumeration
```
*[MS-OXWUMS] — v20101026 Voice Mail Settings Web Service Protocol Specification* 

*Copyright © 2010 Microsoft Corporation.* 

```
 value="Alerted"
     / <xs:enumeration
      value="Connected"
      />
     <xs:enumeration
      value="Disconnected"
    / <xs:enumeration
      value="Incoming"
     />
     <xs:enumeration
      value="Transferring"
     / <xs:enumeration
      value="Forwarding"
      />
  \langle xs: \text{restriction}\rangle</xs:simpleType>
```
### Enumeration

The following values are defined by the simple type:

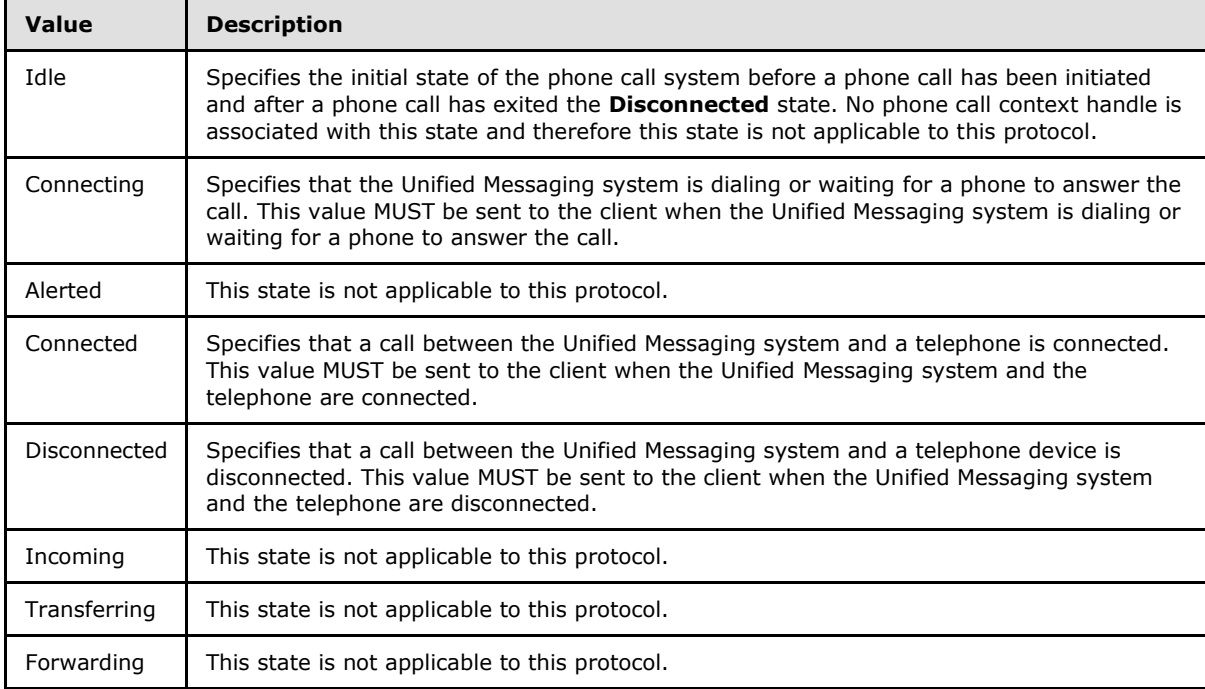

The phone call status system state model is specified in section [3.1.1.1.](#page-14-0)

# **3.1.4.5 GetUMProperties Operation**

The **GetUMProperties** operation returns a list of Unified Messaging properties. The **GetUMProperties** operation uses the endpoint specified in [\[MS-OXDSCLI\]](%5bMS-OXDSCLI%5d.pdf) section 2.2.3.2.5.32.

*[MS-OXWUMS] — v20101026 Voice Mail Settings Web Service Protocol Specification* 

*Copyright © 2010 Microsoft Corporation.* 

```
 <wsdl:operation name="GetUMProperties">
  <wsdl:input message="tns:GetUMPropertiesSoapIn" />
  <wsdl:output message="tns:GetUMPropertiesSoapOut" />
 </wsdl:operation>
```
### Request

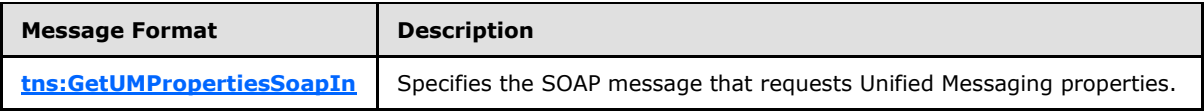

#### Response

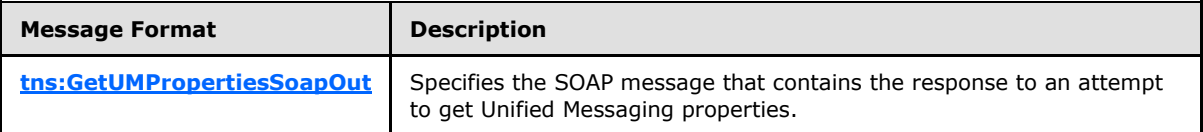

If the operation succeeds, a <GetUMPropertiesResponse> element is returned. If the operation fails, a SOAP fault response [\[SOAP1.1\]](http://go.microsoft.com/fwlink/?LinkId=90520) is returned that contains information about the failure. A SOAP fault response MUST be returned if the **GetUMPropertiesSoapIn** message request XML is malformed. The structure of a SOAP fault for a malformed request is specified in section  $3.1.4$ .

### **3.1.4.5.1 Messages**

The following table lists the WSDL message definitions that are specific to this operation.

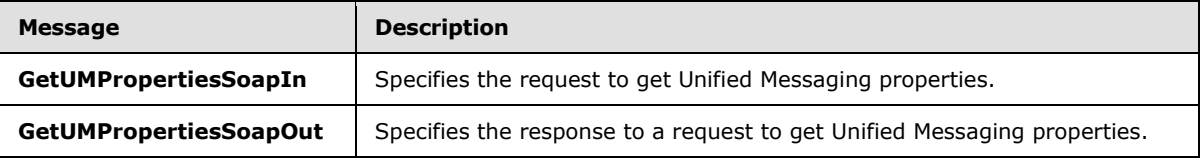

## **3.1.4.5.1.1 GetUMPropertiesSoapIn Message**

<span id="page-38-0"></span>The **GetUMPropertiesSoapIn** WSDL message specifies the **GetUMProperties** operation request.

The SOAP action value is:

http://schemas.microsoft.com/exchange/services/2006/messages/GetUMProperties

The SOAP body contains a <GetUMProperties> element.

```
 <wsdl:message name="GetUMPropertiesSoapIn">
  <wsdl:part name="parameters" element="tns:GetUMProperties" />
 </wsdl:message>
```
The parts of the **GetUMPropertiesSoapIn** message are described in the following table.

*[MS-OXWUMS] — v20101026 Voice Mail Settings Web Service Protocol Specification* 

*Copyright © 2010 Microsoft Corporation.* 

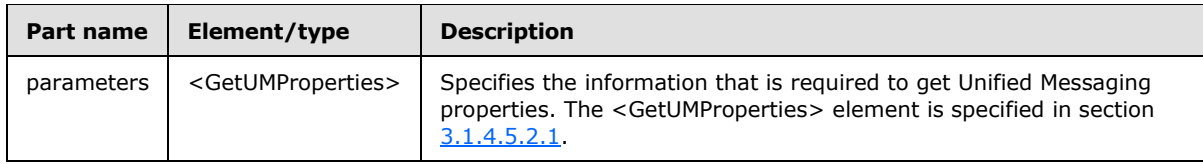

# **3.1.4.5.1.2 GetUMPropertiesSoapOut Message**

The **GetUMPropertiesSoapOut** WSDL message specifies the **GetUMProperties** operation response.

The SOAP body contains a <GetUMPropertiesResponse> element.

```
 <wsdl:message name="GetUMPropertiesSoapOut">
   <wsdl:part name="parameters" element="tns:GetUMPropertiesResponse" />
 </wsdl:message>
```
The parts of the **GetUMPropertiesSoapOut** message are described in the following table.

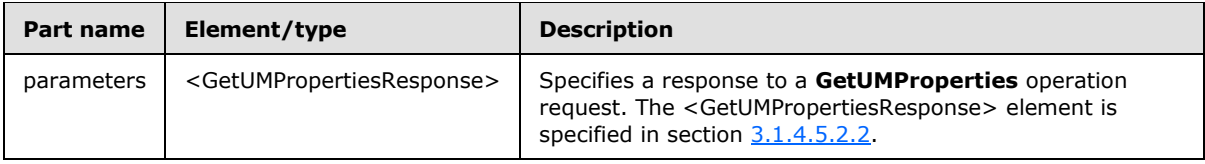

## **3.1.4.5.2 Elements**

The following table lists the XML schema element definitions that are specific to this operation.

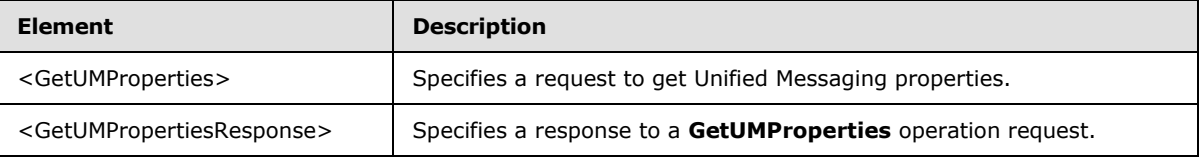

## **3.1.4.5.2.1 GetUMProperties Element**

The <GetUMProperties> element specifies a request to get Unified Messaging properties. This element MUST be present.

```
<xs:element name="GetUMProperties">
  <xs:complexType />
</xs:element>
```
# **3.1.4.5.2.2 GetUMPropertiesResponse Element**

The <GetUMPropertiesResponse> element specifies a response to a **GetUMProperties** operation request. This element MUST be present for successful **GetUMProperties** operation response messages.

*[MS-OXWUMS] — v20101026 Voice Mail Settings Web Service Protocol Specification* 

*Copyright © 2010 Microsoft Corporation.* 

```
<xs:element name="GetUMPropertiesResponse">
  <xs:complexType>
    <xs:sequence>
      <xs:element name="GetUMPropertiesResponse"
        type="tns:UMProperties"
        maxOccurs="1"
        minOccurs="1"
      / </xs:sequence>
  </xs:complexType>
</xs:element>
```
Child Elements

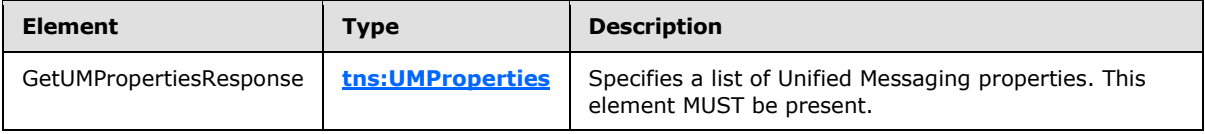

## **3.1.4.5.3 Complex Types**

The following table lists the XML schema complex type definitions that are specific to this operation.

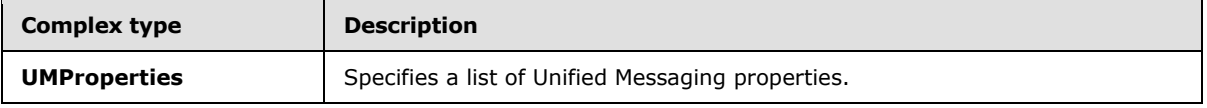

# **3.1.4.5.3.1 UMProperties Complex Type**

The **UMProperties** complex type specifies a list of Unified Messaging properties.

```
<xs:complexType name="UMProperties">
  <xs:sequence>
    <xs:element name="OofStatus"
      type="s:boolean"
      maxOccurs="1"
      minOccurs="1"
     />
     <xs:element name="MissedCallNotificationEnabled"
      type="s:boolean"
      maxOccurs="1"
      minOccurs="1"
    / <xs:element name="PlayOnPhoneDialString"
      type="s:string"
      maxOccurs="1"
      minOccurs="1"
    / <xs:element name="TelephoneAccessNumbers"
      type="s:string"
      maxOccurs="1"
      minOccurs="1"
     / <xs:element name="TelephoneAccessFolderEmail"
```
*[MS-OXWUMS] — v20101026 Voice Mail Settings Web Service Protocol Specification* 

*Copyright © 2010 Microsoft Corporation.* 

*Release: Tuesday, October 26, 2010* 

*41 / 100*

```
 type="s:string"
      maxOccurs="1"
      minOccurs="1"
     / </xs:sequence>
</xs:complexType>
```
### Child Elements

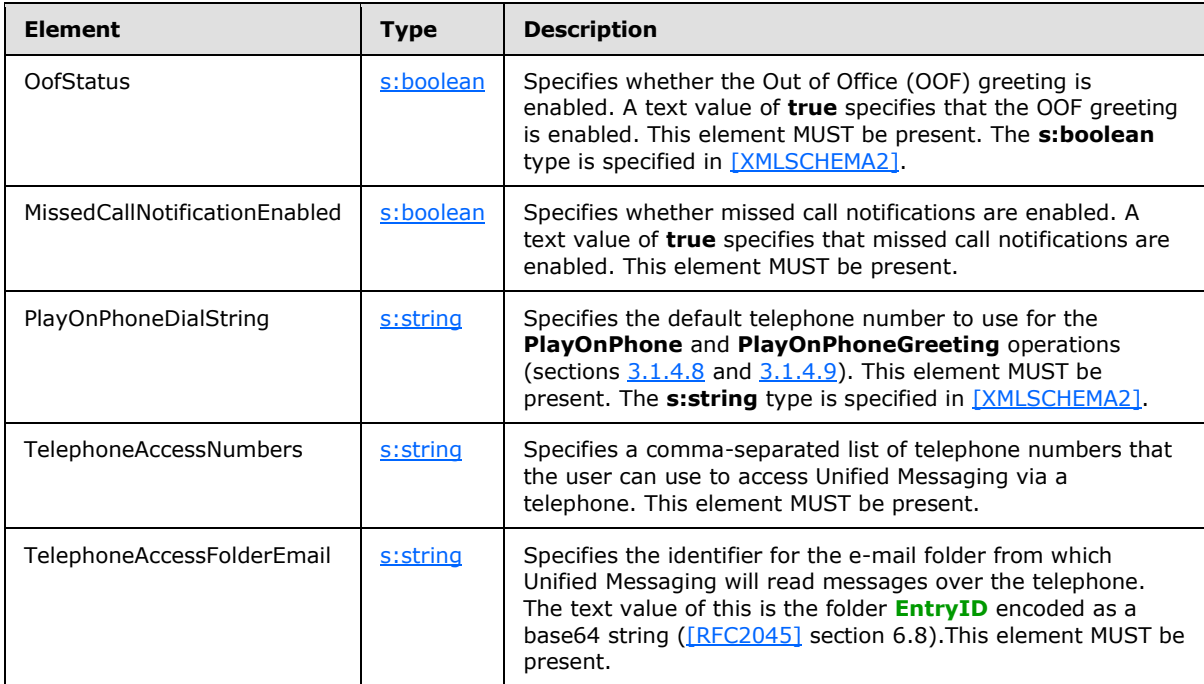

# **3.1.4.6 IsUMEnabled Operation**

The **IsUMEnabled** operation returns a value that indicates whether the user who is making the request is enabled for Unified Messaging. The **IsUMEnabled** operation uses the endpoint specified in [\[MS-OXDSCLI\]](%5bMS-OXDSCLI%5d.pdf) section 2.2.3.2.5.32.

```
 <wsdl:operation name="IsUMEnabled">
  <wsdl:input message="tns:IsUMEnabledSoapIn" />
  <wsdl:output message="tns:IsUMEnabledSoapOut" />
 </wsdl:operation>
```
#### Request

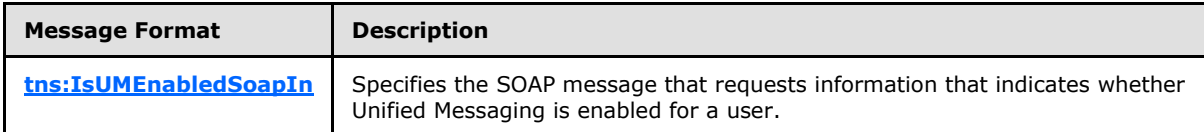

#### Response

*[MS-OXWUMS] — v20101026 Voice Mail Settings Web Service Protocol Specification* 

*Copyright © 2010 Microsoft Corporation.* 

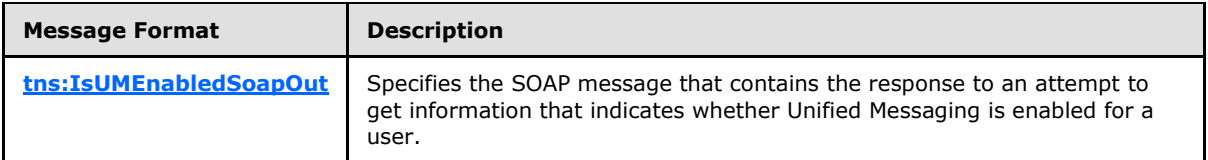

If the operation succeeds, an <IsUMEnabledResponse> element is returned. If the operation fails, a SOAP fault response, as specified in [\[SOAP1.1\],](http://go.microsoft.com/fwlink/?LinkId=90520) is returned that contains information about the failure. A SOAP fault is returned if the tns:IsUMEnabledSoapIn request XML is malformed. The structure of a SOAP fault for a malformed request is specified in section  $3.1.4 \leq 3$ 

# **3.1.4.6.1 Messages**

The following table lists the WSDL message definitions that are specific to this operation.

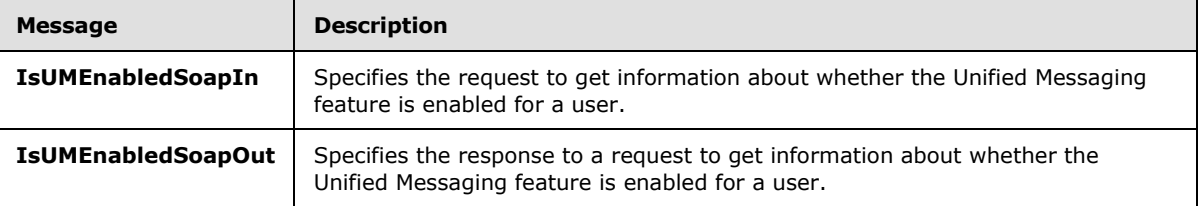

# **3.1.4.6.1.1 IsUMEnabledSoapIn Message**

<span id="page-42-0"></span>The **IsUMEnabledSoapIn** WSDL message specifies the **IsUMEnabled** operation request.

The SOAP action value is:

http://schemas.microsoft.com/exchange/services/2006/messages/IsUMEnabled

The SOAP body contains a <IsUMEnabled> element.

```
 <wsdl:message name="IsUMEnabledSoapIn">
   <wsdl:part name="parameters" element="tns:IsUMEnabled" />
 </wsdl:message>
```
The parts of the **IsUMEnabledSoapIn** message are described in the following table.

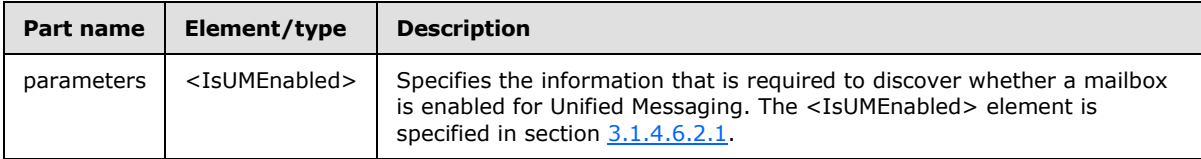

## **3.1.4.6.1.2 IsUMEnabledSoapOut Message**

The **IsUMEnabledSoapOut** WSDL message specifies the **IsUMEnabled** operation response.

The SOAP body contains a **IsUMEnabledResponse** element.

<span id="page-42-1"></span><wsdl:message name="IsUMEnabledSoapOut">

*[MS-OXWUMS] — v20101026 Voice Mail Settings Web Service Protocol Specification* 

*Copyright © 2010 Microsoft Corporation.* 

```
 <wsdl:part name="parameters" element="tns:IsUMEnabledResponse" />
 </wsdl:message>
```
The parts of the **IsUMEnabledSoapOut** message are described in the following table.

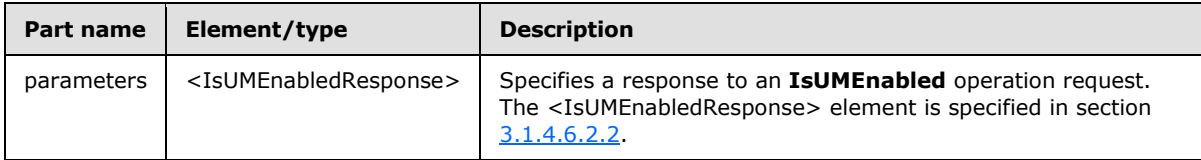

## **3.1.4.6.2 Elements**

The following table lists the XML schema element definitions that are specific to this operation.

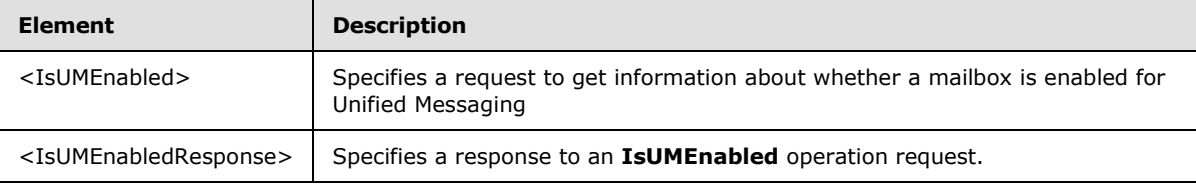

## **3.1.4.6.2.1 IsUMEnabled Element**

<span id="page-43-0"></span>The <IsUMEnabled> element specifies a request to get information about whether a mailbox is enabled for Unified Messaging. This element MUST be present.

```
<xs:element name="IsUMEnabled">
  <xs:complexType />
</xs:element>
```
# **3.1.4.6.2.2 IsUMEnabledResponse Element**

The <IsUMEnabledResponse> element specifies a response to an **IsUMEnabled** operation request. This element MUST be present in response to a successful request.

```
<xs:element name="IsUMEnabledResponse">
  <xs:complexType>
     <xs:sequence>
       <xs:element name="IsUMEnabledResponse"
         type="s:boolean"
        maxOccurs="1"
        minOccurs="1"
       />
    </xs:sequence>
  </xs:complexType>
</xs:element>
```
Child Elements

*[MS-OXWUMS] — v20101026 Voice Mail Settings Web Service Protocol Specification* 

*Copyright © 2010 Microsoft Corporation.* 

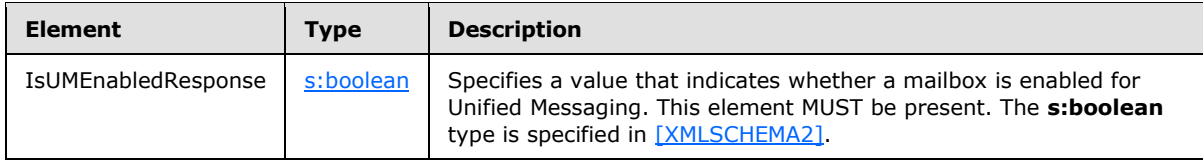

# **3.1.4.7 PlayOnPhone2 Operation**

<span id="page-44-1"></span>The **PlayOnPhone2** operation initiates an outbound call and plays a voice message over the telephone. The **PlayOnPhone2** operation uses the endpoint specified in [\[MS-OXDSCLI\]](%5bMS-OXDSCLI%5d.pdf) section  $3.1.4.7.24>$ 

```
<wsdl:operation name="PlayOnPhone2">
     <wsdl:input message="tns:PlayOnPhoneSoapIn2" />
     <wsdl:output message="tns:PlayOnPhoneSoapOut2" />
</wsdl:operation>
```
#### Request

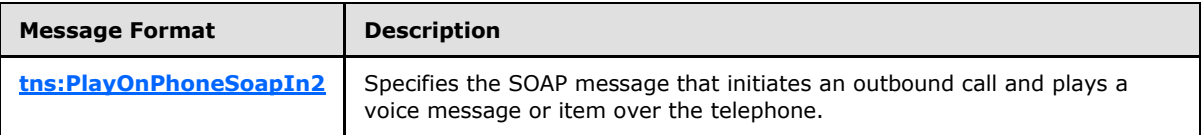

Response

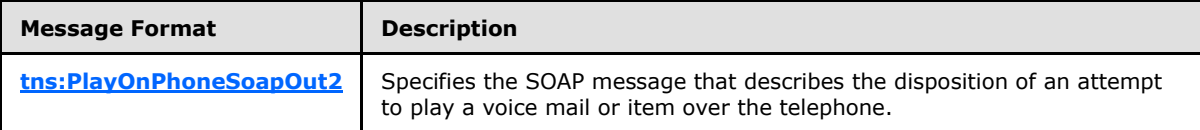

### **3.1.4.7.1 Messages**

The following table lists the WSDL message definitions that are specific to this operation.

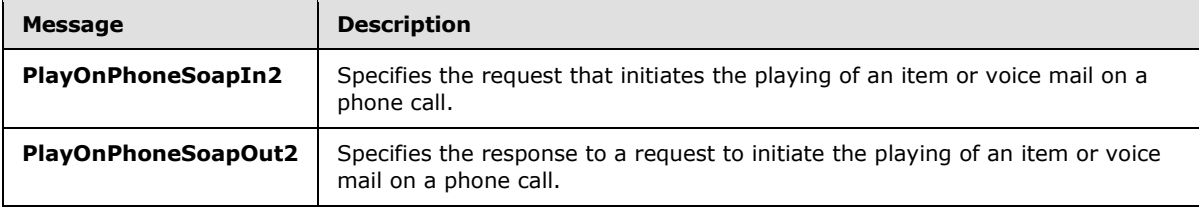

## **3.1.4.7.1.1 PlayOnPhoneSoapIn2**

The **PlayOnPhoneSoapIn2** WSDL message specifies the **PlayOnPhone2** operation request.

```
<wsdl:message name="PlayOnPhoneSoapIn2">
    <wsdl:part name="request" element="tns:PlayOnPhone2Type"/>
    <wsdl:part name="Impersonation" element="t:ExchangeImpersonation"/>
    <wsdl:part name="MailboxCulture" element="t:MailboxCulture"/>
    <wsdl:part name="RequestVersion" element="t:RequestServerVersion"/>
```
*[MS-OXWUMS] — v20101026 Voice Mail Settings Web Service Protocol Specification* 

*Copyright © 2010 Microsoft Corporation.* 

</wsdl:message>

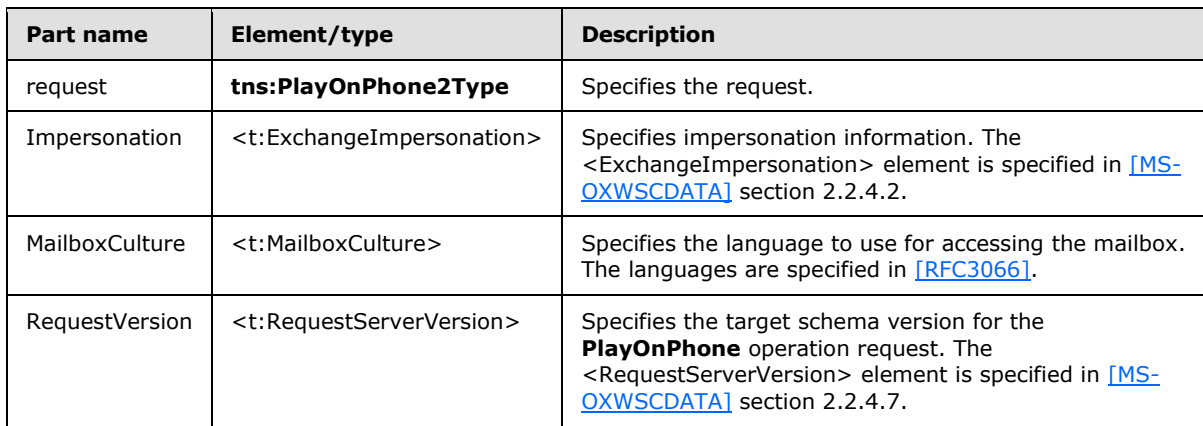

The parts of the **PlayOnPhoneSoapIn2** message are listed in the following table.

# **3.1.4.7.1.2 PlayOnPhoneSoapOut2**

The **PlayOnPhoneSoapOut2** WSDL message specifies the **PlayOnPhone2** operation response.

```
<wsdl:message name="PlayOnPhoneSoapOut2">
    <wsdl:part name="PlayOnPhoneResult" element="tns:PlayOnPhoneResponse"/>
     <wsdl:part name="ServerVersion" element="t:ServerVersionInfo"/>
</wsdl:message>
```
The parts of the **PlayOnPhoneSoapOut2** message are described in the following table.

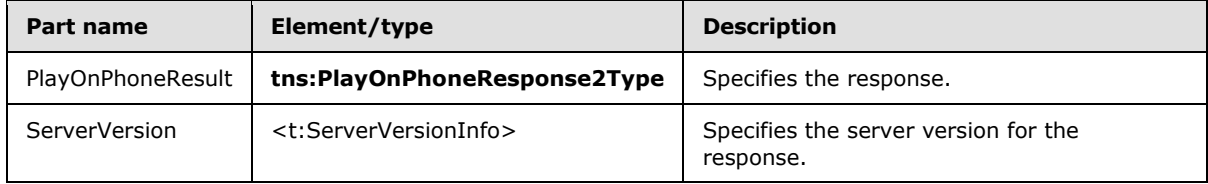

A successful **PlayOnPhone2** operation response MUST have a text value of **Success** for the **ResponseClass** attribute of the <PlayOnPhoneResponse> XML instance element (section [3.1.4.7.2.3\)](#page-48-0). The <ResponseCode> child element of the <PlayOnPhoneResponse> XML instance element MUST have a text value of **NoError**. Additionally, a successful **PlayOnPhone2** operation response MUST have a valid a phone call identifier returned in the <PhoneCallId> element, as specified in section [3.1.4.7.2.4.](#page-48-1)

An error **PlayOnPhone2** operation response caused by an invalid item identifier, as specified by the <ItemId> element in section [3.1.4.7.2.1,](#page-46-0) MUST have a text value of **Error** for the **ResponseClass** attribute of the <PlayOnPhoneResponse> XML instance element (section [3.1.4.7.2.3\)](#page-48-0). The <ResponseCode> child element of the <PlayOnPhoneResponse> XML instance element MUST have a text value of **ErrorInvalidIdMalformed**. The <MessageText> child element of the <PlayOnPhoneResponse> XML instance element MUST have a text value of **Id is malformed.** The response SOAP body XML MUST match the following XML:

*[MS-OXWUMS] — v20101026 Voice Mail Settings Web Service Protocol Specification* 

*Copyright © 2010 Microsoft Corporation.* 

```
 <s:Body xmlns:xsi="http://www.w3.org/2001/XMLSchema-instance" 
xmlns:xsd="http://www.w3.org/2001/XMLSchema">
     <PlayOnPhoneResponse ResponseClass="Error" 
xmlns="http://schemas.microsoft.com/exchange/services/2006/messages">
       <MessageText>Id is malformed.</MessageText>
      <ResponseCode>ErrorInvalidIdMalformed</ResponseCode>
      <DescriptiveLinkKey>0</DescriptiveLinkKey>
     </PlayOnPhoneResponse>
   </s:Body>
```
An error **PlayOnPhone2** operation response caused by a dial string that does not represent a valid phone number, as specified by the  $\langle$ DialString> element in section [3.1.4.7.2.1,](#page-46-0) MUST have a text value of **Error** for the **ResponseClass** attribute of the <PlayOnPhoneResponse> XML instance element (section [3.1.4.7.2.3\)](#page-48-0). The <ResponseCode> child element of the <PlayOnPhoneResponse> XML instance element MUST have a text value of **ErrorPhoneNumberNotDialable**. The <MessageText> child element of the <PlayOnPhoneResponse> XML instance element MUST have a text value of **Dialing restrictions are preventing the phone number that was entered from being dialed.** The response SOAP body XML MUST match the following XML:

```
 <s:Body xmlns:xsi="http://www.w3.org/2001/XMLSchema-instance" 
xmlns:xsd="http://www.w3.org/2001/XMLSchema">
     <PlayOnPhoneResponse ResponseClass="Error" 
xmlns="http://schemas.microsoft.com/exchange/services/2006/messages">
       <MessageText>Dialing restrictions are preventing the phone number that was entered from 
being dialed.</MessageText>
      <ResponseCode>ErrorPhoneNumberNotDialable</ResponseCode>
       <DescriptiveLinkKey>0</DescriptiveLinkKey>
     </PlayOnPhoneResponse>
   </s:Body>
```
# **3.1.4.7.2 Complex Types**

The following table lists the XML schema complex type definitions that are specific to this operation.

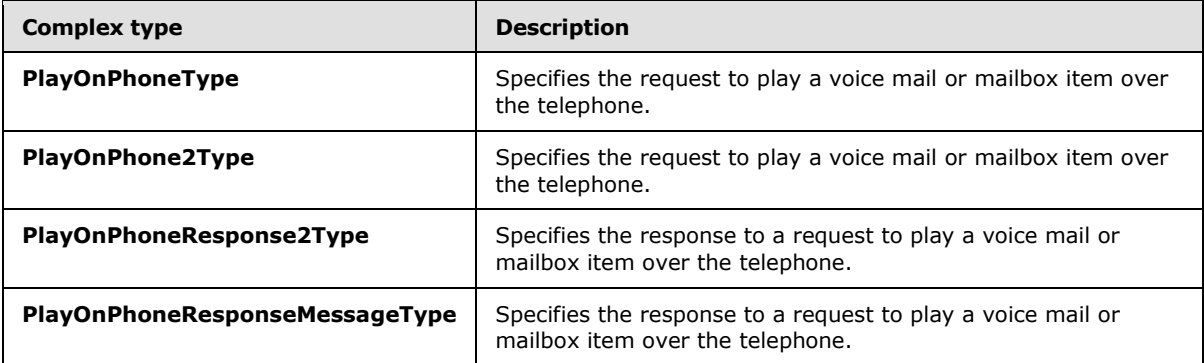

## **3.1.4.7.2.1 PlayOnPhoneType Complex Type**

<span id="page-46-0"></span>The **PlayOnPhoneType** complex type specifies the request to play a voice mail or mailbox item over the telephone. The **PlayOnPhoneType** complex type extends the **BaseRequestType** complex type, as specified in [\[MS-OXWSCDATA\]](%5bMS-OXWSCDATA%5d.pdf) section 2.2.3.14.

*[MS-OXWUMS] — v20101026 Voice Mail Settings Web Service Protocol Specification* 

*Copyright © 2010 Microsoft Corporation.* 

```
<xs:complexType name="PlayOnPhoneType">
  <xs:complexContent>
    <xs:extension
      base="m:BaseRequestType"
    >
       <xs:sequence>
         <xs:element name="ItemId"
          type="t:ItemIdType"
          maxOccurs="1"
          minOccurs="1"
         />
         <xs:element name="DialString"
          type="xs:string"
           maxOccurs="1"
          minOccurs="1"
          />
       </xs:sequence>
     </xs:extension>
  </xs:complexContent>
</xs:complexType>
```
#### Child Elements

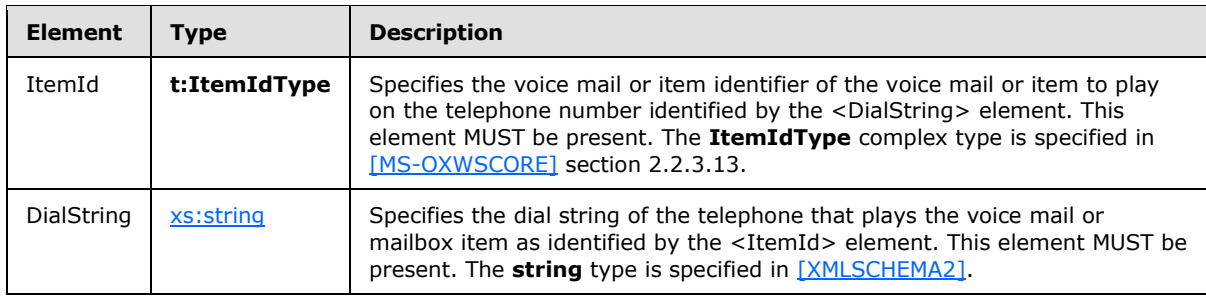

# **3.1.4.7.2.2 PlayOnPhone2Type Complex Type**

The **PlayOnPhone2Type** complex type specifies the request to play a voice mail or mailbox item over the telephone.

```
<xs:complexType name="PlayOnPhone2Type">
  <xs:sequence>
    <xs:element name="PlayOnPhone"
      type="m:PlayOnPhoneType"
      />
  </xs:sequence>
</xs:complexType>
```
### Child Elements

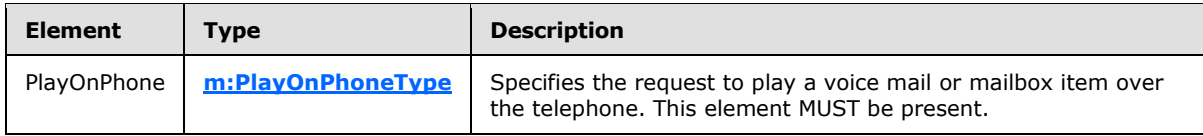

*[MS-OXWUMS] — v20101026 Voice Mail Settings Web Service Protocol Specification* 

*Copyright © 2010 Microsoft Corporation.* 

*Release: Tuesday, October 26, 2010* 

*48 / 100*

# **3.1.4.7.2.3 PlayOnPhoneResponse2Type Complex Type**

The **PlayOnPhone2Type** complex type specifies the response to a request to play a voice mail or item over the telephone.

```
<xs:complexType name="PlayOnPhoneResponse2Type">
  <xs:sequence>
    <xs:element name="PlayOnPhoneResponse"
      type="m:PlayOnPhoneResponseMessageType"
    / </xs:sequence>
</xs:complexType>
```
### Child Elements

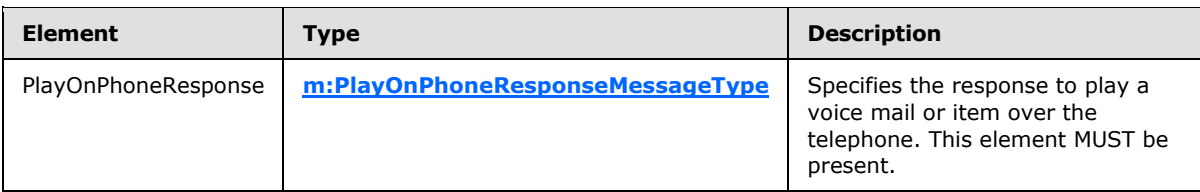

### **3.1.4.7.2.4 PlayOnPhoneResponseMessageType Complex Type**

The **PlayOnPhoneResponseMessageType** complex type specifies the response to a request to play a voice mail or mailbox item over the telephone. The **PlayOnPhoneResponseMessageType** complex type extends the **BaseRequestType** complex type, as specified in [\[MS-OXWSCDATA\]](%5bMS-OXWSCDATA%5d.pdf) section 2.2.3.14.

```
<xs:complexType name="PlayOnPhoneResponseMessageType">
   <xs:complexContent>
     <xs:extension
      base=""
    >
       <xs:sequence>
         <xs:element name="PhoneCallId"
          type="t:PhoneCallIdType"
          maxOccurs="1"
          minOccurs="0"
          />
       </xs:sequence>
     </xs:extension>
  </xs:complexContent>
</xs:complexType>
```
#### Child Elements

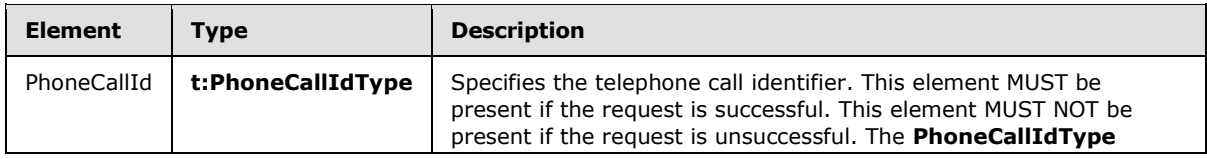

*[MS-OXWUMS] — v20101026 Voice Mail Settings Web Service Protocol Specification* 

*Copyright © 2010 Microsoft Corporation.* 

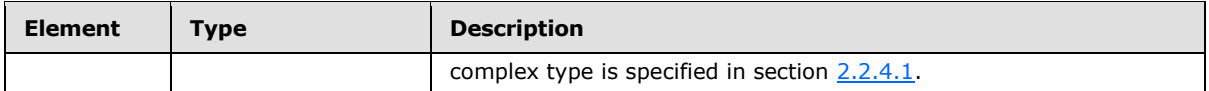

### **3.1.4.8 PlayOnPhone Operation**

The **PlayOnPhone** operation initiates an outbound call and plays a voice message or item over the telephone. The **PlayOnPhone** operation uses the endpoint specified in [\[MS-OXDSCLI\]](%5bMS-OXDSCLI%5d.pdf) section 3.1.4.8.

```
 <wsdl:operation name="PlayOnPhone">
  <wsdl:input message="tns:PlayOnPhoneSoapIn" />
  <wsdl:output message="tns:PlayOnPhoneSoapOut" />
 </wsdl:operation>
```
Request

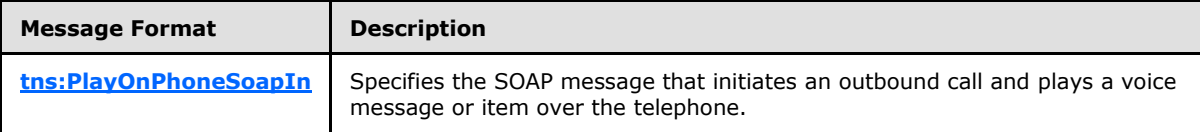

Response

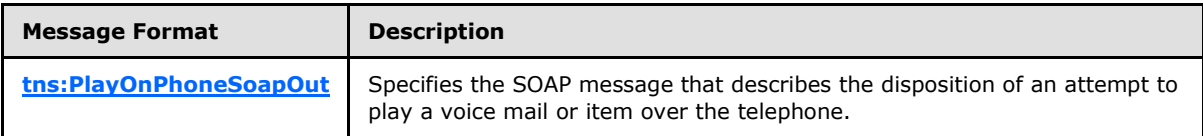

If the operation succeeds, a <PlayOnPhoneResponse> element is returned.

If the operation fails, a SOAP fault response, as specified in  $[SOAP1.1]$ , is returned that contains information about the failure.

A SOAP fault is returned if the **PlayOnPhone** operation specifies an invalid item identifier in the  $\epsilon$ entryId> element, as specified in section  $3.1.4.8.2.1$ . The following XML specifies the SOAP fault response that MUST be returned if an invalid item identifier is provided as an argument to a **PlayOnPhone** operation request.

```
<?xml version="1.0" encoding="utf-8"?>
<s:Envelope xmlns:s="http://schemas.xmlsoap.org/soap/envelope/">
  <s:Body>
     <s:Fault>
       <faultcode 
xmlns:a="http://schemas.microsoft.com/exchange/services/2006/errors">a:InvalidObjectIdExcepti
on</faultcode>
       <faultstring xml:lang="en-US">The object identifier isn't valid.</faultstring>
      <detail>
        <m:ExceptionType 
xmlns:m="http://schemas.microsoft.com/exchange/services/2006/messages">InvalidObjectIdExcepti
on</m:ExceptionType>
       </detail>
   \langles:Fault>
  </s:Body>
</s:Envelope>
```
*[MS-OXWUMS] — v20101026 Voice Mail Settings Web Service Protocol Specification* 

*Copyright © 2010 Microsoft Corporation.* 

The <faultcode> element MUST contain a text value of **a:InvalidObjectIdException** if an invalid item identifier is sent in the request.

The <faultstring> element MUST contain a text value of **The object identifier isn't valid** if an invalid item identifier is sent in the request.

The contents of the SOAP fault <detail> element are specified by the <ExceptionType> element (section  $2.2.3.1$ ).

A SOAP fault MUST be returned if the **PlayOnPhone** operation specifies an invalid dial string in the <DialString> element, as specified in section [3.1.4.8.2.1.](#page-52-0) The following XML specifies the SOAP fault response that MUST be returned if an invalid <DialString> element is provided as an argument to a **PlayOnPhone** operation request.

```
<?xml version="1.0" encoding="utf-8"?>
<s:Envelope xmlns:s="http://schemas.xmlsoap.org/soap/envelope/">
  <s:Body>
     <s:Fault>
      <faultcode 
xmlns:a="http://schemas.microsoft.com/exchange/services/2006/errors">a:DialingRulesException<
/faultcode>
       <faultstring xml:lang="en-US">Dialing restrictions are preventing the phone number that 
was entered from being dialed.</faultstring>
       <detail>
        <m:ExceptionType 
xmlns:m="http://schemas.microsoft.com/exchange/services/2006/messages">DialingRulesException<
/m:ExceptionType>
       </detail>
    \langle/s:Fault>
  </s:Body>
</s:Envelope>
```
The <faultcode> element MUST contain a text value of **a:DialingRulesException** if an invalid dial string is sent in the request.

The <faultstring> element MUST contain a text value of **Dialing restrictions are preventing the phone number that was entered from being dialed** if an invalid dial string is sent in the request.

The contents of the SOAP fault <detail> element are specified by the <ExceptionType> element.

### **3.1.4.8.1 Messages**

The following table lists the WSDL message definitions that are specific to this operation.

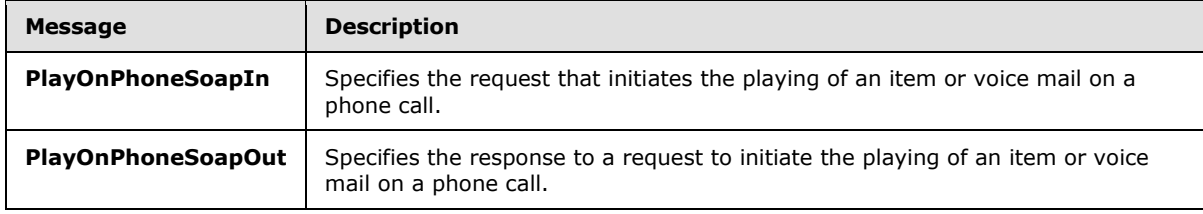

*[MS-OXWUMS] — v20101026 Voice Mail Settings Web Service Protocol Specification* 

*Copyright © 2010 Microsoft Corporation.* 

# **3.1.4.8.1.1 PlayOnPhoneSoapIn Message**

<span id="page-51-0"></span>The **PlayOnPhoneSoapIn** WSDL message specifies the **PlayOnPhone** operation request.

The SOAP action value is:

http://schemas.microsoft.com/exchange/services/2006/messages/PlayOnPhone

The SOAP body contains a <PlayOnPhone> element.

```
 <wsdl:message name="PlayOnPhoneSoapIn">
  <wsdl:part name="parameters" element="tns:PlayOnPhone" />
 </wsdl:message>
```
The parts of the **PlayOnPhoneSoapIn** message are described in the following table.

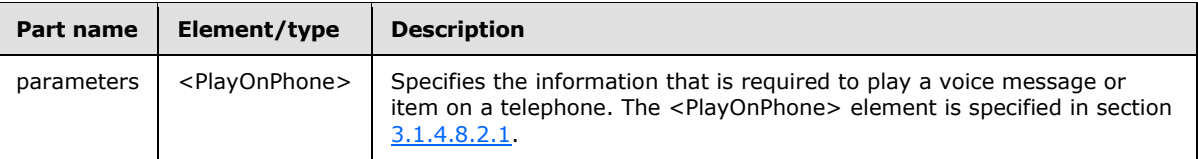

# **3.1.4.8.1.2 PlayOnPhoneSoapOut Message**

<span id="page-51-1"></span>The **PlayOnPhoneSoapOut** WSDL message specifies the response to a request to initiate the playing of an item or voice mail on a phone call.

The SOAP body contains a <PlayOnPhoneResponse> element.

```
<wsdl:message name="PlayOnPhoneSoapOut">
   <wsdl:part name="parameters" element="tns:PlayOnPhoneResponse" />
</wsdl:message>
```
The parts of the **PlayOnPhoneSoapOut** message are described in the following table.

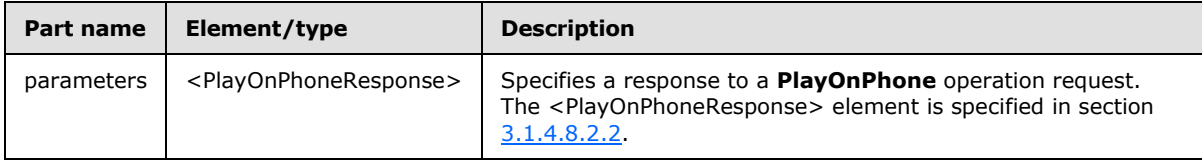

## **3.1.4.8.2 Elements**

The following table lists the XML schema element definitions that are specific to this operation.

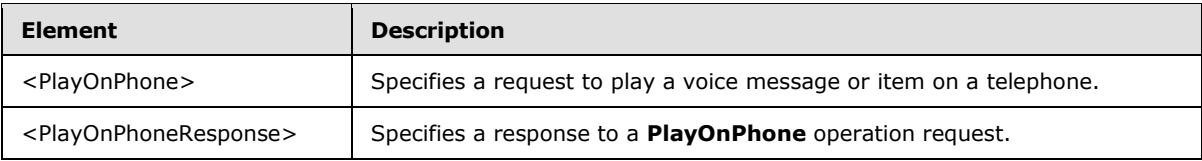

*[MS-OXWUMS] — v20101026 Voice Mail Settings Web Service Protocol Specification* 

*Copyright © 2010 Microsoft Corporation.* 

# **3.1.4.8.2.1 PlayOnPhone Element**

The <PlayOnPhone> element specifies a request to play a voice message or item on a telephone. This element MUST be present.

```
<xs:element name="PlayOnPhone">
  <xs:complexType>
    <xs:sequence>
       <xs:element name="entryId"
        type="s:string"
        maxOccurs="1"
        minOccurs="1"
      / <xs:element name="DialString"
        type="s:string"
        maxOccurs="1"
        minOccurs="1"
       / </xs:sequence>
   </xs:complexType>
</xs:element>
```
### Child Elements

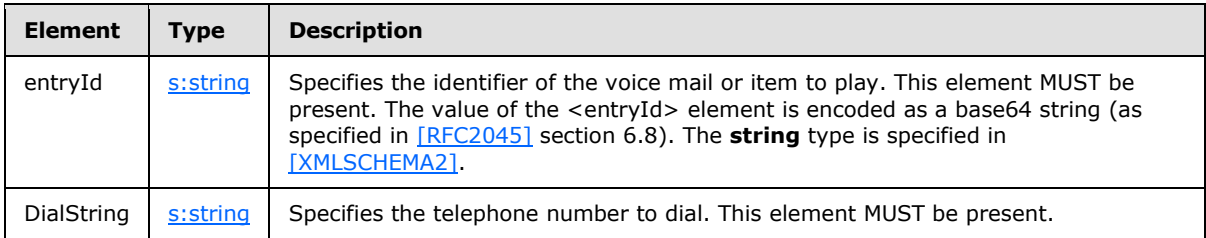

The EntryID that represents the item identifier that is used in the <entryId> element can be retrieved by using two protocols, the Mailbox Search Web Service protocol [\[MS-OXWSSRCH\]](%5bMS-OXWSSRCH%5d.pdf) and the Convert Item Identifier Web Service protocol [\[MS-OXWSCVTID\].](%5bMS-OXWSCVTID%5d.pdf) Specifically, the **FindItem** operation [\(\[MS-OXWSSRCH\]](%5bMS-OXWSSRCH%5d.pdf) section 3.1.4.2) can return an item identifier that can then be converted into an EntryID by using the **ConvertId** operation [\(\[MS-OXWSCVTID\]](%5bMS-OXWSCVTID%5d.pdf) section 3.1.4.1).

## **3.1.4.8.2.2 PlayOnPhoneResponse Element**

The <PlayOnPhoneResponse> element specifies a response to a **PlayOnPhone** operation request. This element MUST be present if the **PlayOnPhone** operation request is successful.

```
<xs:element name="PlayOnPhoneResponse">
  <xs:complexType>
     <xs:sequence>
       <xs:element name="PlayOnPhoneResponse"
        type="s:string"
        maxOccurs="1"
        minOccurs="1"
       / </xs:sequence>
   </xs:complexType>
</xs:element>
```
*[MS-OXWUMS] — v20101026 Voice Mail Settings Web Service Protocol Specification* 

*Copyright © 2010 Microsoft Corporation.* 

Child Elements

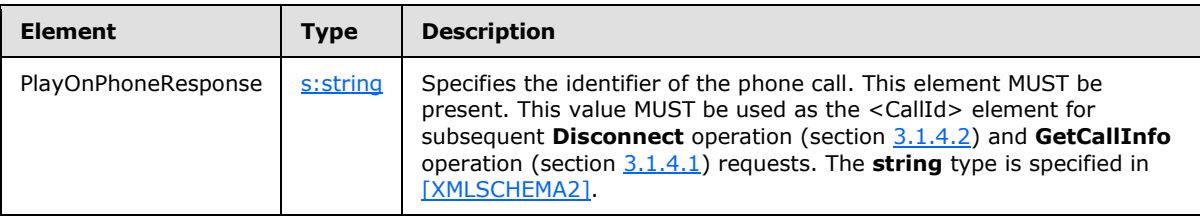

## **3.1.4.9 PlayOnPhoneGreeting Operation**

The **PlayOnPhoneGreeting** operation initiates an outbound call to play and record a greeting over the telephone. The **PlayOnPhoneGreeting** operation uses the endpoint specified in [\[MS-OXDSCLI\]](%5bMS-OXDSCLI%5d.pdf) section 2.2.3.2.5.32.

```
 <wsdl:operation name="PlayOnPhoneGreeting">
  <wsdl:input message="tns:PlayOnPhoneGreetingSoapIn" />
  <wsdl:output message="tns:PlayOnPhoneGreetingSoapOut" />
 </wsdl:operation>
```
Request

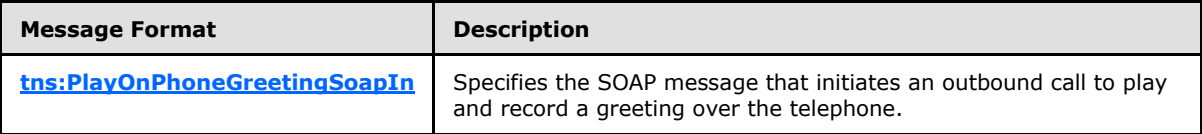

Response

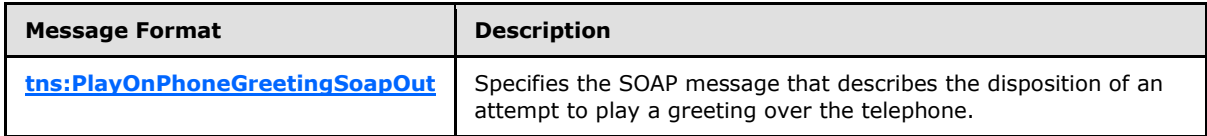

If the operation succeeds, a <PlayOnPhoneGreetingResponse> element is returned.

If the operation fails, a SOAP fault response, as specified in  $[SOAP1.1]$ , is returned that contains information about the failure.

A SOAP fault is returned if the **PlayOnPhoneGreeting** operation specifies an invalid dial string in the  $\leq$ DialString> element (section [3.1.4.9.2.1\)](#page-55-1). The following XML specifies the SOAP fault response that MUST be returned if an invalid <DialString> element is provided as an argument to a **PlayOnPhoneGreeting** operation request.

```
<?xml version="1.0" encoding="utf-8"?>
<s:Envelope xmlns:s="http://schemas.xmlsoap.org/soap/envelope/">
  <s:Body>
    <s:Fault>
```
*[MS-OXWUMS] — v20101026 Voice Mail Settings Web Service Protocol Specification* 

*Copyright © 2010 Microsoft Corporation.* 

```
 <faultcode 
xmlns:a="http://schemas.microsoft.com/exchange/services/2006/errors">a:DialingRulesException<
/faultcode>
      <faultstring xml:lang="en-US">Dialing restrictions are preventing the phone number that 
was entered from being dialed.</faultstring>
       <detail>
         <m:ExceptionType 
xmlns:m="http://schemas.microsoft.com/exchange/services/2006/messages">DialingRulesException<
/m:ExceptionType>
      </detail>
   \langle/s:Fault>
  </s:Body>
</s:Envelope>
```
The <faultcode> element MUST contain a text value of **a:DialingRulesException** if an invalid dial string is sent in the request.

The <faultstring> element MUST contain a text value of **Dialing restrictions are preventing the phone number that was entered from being dialed** if an invalid dial string is sent in the request.

The contents of the SOAP fault <detail> element are specified by the <ExceptionType> element (section [2.2.3.1\)](#page-11-0).

### **3.1.4.9.1 Messages**

The following table lists the WSDL message definitions that are specific to this operation.

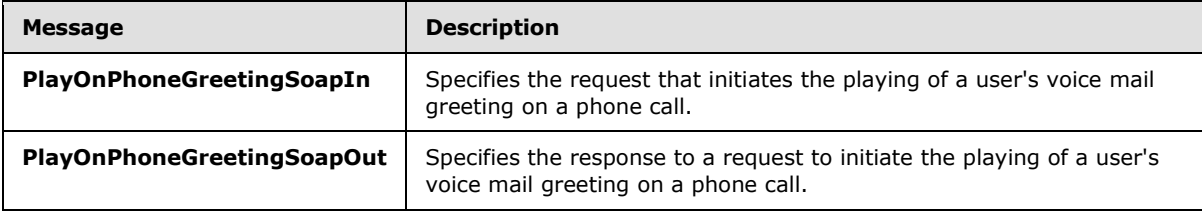

### **3.1.4.9.1.1 PlayOnPhoneGreetingSoapIn Message**

The **PlayOnPhoneGreetingSoapIn** WSDL message specifies the **PlayOnPhoneGreeting** operation request.

```
 <wsdl:message name="PlayOnPhoneGreetingSoapIn">
   <wsdl:part name="parameters" element="tns:PlayOnPhoneGreeting" />
 </wsdl:message>
```
The parts of the **PlayOnPhoneGreetingSoapIn** WSDL message are described in the following table.

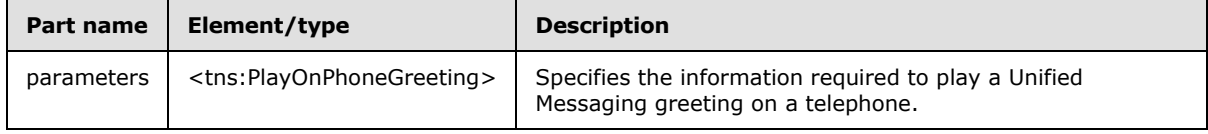

*[MS-OXWUMS] — v20101026 Voice Mail Settings Web Service Protocol Specification* 

*Copyright © 2010 Microsoft Corporation.* 

# **3.1.4.9.1.2 PlayOnPhoneGreetingSoapOut Message**

The **PlayOnPhoneGreetingSoapOut** WSDL message specifies the **PlayOnPhoneGreeting** operation response.

```
 <wsdl:message name="PlayOnPhoneGreetingSoapOut">
  <wsdl:part name="parameters" element="tns:PlayOnPhoneGreetingResponse" />
 </wsdl:message>
```
The parts of the **PlayOnPhoneGreetingSoapOut** WSDL message are described in the following table.

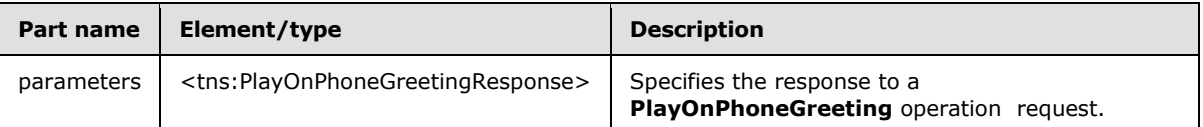

### **3.1.4.9.2 Elements**

The following table lists the XML schema element definitions that are specific to this operation.

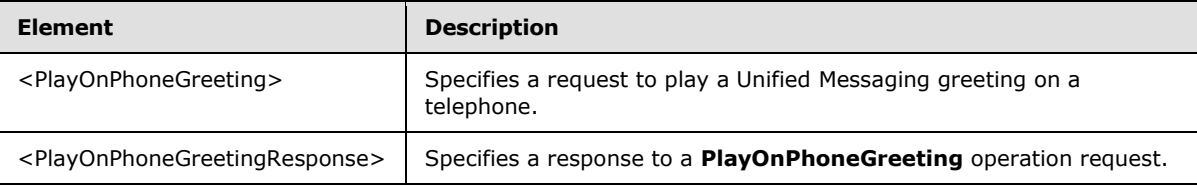

## **3.1.4.9.2.1 PlayOnPhoneGreeting Element**

The <PlayOnPhoneGreeting> element specifies a request to play a Unified Messaging greeting on a telephone. This element MUST be present.

```
<xs:element name="PlayOnPhoneGreeting">
   <xs:complexType>
     <xs:sequence>
       <xs:element name="GreetingType"
        type="UMGreetingType"
         maxOccurs="1"
         minOccurs="1"
        />
       <xs:element name="DialString"
         type="s:string"
         maxOccurs="1"
        minOccurs="1"
       / </xs:sequence>
   </xs:complexType>
</xs:element>
```
#### Child Elements

*[MS-OXWUMS] — v20101026 Voice Mail Settings Web Service Protocol Specification* 

*Copyright © 2010 Microsoft Corporation.* 

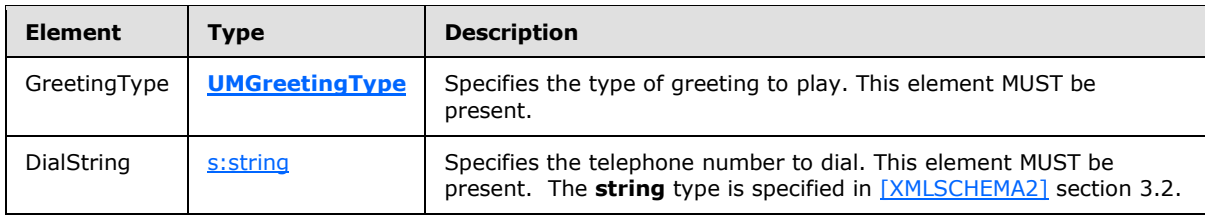

# **3.1.4.9.2.2 PlayOnPhoneGreetingResponse Element**

The <PlayOnPhoneGreetingResponse> element specifies a response to a **PlayOnPhoneGreeting** operation request. This element MUST be present if the **PlayOnPhoneGreeting** operation request is successful.

```
<xs:element name="PlayOnPhoneGreetingResponse">
   <xs:complexType>
    <xs:sequence>
       <xs:element name="PlayOnPhoneGreetingResponse"
        type="s:string"
        maxOccurs="1"
        minOccurs="1"
      / </xs:sequence>
  </xs:complexType>
</xs:element>
```
### Child Elements

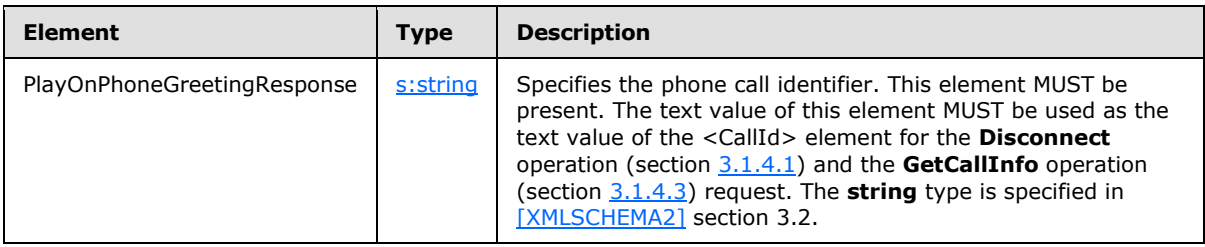

## **3.1.4.9.3 Simple Types**

The following table lists the XML schema simple definitions that are specific to this operation.

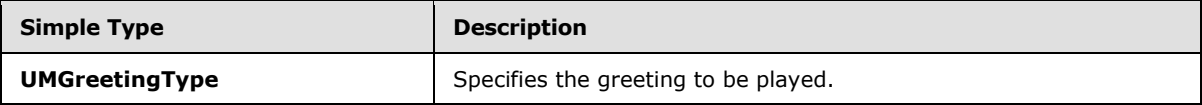

## **3.1.4.9.3.1 UMGreetingType Simple Type**

The **UMGreetingType** simple type specifies the greeting to be played. The text values represented by this type are restricted to a **string** type, as specified in [\[XMLSCHEMA2\]](http://go.microsoft.com/fwlink/?LinkId=16789) section 3.2.

```
<xs:simpleType name="UMGreetingType">
  <xs:restriction
    base="s:string"
```
*[MS-OXWUMS] — v20101026 Voice Mail Settings Web Service Protocol Specification* 

*Copyright © 2010 Microsoft Corporation.* 

```
 >
     <xs:enumeration
      value="NormalCustom"
      />
     <xs:enumeration
       value="OofCustom"
     / </xs:restriction>
</xs:simpleType>
```
### Enumeration

The following values are defined by the **UMGreetingType** simple type:

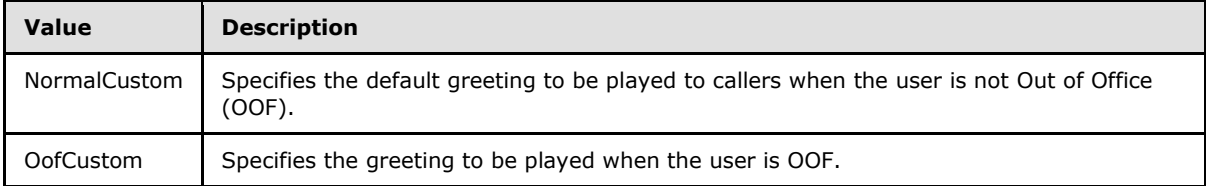

# **3.1.4.10 ResetPIN Operation**

The **ResetPIN** operation creates a new password for the user who is making the request. The **ResetPIN** operation uses the endpoint specified in [\[MS-OXDSCLI\]](%5bMS-OXDSCLI%5d.pdf) section 2.2.3.2.5.32.

```
 <wsdl:operation name="ResetPIN">
   <wsdl:input message="tns:ResetPINSoapIn" />
   <wsdl:output message="tns:ResetPINSoapOut" />
 </wsdl:operation>
```
#### Request

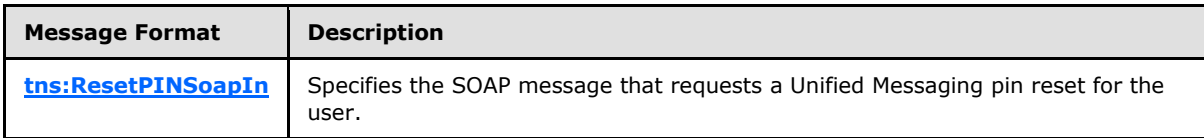

#### Response

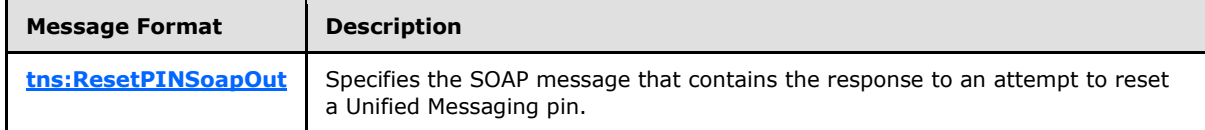

If the operation is successful, a <ResetPINResponse> element is returned.

If the operation fails, a SOAP fault response, as specified in  $[SOAP1.1]$ , is returned that contains information about the failure. A SOAP fault MUST be returned if the **ResetPINSoapIn** message request XML is malformed. The structure of a SOAP fault for a malformed request is specified in section [3.1.4.](#page-17-0)

*[MS-OXWUMS] — v20101026 Voice Mail Settings Web Service Protocol Specification* 

*Copyright © 2010 Microsoft Corporation.* 

### **3.1.4.10.1 Messages**

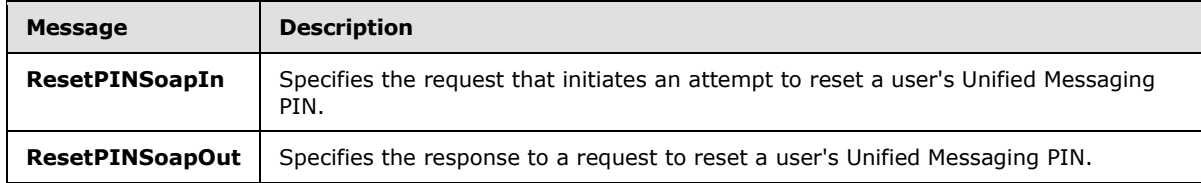

The following table lists the WSDL message definitions that are specific to this operation.

# **3.1.4.10.1.1 ResetPINSoapIn Message**

The **ResetPINSoapIn** WSDL message specifies the **ResetPIN** operation request.

```
 <wsdl:message name="ResetPINSoapIn">
   <wsdl:part name="parameters" element="tns:ResetPIN" />
 </wsdl:message>
```
The parts of the **ResetPINSoapIn** WSDL message are described in the following table.

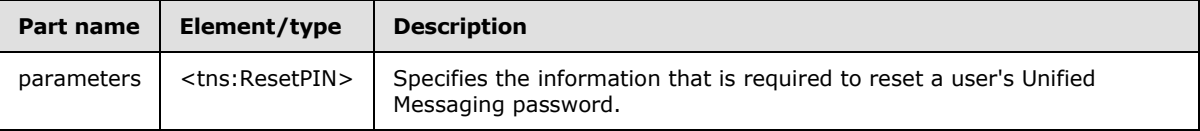

# **3.1.4.10.1.2 ResetPINSoapOut Message**

The **ResetPINSoapOut** WSDL message specifies the **ResetPIN** operation response.

```
 <wsdl:message name="ResetPINSoapOut">
  <wsdl:part name="parameters" element="tns:ResetPINResponse" />
 </wsdl:message>
```
The parts of the **ResetPINSoapOut** WSDL message are described in the following table.

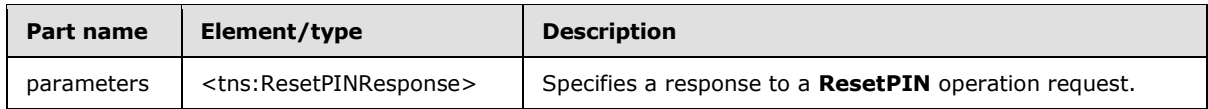

## **3.1.4.10.2 Elements**

The following table lists the XML schema element definitions that are specific to this operation.

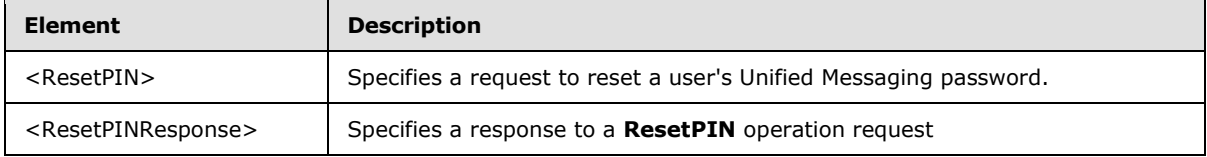

*[MS-OXWUMS] — v20101026 Voice Mail Settings Web Service Protocol Specification* 

*Copyright © 2010 Microsoft Corporation.* 

# **3.1.4.10.2.1 ResetPIN Element**

The <ResetPIN> element specifies a request to reset a user's Unified Messaging password. This element MUST be present.

```
<xs:element name="ResetPIN">
  <xs:complexType />
</xs:element>
```
# **3.1.4.10.2.2 ResetPINResponse Element**

The <ResetPINResponse> element specifies a response to a **ResetPIN** operation request. This element MUST be present.

```
<xs:element name="ResetPINResponse">
  <xs:complexType />
</xs:element>
```
# **3.1.4.11 SetMissedCallNotificationEnabled Operation**

The **SetMissedCallNotificationEnabled** operation sets a value that indicates whether missed call notifications are enabled for the user who is making the request. The **SetMissedCallNotificationEnabled** operation uses the endpoint specified in [\[MS-OXDSCLI\]](%5bMS-OXDSCLI%5d.pdf) section 2.2.3.2.5.32.

```
<wsdl:operation name="SetMissedCallNotificationEnabled">
   <wsdl:input message="tns:SetMissedCallNotificationEnabledSoapIn" />
   <wsdl:output message="tns:SetMissedCallNotificationEnabledSoapOut" />
</wsdl:operation>
```
Request

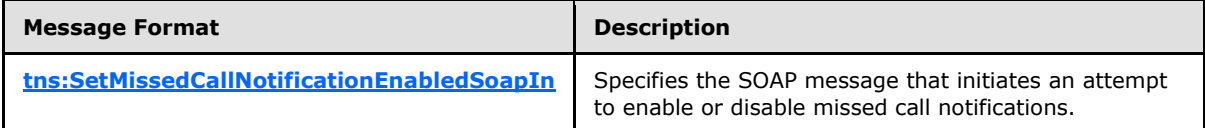

Response

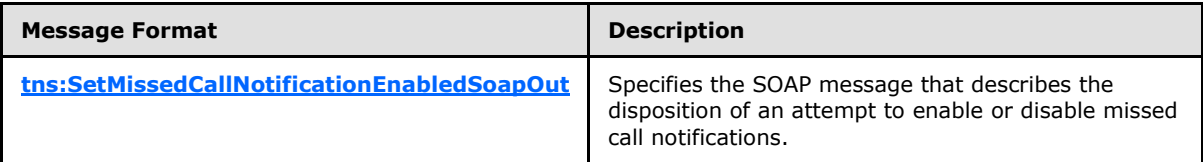

If the operation succeeds, a <SetMissedCallNotificationEnabledResponse> element is returned.

If the operation fails, a SOAP fault response, as specified in  $[SOAP1.1]$ , is returned that contains information about the failure. A SOAP fault MUST be returned if the

*[MS-OXWUMS] — v20101026 Voice Mail Settings Web Service Protocol Specification* 

*Copyright © 2010 Microsoft Corporation.* 

**SetMissedCallNotificationEnabledSoapIn** request XML is malformed. The structure of a SOAP fault for a malformed request is specified in section  $3.1.4$ .

### **3.1.4.11.1 Messages**

The following table lists the WSDL message definitions that are specific to this operation.

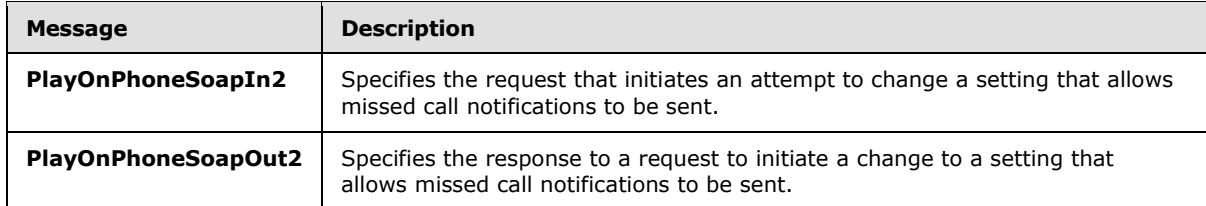

# **3.1.4.11.1.1 SetMissedCallNotificationEnabledSoapIn Message**

The **SetMissedCallNotificationEnabledSoapIn** WSDL message specifies the **SetMissedCallNotificationEnabled** operation request.

```
<wsdl:message name="SetMissedCallNotificationEnabledSoapIn">
   <wsdl:part name="parameters" element="tns:SetMissedCallNotificationEnabled" />
</wsdl:message>
```
The parts of the **SetMissedCallNotificationEnabledSoapIn** WSDL message are listed in the following table.

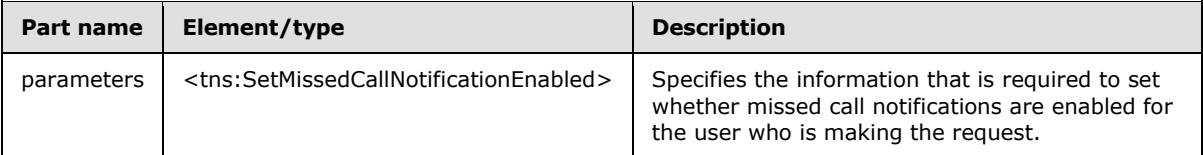

## **3.1.4.11.1.2 SetMissedCallNotificationEnabledSoapOut Message**

The **SetMissedCallNotificationEnabledSoapOut** WSDL message specifies the **SetMissedCallNotificationEnabled** operation response.

```
<wsdl:message name="SetMissedCallNotificationEnabledSoapOut">
   <wsdl:part name="parameters" element="tns:SetMissedCallNotificationEnabledResponse" />
</wsdl:message>
```
The parts of the **SetMissedCallNotificationEnabledSoapOut** WSDL message are described in the following table.

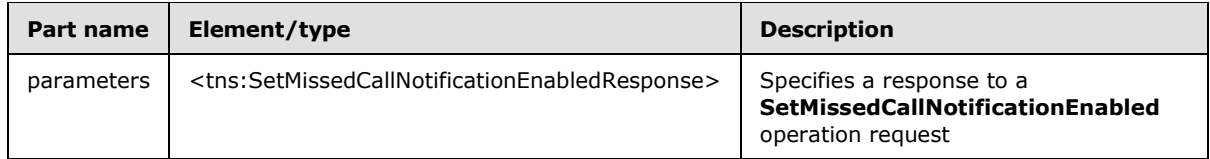

*[MS-OXWUMS] — v20101026 Voice Mail Settings Web Service Protocol Specification* 

*Copyright © 2010 Microsoft Corporation.* 

# **3.1.4.11.2 Elements**

The following table lists the XML schema element definitions that are specific to this operation.

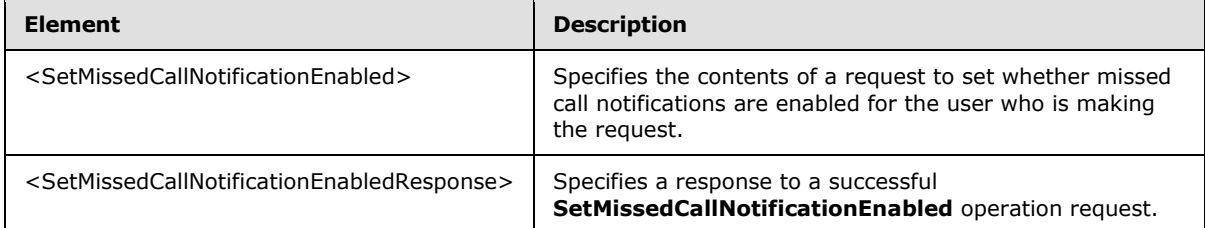

# **3.1.4.11.2.1 SetMissedCallNotificationEnabled Element**

The <SetMissedCallNotificationEnabled> element specifies the contents of a request to set whether missed call notifications are enabled for the user who is making the request. This element MUST be present.

```
<xs:element name="SetMissedCallNotificationEnabled">
  <xs:complexType>
     <xs:sequence>
      <xs:element name="status"
        type="s:boolean"
        maxOccurs="1"
        minOccurs="1"
       />
    </xs:sequence>
  </xs:complexType>
</xs:element>
```
### Child Elements

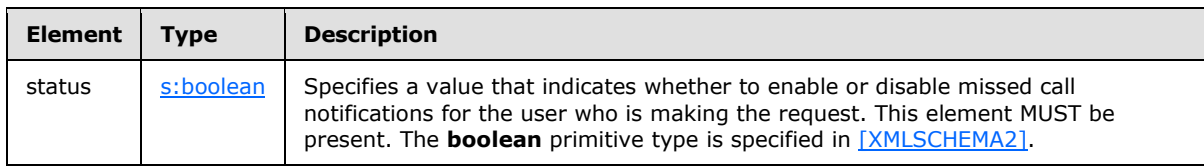

# **3.1.4.11.2.2 SetMissedCallNotificationEnabledResponse Element**

The <SetMissedCallNotificationEnabledResponse> element specifies a response to a successful **SetMissedCallNotificationEnabled** operation request. This element MUST be present if the **SetMissedCallNotificationEnabled** operation request is successful.

```
<xs:element name="SetMissedCallNotificationEnabledResponse">
  <xs:complexType />
</xs:element>
```
*[MS-OXWUMS] — v20101026 Voice Mail Settings Web Service Protocol Specification* 

*Copyright © 2010 Microsoft Corporation.* 

# **3.1.4.12 SetOofStatus Operation**

The **SetOofStatus** operation sets a value that indicates whether the Out of Office (OOF) greeting is played to callers who reach the user's voice mail. The **SetOofStatus** operation uses the endpoint specified in [\[MS-OXDSCLI\]](%5bMS-OXDSCLI%5d.pdf) section 2.2.3.2.5.32.

```
 <wsdl:operation name="SetOofStatus">
  <wsdl:input message="tns:SetOofStatusSoapIn" />
   <wsdl:output message="tns:SetOofStatusSoapOut" />
 </wsdl:operation>
```
Request

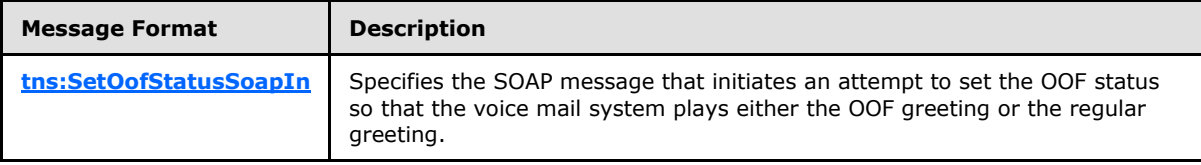

Response

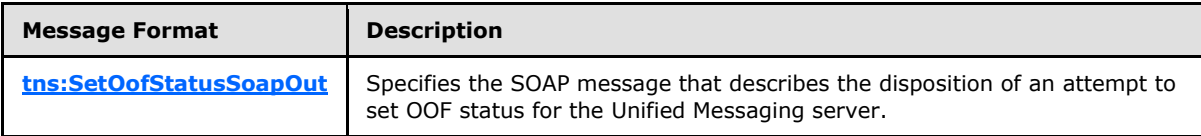

If the operation succeeds, a <SetOofStatusResponse> element is returned.

If the operation fails, a SOAP fault response, as specified in  $[SOAP1.1]$ , is returned that contains information about the failure. A SOAP fault MUST be returned if the **SetOofStatusSoapIn** request XML is malformed. The structure of a SOAP fault for malformed request is specified in section  $3.1.4$ .

### **3.1.4.12.1 Messages**

The following table lists the WSDL message definitions that are specific to this operation.

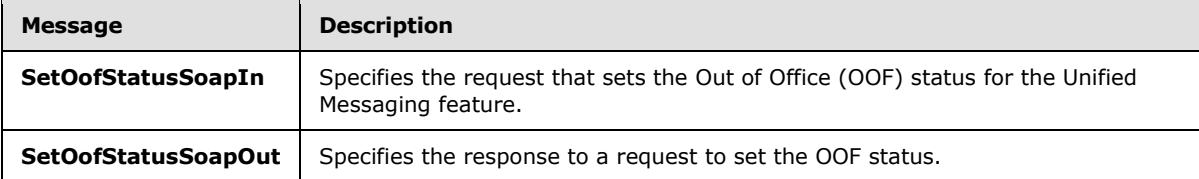

## **3.1.4.12.1.1 SetOofStatusSoapIn Message**

The **SetOofStatusSoapIn** WSDL message specifies the **SetOofStatus** operation request.

```
 <wsdl:message name="SetOofStatusSoapIn">
   <wsdl:part name="parameters" element="tns:SetOofStatus" />
 </wsdl:message>
```
The parts of the **SetOofStatusSoapIn** WSDL message are described in the following table.

*[MS-OXWUMS] — v20101026 Voice Mail Settings Web Service Protocol Specification* 

*Copyright © 2010 Microsoft Corporation.* 

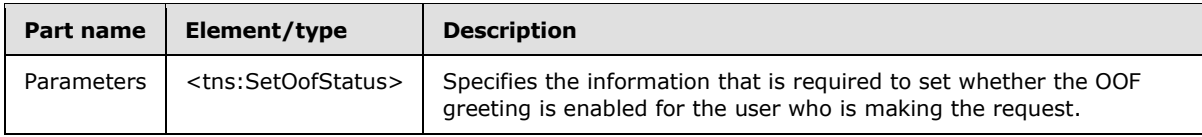

# **3.1.4.12.1.2 SetOofStatusSoapOut Message**

The **SetOofStatusSoapOut** WSDL message specifies the **SetOofStatus** operation response.

```
 <wsdl:message name="SetOofStatusSoapOut">
  <wsdl:part name="parameters" element="tns:SetOofStatusResponse" />
 </wsdl:message>
```
The parts of the **SetOofStatusSoapOut** WSDL message are described in the following table.

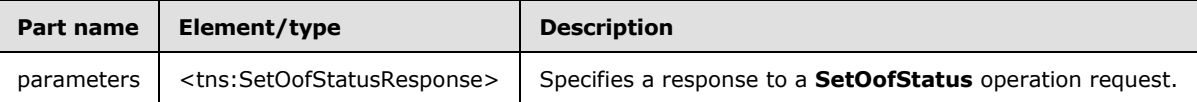

### **3.1.4.12.2 Elements**

The following table lists the XML schema element definitions that are specific to this operation.

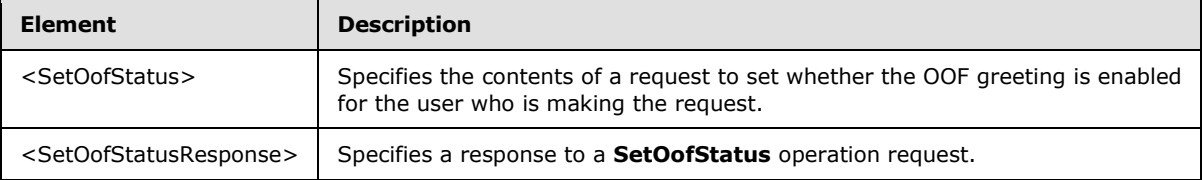

## **3.1.4.12.2.1 SetOofStatus Element**

The <SetOofStatus> element specifies the contents of a request to set whether the OOF greeting is enabled for the user who is making the request. This element MUST be present.

```
<xs:element name="SetOofStatus">
  <xs:complexType>
    <xs:sequence>
      <xs:element name="status"
        type="s:boolean"
        maxOccurs="1"
        minOccurs="1"
      / </xs:sequence>
  </xs:complexType>
</xs:element>
```
### Child Elements

*[MS-OXWUMS] — v20101026 Voice Mail Settings Web Service Protocol Specification* 

*Copyright © 2010 Microsoft Corporation.* 

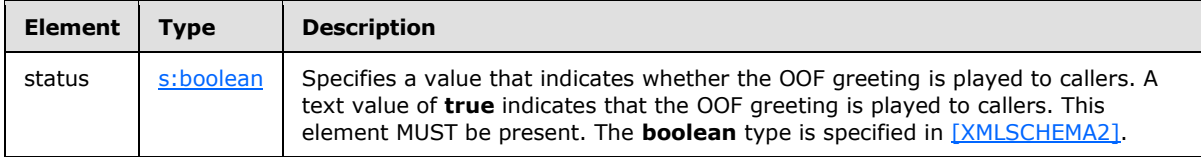

### **3.1.4.12.2.2 SetOofStatusResponse Element**

The <SetOofStatusResponse> element specifies a response to a **SetOofStatus** operation request. This element MUST be present in a response to a successful **SetOofStatus** operation request.

```
<xs:element name="SetOofStatusResponse">
  <xs:complexType />
</xs:element>
```
# **3.1.4.13 SetPlayOnPhoneDialString Operation**

The **SetPlayOnPhoneDialString** operation sets the default telephone number that is used in **PlayOnPhone** operation (section [3.1.4.8\)](#page-49-0) and **PlayOnPhoneGreeting** operation (section [3.1.4.9\)](#page-53-0) requests. The **SetPlayOnPhoneDialString** operation uses the endpoint specified in [\[MS-OXDSCLI\]](%5bMS-OXDSCLI%5d.pdf) section 2.2.3.2.5.32.

```
<wsdl:operation name="SetPlayOnPhoneDialString">
<wsdl:input message="tns:SetPlayOnPhoneDialStringSoapIn" />
<wsdl:output message="tns:SetPlayOnPhoneDialStringSoapOut" />
</wsdl:operation>
```
#### Request

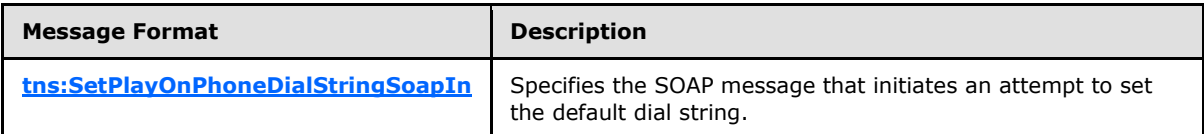

Response

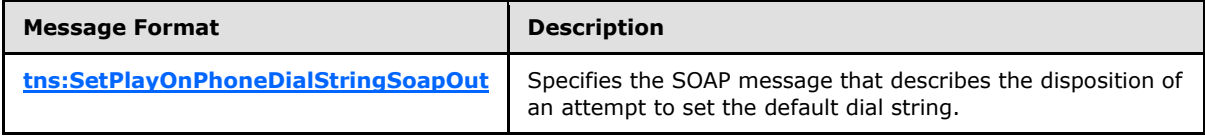

If the operation succeeds, a <SetPlayOnPhoneDialStringResponse> element is returned.

If the operation fails, a SOAP fault response, as specified in  $[SOAP1.1]$ , is returned that contains information about the failure. A SOAP fault MUST be returned if the

**SetPlayOnPhoneDialStringSoapIn** request XML is malformed. The structure of a SOAP fault for a malformed request is specified in section [3.1.4.](#page-17-0)

### **3.1.4.13.1 Messages**

The following table lists the WSDL message definitions that are specific to this operation.

```
[MS-OXWUMS] — v20101026 
Voice Mail Settings Web Service Protocol Specification
```
*Copyright © 2010 Microsoft Corporation.* 

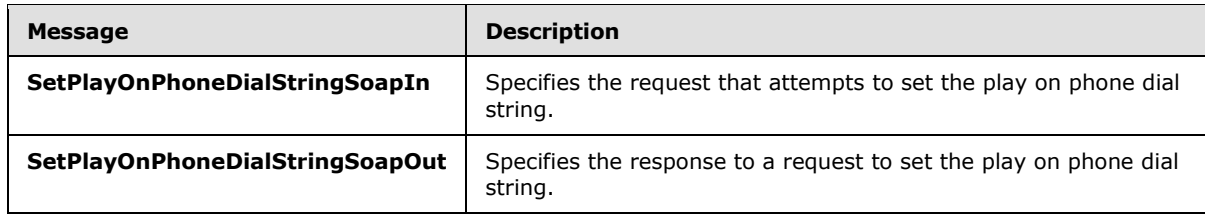

## **3.1.4.13.1.1 SetPlayOnPhoneDialStringSoapIn Message**

```
The SetPlayOnPhoneDialStringSoapIn WSDL message specifies the 
SetPlayOnPhoneDialString operation request.
```

```
<wsdl:message name="SetPlayOnPhoneDialStringSoapIn">
  <wsdl:part name="parameters" element="tns:SetPlayOnPhoneDialString"/>
</wsdl:message>
```
The parts of the **SetPlayOnPhoneDialStringSoapIn** WSDL message are described in the following table.

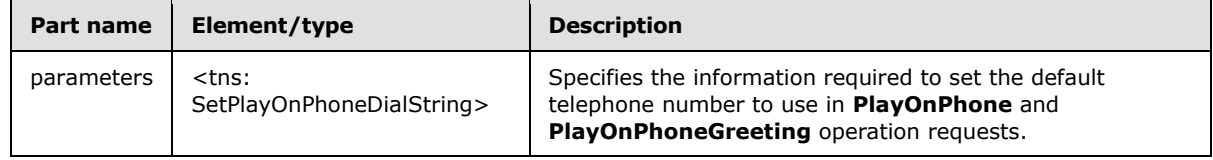

### **3.1.4.13.1.2 SetPlayOnPhoneDialStringSoapOut Message**

The **SetPlayOnPhoneDialStringSoapOut** WSDL message specifies the **SetPlayOnPhoneDialString** operation response.

```
<wsdl:message name="SetPlayOnPhoneDialStringSoapOut">
  <wsdl:part name="parameters" element="tns:SetPlayOnPhoneDialStringResponse" />
</wsdl:message>
```
The parts of the **SetPlayOnPhoneDialStringSoapOut** WSDL message are described in the following table.

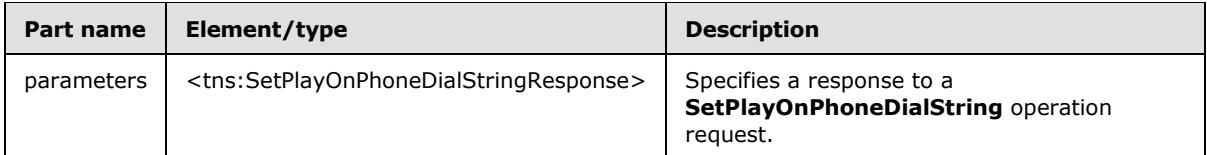

### **3.1.4.13.2 Elements**

The following table lists XML schema element definitions that are specific to this operation.

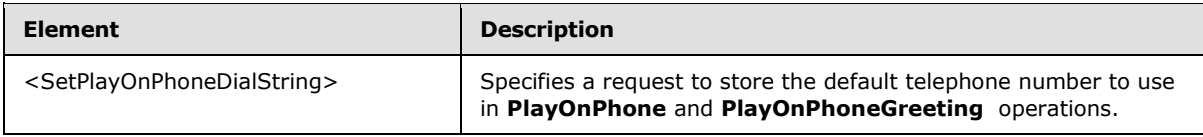

*[MS-OXWUMS] — v20101026 Voice Mail Settings Web Service Protocol Specification* 

*Copyright © 2010 Microsoft Corporation.* 

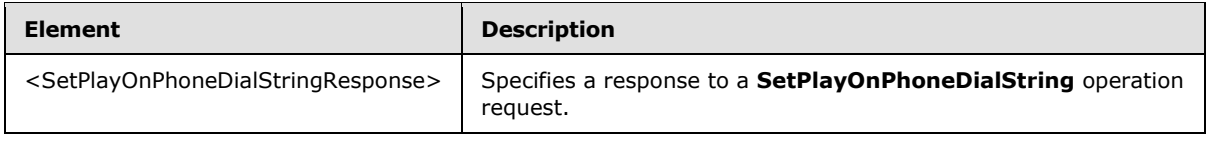

# **3.1.4.13.2.1 SetPlayOnPhoneDialString Element**

The <SetPlayOnPhoneDialString> element specifies a request to store the default telephone number to use in **PlayOnPhone** operation (section [3.1.4.8\)](#page-49-0) and **PlayOnPhoneGreeting** operation (section [3.1.4.9\)](#page-53-0) requests. This element MUST be present.

```
<xs:element name="SetPlayOnPhoneDialString">
  <xs:complexType>
    <xs:sequence>
      <xs:element name="dialString"
         type="s:string"
        maxOccurs="1"
        minOccurs="1"
        />
     </xs:sequence>
   </xs:complexType>
</xs:element>
```
#### Child Elements

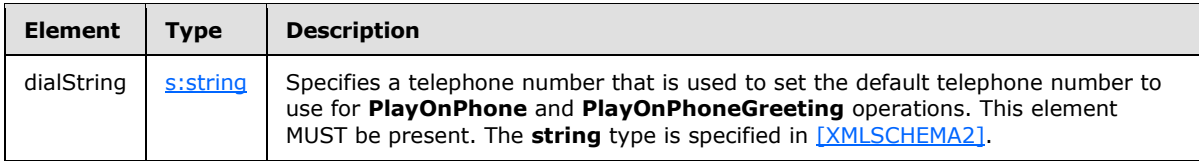

### **3.1.4.13.2.2 SetPlayOnPhoneDialStringResponse Element**

The <SetPlayOnPhoneDialStringResponse> element specifies a response to a **SetPlayOnPhoneDialString** operation request. This element MUST be present.

```
<xs:element name="SetPlayOnPhoneDialStringResponse">
  <xs:complexType />
</xs:element>
```
## **3.1.4.14 SetTelephoneAccessFolderEmail Operation**

The **SetTelephoneAccessFolderEmail** operation sets the mailbox folder from which the Unified Messaging server provides access to the user over the telephone. The **SetTelephoneAccessFolderEmail** operation uses the endpoint specified in [\[MS-OXDSCLI\]](%5bMS-OXDSCLI%5d.pdf) section 2.2.3.2.5.32.

```
 <wsdl:operation name="SetTelephoneAccessFolderEmail">
  <wsdl:input message="tns:SetTelephoneAccessFolderEmailSoapIn" />
  <wsdl:output message="tns:SetTelephoneAccessFolderEmailSoapOut" />
```
*[MS-OXWUMS] — v20101026 Voice Mail Settings Web Service Protocol Specification* 

*Copyright © 2010 Microsoft Corporation.* 

</wsdl:operation>

Request

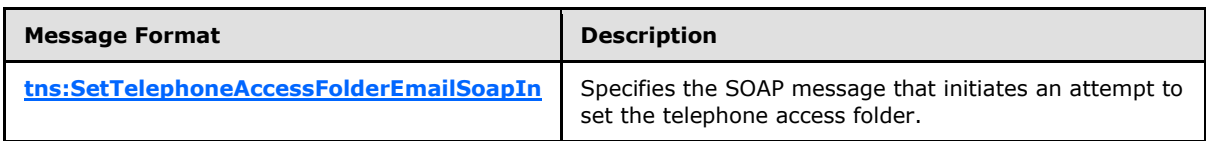

Response

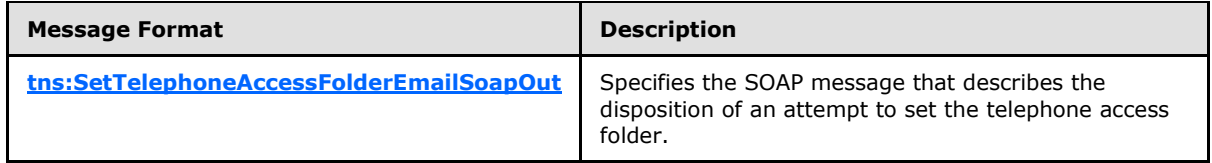

If the operation succeeds, a <SetTelephoneAccessFolderEmailResponse> element is returned.

If the operation fails, a SOAP fault response, as specified in  $[SOAP1.1]$ , is returned that contains information about the failure. A SOAP fault MUST be returned if the **SetTelephoneAccessFolderEmailSoapIn** request XML is malformed. The structure of a SOAP fault for a malformed request is specified section  $3.1.4$ .

### **3.1.4.14.1 Messages**

The following table lists the WSDL message definitions that are specific to this operation.

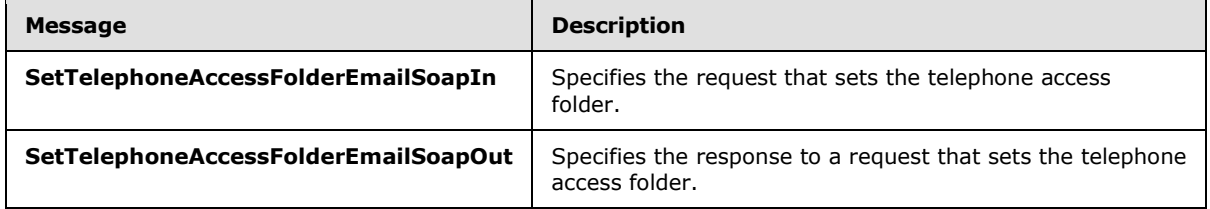

## **3.1.4.14.1.1 SetTelephoneAccessFolderEmailSoapIn Message**

The **SetTelephoneAccessFolderEmailSoapIn** WSDL message specifies the **SetTelephoneAccessFolderEmail** operation request.

```
<wsdl:message name="SetTelephoneAccessFolderEmailSoapIn">
  <wsdl:part name="parameters" element="tns:SetTelephoneAccessFolderEmail" />
</wsdl:message>
```
The parts of the **SetTelephoneAccessFolderEmailSoapIn** WSDL message are described in the following table.

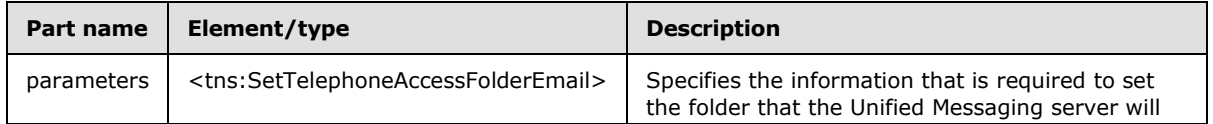

*[MS-OXWUMS] — v20101026 Voice Mail Settings Web Service Protocol Specification* 

*Copyright © 2010 Microsoft Corporation.* 

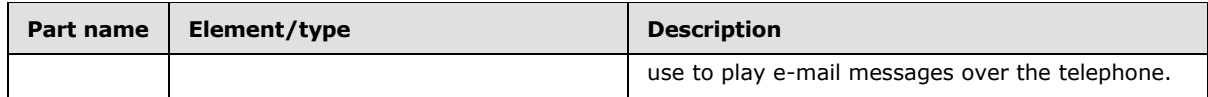

### **3.1.4.14.1.2 SetTelephoneAccessFolderEmailSoapOut Message**

The **SetTelephoneAccessFolderEmailSoapOut** WSDL message specifies the **SetTelephoneAccessFolderEmail** operation response.

<span id="page-68-0"></span> <wsdl:message name="SetTelephoneAccessFolderEmailSoapOut"> <wsdl:part name="parameters" element="tns:SetTelephoneAccessFolderEmailResponse" /> </wsdl:message>

The parts of the **SetTelephoneAccessFolderEmailSoapOut** WSDL message are described in the following table.

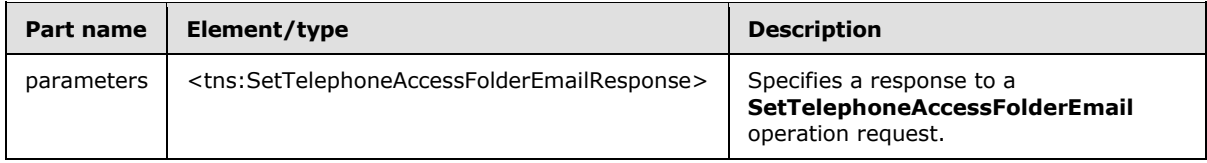

## **3.1.4.14.2 Elements**

The following table lists the XML schema element definitions that are specific to this operation.

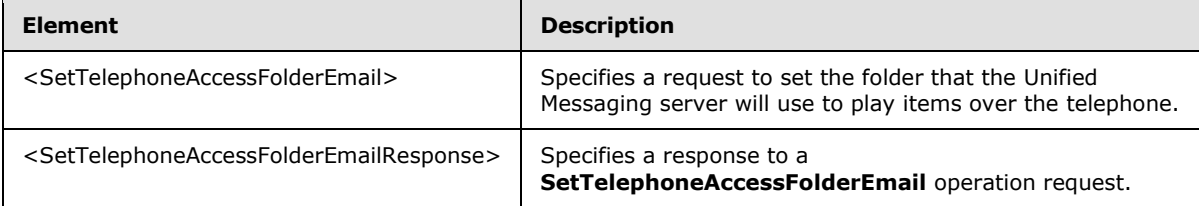

## **3.1.4.14.2.1 SetTelephoneAccessFolderEmail Element**

The <SetTelephoneAccessFolderEmail> element specifies a request to set the folder that the Unified Messaging server will use to play items over the telephone. This element MUST be present.

```
<xs:element name="SetTelephoneAccessFolderEmail">
  <xs:complexType>
     <xs:sequence>
      <xs:element name="base64FolderId"
        type="s:string"
        maxOccurs="1"
         minOccurs="1"
       / </xs:sequence>
  </xs:complexType>
</xs:element>
```
Child Elements

*[MS-OXWUMS] — v20101026 Voice Mail Settings Web Service Protocol Specification* 

*Copyright © 2010 Microsoft Corporation.* 

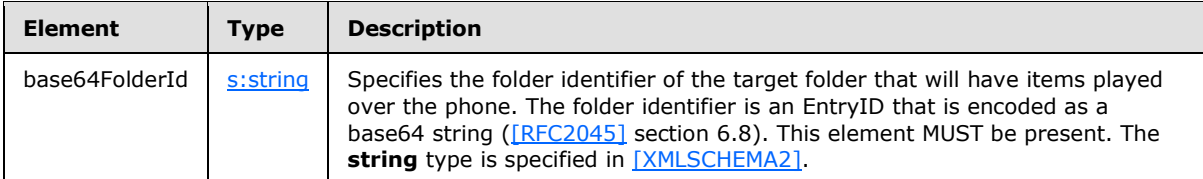

The EntryID that represents the folder identifier that is used in the <base64FolderId> element can be retrieved by using the Mailbox Search Web Service protocol [\(\[MS-OXWSSRCH\]\)](%5bMS-OXWSSRCH%5d.pdf) and the Convert Item Identifier Web Service protocol [\(\[MS-OXWSCVTID\]\)](%5bMS-OXWSCVTID%5d.pdf). Specifically, the **FindFolder** operation [\(\[MS-OXWSSRCH\]](%5bMS-OXWSSRCH%5d.pdf) section 3.1.4.1) can return a folder identifier that can then be converted into an EntryID by using the **ConvertId** operation [\(\[MS-OXWSCVTID\]](%5bMS-OXWSCVTID%5d.pdf) section 3.1.4.1).

# **3.1.4.14.2.2 SetTelephoneAccessFolderEmailResponse Element**

The <SetTelephoneAccessFolderEmailResponse> element specifies a response to a **SetTelephoneAccessFolderEmail** operation request. This element MUST be present in response to a successful request.

```
<xs:element name="SetTelephoneAccessFolderEmailResponse">
  <xs:complexType />
</xs:element>
```
## **3.1.5 Timer Events**

The **Call\_timeout** timer, as specified in section [3.1.2,](#page-17-1) causes the state machine to go from the **Disconnected** state to **Idle** state after the timer has expired. For details about the state model, see section [3.1.1.1.](#page-14-0)

### **3.1.6 Other Local Events**

None.

## **3.2 UMWebServiceSoap Client Details**

The client side of this protocol includes no operations. For details about the server-side operations, see section [3.1.](#page-14-1)

### **3.2.1 Abstract Data Model**

All state information is maintained by the server side of this protocol, as specified in section [3.1.1.](#page-14-2)

### **3.2.2 Timers**

None.

## **3.2.3 Initialization**

The client requests for the **PlayOnPhone** operation (section [3.1.4.8\)](#page-49-0), **PlayOnPhone2** operation (section [3.1.4.7\)](#page-44-1), and **PlayOnPhoneGreeting** operation (section [3.1.4.9\)](#page-53-0) pass arguments that initialize the server state machine, as specified in section  $3.1.1.1$ . Specifically, the required item identifiers and dial strings MUST be sent to the server so that it can initialize a phone call and the

*[MS-OXWUMS] — v20101026 Voice Mail Settings Web Service Protocol Specification* 

*Copyright © 2010 Microsoft Corporation.* 

server state machine. The **PlayOnPhone** operation MUST send the item identifier in the <entryId> element and the phone number in the <DialString> element, as specified in section [3.1.4.8.2.1,](#page-52-0) which is used by the server to initialize the server state machine. The **PlayOnPhone2** operation MUST send the item identifier in the <ItemId> element and the phone number in the <DialString> element, as specified in section  $3.1.4.7.2.1$ , which is used by the server to initialize the server state machine. The **PlayOnPhoneGreeting** operation MUST send the greeting type in the <GreetingType> element and the phone number in the <DialString> element, as specified in section [3.1.4.9.2.1,](#page-55-1) which is used by the server to initialize the server state machine.

# **3.2.4 Message Processing Events and Sequencing Rules**

Three client protocol interaction sequences, which use context handles and a specific order of operations, are required for the stateful parts of this protocol to operate. Although the client does not maintain state, requests that are sent by the client are used by the server to initiate state that is maintained on the server, as specified in section  $3.1.1.1$ . Actions by the clients can also affect and get server state.

The **PlayOnPhone** operation, as specified in section [3.1.4.8,](#page-49-0) initiates the playing of an item or voice mail on a phone by providing the item identifier, as specified by the <entryId> element (section  $3.1.4.8.2.1$ ), and target phone number, as specified by the <DialString> element (section [3.1.4.8.2.1\)](#page-52-0), arguments in the request. The **PlayOnPhone** operation response contains a phone call context handle that MUST be used by subsequent requests made by the **GetCallInfo** operation (section [3.1.4.3\)](#page-24-0) and the **Disconnect** operation (section [3.1.4.1\)](#page-18-0). The phone call context handle that is returned by the **PlayOnPhone** operation is specified by the text value of the <PlayOnPhoneResponse> child element of the <PlayOnPhoneResponse> element, as specified in section [3.1.4.8.2.2.](#page-52-1)

The **GetCallInfo** operation MUST use the phone call context handle provided by the <PlayOnPhoneResponse> element of the **PlayOnPhone** operation. The **GetCallInfo** operation can then be used to create a request to get the target phone call's status.

The **Disconnect** operation MUST use the phone call context handle provided by <PlayOnPhoneResponse> element of the **PlayOnPhone** operation. The **Disconnect** operation can then be used to create a request to disconnect the target phone call.

The **PlayOnPhone2** operation, as specified in section [3.1.4.7,](#page-44-1) initiates playing an item or voice mail on a phone by providing the item identifier, as specified by the <ItemId> element (section  $3.1.4.7.2.1$ ), and target phone number, as specified by the  $\le$  DialString  $\ge$  element (section [3.1.4.7.2.1\)](#page-46-0). The **PlayOnPhone2** operation response contains a phone call context handle that MUST be used by subsequent requests made by the **GetPhoneCallInformation** operation (section [3.1.4.4\)](#page-30-0) and the **DisconnectPhoneCall** operation (section [3.1.4.2\)](#page-20-0). The phone call context handle that is returned by the **PlayOnPhone2** operation is specified by the **Id** attribute value of the <PhoneCallId> element, as specified in section [3.1.4.7.2.4.](#page-48-1)

The **GetPhoneCallInformation** operation MUST use the phone call context handle provided by the **Id** attribute value of the <PhoneCallId> element of the **PlayOnPhone2** operation. The **GetPhoneCallInformation** operation can then be used to create a request to get the target phone call's status.

The **DisconnectPhoneCall** operation MUST use the phone call context handle provided by the **Id** attribute value of the <PhoneCallId> element of the **PlayOnPhone2** operation. The **DisconnectPhoneCall** operation can then be used to create a request to disconnect the target phone call.

The **PlayOnPhoneGreeting** operation, as specified in section [3.1.4.9,](#page-53-0) initiates the playing of a greeting on a phone by providing the greeting type, as specified by the <GreetingType> element

*[MS-OXWUMS] — v20101026 Voice Mail Settings Web Service Protocol Specification* 

*Copyright © 2010 Microsoft Corporation.* 

(section  $3.1.4.9.2.1$ ), and the target phone number, as specified by the <DialString> element (section [3.1.4.9.2.1\)](#page-55-1). The **PlayOnPhoneGreeting** operation response contains a phone call context handle that MUST be used by subsequent requests made by the **GetCallInfo** operation and the **Disconnect** operation. The phone call context handle returned by the **PlayOnPhoneGreeting** operation is specified by the text value of the <PlayOnPhoneGreetingResponse> child element of the <PlayOnPhoneGreetingResponse> element, as specified in section [3.1.4.9.2.2.](#page-56-1)

The **GetCallInfo** operation MUST use the phone call context handle provided by <PlayOnPhoneGreetingResponse> element of the **PlayOnPhoneGreetingResponse** operation. The **GetCallInfo** operation can then be used to create a request to get the target phone call's status.

The **Disconnect** operation MUST use the phone call context handle provided by <PlayOnPhoneGreetingResponse> element of the **PlayOnPhoneGreetingResponse** operation. The **Disconnect** operation can then be used to create a request to disconnect the target phone call.

### **3.2.5 Timer Events**

None.

### **3.2.6 Other Local Events**

None.

*[MS-OXWUMS] — v20101026 Voice Mail Settings Web Service Protocol Specification* 

*Copyright © 2010 Microsoft Corporation.*
# **4 Protocol Examples**

## **4.1 Disconnect Operation**

<span id="page-72-0"></span>The following example shows how to form a request to disconnect a call that was previously initiated by a **PlayOnPhone** or **PlayOnPhoneGreeting** operation.

Before you can initiate the **Disconnect** operation, the following steps have to be performed:

- 1. Initiate a play-on-phone call by sending either a **PlayOnPhone** or **PlayOnPhoneGreeting** operation request (see examples in sections [4.6](#page-76-0) and [4.10\)](#page-79-0).
- 2. Save the <PlayOnPhoneResponse> element value in a temporary variable. This value is the telephone identifier that you will use when making the **Disconnect** operation request.

The following is the request to disconnect a call.

```
<?xml version="1.0" encoding="utf-8"?>
<soap:Envelope xmlns:soap="http://schemas.xmlsoap.org/soap/envelope/">
  <soap:Body>
     <Disconnect xmlns="http://schemas.microsoft.com/exchange/services/2006/messages">
<CallId>NDEzYjEzNmMtZTE2Zi00NTJlLWI3YzctNDhkMTE3MDE3YjlmQGRmLWV1bS0wMS5leGNoYW5nZS5jb3JwLm1pY
3Jvc29mdC5jb20=</CallId>
    </Disconnect>
   </soap:Body>
</soap:Envelope>
```
The following is the response to a request to disconnect a call.

```
<?xml version="1.0" encoding="utf-8" ?>
<soap:Envelope xmlns:soap="http://schemas.xmlsoap.org/soap/envelope/" 
xmlns:xsi="http://www.w3.org/2001/XMLSchema-instance" 
xmlns:xsd="http://www.w3.org/2001/XMLSchema">
   <soap:Body>
     <DisconnectResponse xmlns="http://schemas.microsoft.com/exchange/services/2006/messages" 
/>
   </soap:Body>
</soap:Envelope>
```
# **4.2 DisconnectPhoneCall Operation**

The following example shows how to form a request to disconnect a call that was previously initiated by the **PlayOnPhone2** operation, as specified in section [3.1.4.7.](#page-44-0)

Before the **Disconnect** operation can be initiated, the following steps have to be performed:

- 1. Initiate a play-on-phone call by sending a **PlayOnPhone2** request (see the example in section [4.8\)](#page-77-0).
- 2. Save the phone call identifier that is returned in the response from the <PhoneCallId> element, as specified in section [3.1.4.7.2.4.](#page-48-0)

The following is the request to disconnect a call.

*[MS-OXWUMS] — v20101026 Voice Mail Settings Web Service Protocol Specification* 

*Copyright © 2010 Microsoft Corporation.* 

```
<?xml version="1.0" encoding="utf-8"?>
<soap:Envelope xmlns:xsi="http://www.w3.org/2001/XMLSchema-instance"
                xmlns:m="http://schemas.microsoft.com/exchange/services/2006/messages"
                xmlns:t="http://schemas.microsoft.com/exchange/services/2006/types"
                xmlns:soap="http://schemas.xmlsoap.org/soap/envelope/"
                xmlns:xs="http://www.w3.org/2001/XMLSchema">
   <soap:Header>
    <t:RequestServerVersion Version="Exchange2010" />
   </soap:Header>
   <soap:Body>
     <m:DisconnectPhoneCall>
       <m:PhoneCallId Id="OWVl4NWb3N29t"/>
     </m:DisconnectPhoneCall>
   </soap:Body>
</soap:Envelope>
```
The following is the response to a request to disconnect a call.

```
<?xml version="1.0" encoding="utf-8"?>
<s:Envelope xmlns:s="http://schemas.xmlsoap.org/soap/envelope/">
   <s:Header>
     <h:ServerVersionInfo MajorVersion="14" 
                          MinorVersion="0" 
                         MajorBuildNumber="639" 
                         MinorBuildNumber="20" 
                         Version="Exchange2010" 
                         xmlns:h="http://schemas.microsoft.com/exchange/services/2006/types" 
                         xmlns="http://schemas.microsoft.com/exchange/services/2006/types" 
                         xmlns:xsi="http://www.w3.org/2001/XMLSchema-instance" 
                         xmlns:xsd="http://www.w3.org/2001/XMLSchema"/>
   </s:Header>
   <s:Body xmlns:xsi="http://www.w3.org/2001/XMLSchema-instance" 
           xmlns:xsd="http://www.w3.org/2001/XMLSchema">
     <DisconnectPhoneCallResponse ResponseClass="Success" 
xmlns="http://schemas.microsoft.com/exchange/services/2006/messages">
       <ResponseCode>NoError</ResponseCode>
     </DisconnectPhoneCallResponse>
   </s:Body>
</s:Envelope>
```
# **4.3 GetCallInfo Operation**

The following example shows how to get information about a specified outbound call that was previously initiated through a **PlayOnPhone** or **PlayOnPhoneGreeting** operation.

Before the **GetCallInfo** operation can be initiated, the following steps have to be performed:

- 1. Initiate a play-on-phone call by sending either a **PlayOnPhone** or **PlayOnPhoneGreeting** request (see examples in sections  $4.7$  and  $4.9$ ).
- 2. Save the <PlayOnPhoneResponse> element text value in a temporary variable. This value is the text value of the <CallId> element that you will use when making the **GetCallInfo** request.

The following is the request to get information about an outbound call.

*Copyright © 2010 Microsoft Corporation.* 

*<sup>[</sup>MS-OXWUMS] — v20101026 Voice Mail Settings Web Service Protocol Specification* 

```
<?xml version="1.0" encoding="utf-8"?>
<soap:Envelope xmlns:soap="http://schemas.xmlsoap.org/soap/envelope/">
  <soap:Body>
     <GetCallInfo xmlns="http://schemas.microsoft.com/exchange/services/2006/messages">
<CallId>NDEzYjEzNmMtZTE2Zi00NTJlLWI3YzctNDhkMTE3MDE3YjlmQGRmLWV1bS0wMS5leGNoYW5nZS5jb3JwLm1pY
3Jvc29mdC5jb20=</CallId>
     </GetCallInfo>
   </soap:Body>
</soap:Envelope>
```
The following is the response to the request to get information about an outbound call.

```
<?xml version="1.0" encoding="utf-8" ?>
<soap:Envelope xmlns:soap="http://schemas.xmlsoap.org/soap/envelope/" 
xmlns:xsi="http://www.w3.org/2001/XMLSchema-instance" 
xmlns:xsd="http://www.w3.org/2001/XMLSchema">
  <soap:Body>
     <GetCallInfoResponse 
xmlns="http://schemas.microsoft.com/exchange/services/2006/messages">
      <GetCallInfoResponse>
         <CallState>Connected</CallState>
         <EventCause>None</EventCause>
       </GetCallInfoResponse>
     </GetCallInfoResponse>
  </soap:Body>
</soap:Envelope>
```
### **4.4 GetPhoneCallInformation Operation**

The following example shows how to get phone call status information about a specified outbound call that was initiated through the **PlayOnPhone2** operation, as specified in section [3.1.4.7.](#page-44-0)

Before the **GetPhoneCallInformation** operation can be initiated, the following steps have to be performed:

- 1. Initiate a play-on-phone call by sending a **PlayOnPhone2** operation request (see the example in section  $4.8$ ).
- 2. Save the phone call identifier that is returned in the response from the <PhoneCallId> element, as specified in section [3.1.4.7.2.4.](#page-48-0)

The following is the request to get status information about an outbound call.

```
<?xml version="1.0" encoding="utf-8"?>
<soap:Envelope xmlns:xsi="http://www.w3.org/2001/XMLSchema-instance"
                xmlns:m="http://schemas.microsoft.com/exchange/services/2006/messages"
                xmlns:t="http://schemas.microsoft.com/exchange/services/2006/types"
                xmlns:soap="http://schemas.xmlsoap.org/soap/envelope/"
                xmlns:xs="http://www.w3.org/2001/XMLSchema">
  <soap:Header>
     <t:RequestServerVersion Version="Exchange2010" />
   </soap:Header>
   <soap:Body>
     <m:GetPhoneCallInformation>
       <m:PhoneCallId Id="NDDY5uY29y9t"/>
```
*[MS-OXWUMS] — v20101026 Voice Mail Settings Web Service Protocol Specification* 

*Copyright © 2010 Microsoft Corporation.* 

*Release: Tuesday, October 26, 2010* 

```
 </m:GetPhoneCallInformation>
  </soap:Body>
</soap:Envelope>
```
The following is the response to the request to get status information about an outbound call.

```
<?xml version="1.0" encoding="utf-8"?>
<s:Envelope xmlns:s="http://schemas.xmlsoap.org/soap/envelope/">
  <s:Header>
     <h:ServerVersionInfo MajorVersion="14" 
                          MinorVersion="0" 
                         MajorBuildNumber="639" 
                         MinorBuildNumber="20" 
                         Version="Exchange2010" 
                         xmlns:h="http://schemas.microsoft.com/exchange/services/2006/types" 
                         xmlns="http://schemas.microsoft.com/exchange/services/2006/types" 
                         xmlns:xsi="http://www.w3.org/2001/XMLSchema-instance" 
                         xmlns:xsd="http://www.w3.org/2001/XMLSchema"/>
   </s:Header>
   <s:Body xmlns:xsi="http://www.w3.org/2001/XMLSchema-instance" 
           xmlns:xsd="http://www.w3.org/2001/XMLSchema">
     <GetPhoneCallInformationResponse ResponseClass="Success" 
xmlns="http://schemas.microsoft.com/exchange/services/2006/messages">
      <ResponseCode>NoError</ResponseCode>
       <m:PhoneCallInformation 
xmlns:m="http://schemas.microsoft.com/exchange/services/2006/messages">
         <t:PhoneCallState 
xmlns:t="http://schemas.microsoft.com/exchange/services/2006/types">Connected</t:PhoneCallSta
te>
         <t:ConnectionFailureCause 
xmlns:t="http://schemas.microsoft.com/exchange/services/2006/types">None</t:ConnectionFailure
Cause>
       </m:PhoneCallInformation>
     </GetPhoneCallInformationResponse>
  </s:Body>
</s:Envelope>
```
## **4.5 GetUMProperties Operation**

The following example shows how to retrieve the list of Unified Messaging properties for the mailbox of the user who is making the request.

The following is the request to retrieve the list of properties.

```
<?xml version="1.0" encoding="utf-8"?>
<soap:Envelope xmlns:soap="http://schemas.xmlsoap.org/soap/envelope/">
  <soap:Body>
    <GetUMProperties xmlns="http://schemas.microsoft.com/exchange/services/2006/messages" />
  </soap:Body>
</soap:Envelope>
```
The following is the response to the request to retrieve the list of properties.

*[MS-OXWUMS] — v20101026 Voice Mail Settings Web Service Protocol Specification* 

*Copyright © 2010 Microsoft Corporation.* 

```
<?xml version="1.0" encoding="utf-8" ?>
<soap:Envelope xmlns:soap="http://schemas.xmlsoap.org/soap/envelope/" 
xmlns:xsi="http://www.w3.org/2001/XMLSchema-instance" 
xmlns:xsd="http://www.w3.org/2001/XMLSchema">
<soap:Body>
<GetUMPropertiesResponse 
xmlns="http://schemas.microsoft.com/exchange/services/2006/messages">
 <GetUMPropertiesResponse>
   <OofStatus>false</OofStatus>
   <MissedCallNotificationEnabled>true</MissedCallNotificationEnabled>
  <PlayOnPhoneDialString>12345</PlayOnPhoneDialString>
   <TelephoneAccessNumbers>54321</TelephoneAccessNumbers>
<TelephoneAccessFolderEmail>AAAAAGsd2rbQLVtLobUGbrq/9IUBAEX2ikn/L8JJtI5WHI0FAW8AAAFXHhsAAA==<
/TelephoneAccessFolderEmail>
</GetUMPropertiesResponse>
</GetUMPropertiesResponse>
</soap:Body>
</soap:Envelope>
```
### **4.6 IsUMEnabled Operation**

<span id="page-76-0"></span>The following example shows how to determine whether the mailbox of the user who is making the request is enabled for Unified Messaging.

The following is the request to determine whether a mailbox is enabled for Unified Messaging.

```
<?xml version="1.0" encoding="utf-8"?>
<soap:Envelope xmlns:soap="http://schemas.xmlsoap.org/soap/envelope/">
<soap:Body>
  <IsUMEnabled xmlns="http://schemas.microsoft.com/exchange/services/2006/messages" />
</soap:Body>
</soap:Envelope>
```
The following is the response to the request to determine whether a mailbox is enabled for Unified Messaging.

```
<?xml version="1.0" encoding="utf-8" ?>
<soap:Envelope xmlns:soap="http://schemas.xmlsoap.org/soap/envelope/" 
xmlns:xsi="http://www.w3.org/2001/XMLSchema-instance" 
xmlns:xsd="http://www.w3.org/2001/XMLSchema">
<soap:Body>
   <IsUMEnabledResponse xmlns="http://schemas.microsoft.com/exchange/services/2006/messages">
     <IsUMEnabledResponse>true</IsUMEnabledResponse>
   </IsUMEnabledResponse>
</soap:Body>
</soap:Envelope>
```
## **4.7 PlayOnPhone Operation**

<span id="page-76-1"></span>The following example shows how to form a request to make an outbound call and play a message.

The following is the request to play a message.

*[MS-OXWUMS] — v20101026 Voice Mail Settings Web Service Protocol Specification* 

*Copyright © 2010 Microsoft Corporation.* 

```
<?xml version="1.0" encoding="utf-8"?>
<soap:Envelope xmlns:soap="http://schemas.xmlsoap.org/soap/envelope/">
  <soap:Body>
     <PlayOnPhone xmlns="http://schemas.microsoft.com/exchange/services/2006/messages">
<entryId>AAAAAGsd2rbQLVtLobUGbrq/9IUHAEX2ikn/L8JJtI5WHI0FAW8AAAFXHhsAACxVpEl+KVVLl957wp//x6UA
GAetcDUAAA==</entryId>
      <DialString>12345</DialString>
     </PlayOnPhone>
  </soap:Body>
</soap:Envelope>
```
The following is the response to a request to play a message.

```
<?xml version="1.0" encoding="utf-8" ?>
<soap:Envelope xmlns:soap="http://schemas.xmlsoap.org/soap/envelope/" 
xmlns:xsi="http://www.w3.org/2001/XMLSchema-instance" 
xmlns:xsd="http://www.w3.org/2001/XMLSchema">
  <soap:Body>
     <PlayOnPhoneResponse 
xmlns="http://schemas.microsoft.com/exchange/services/2006/messages">
<PlayOnPhoneResponse>NDEzYjEzNmMtZTE2Zi00NTJlLWI3YzctNDhkMTE3MDE3YjlmQGRmLWV1bS0wMS5leGNoYW5n
ZS5jb3JwLm1pY3Jvc29mdC5jb20=</PlayOnPhoneResponse>
     </PlayOnPhoneResponse>
   </soap:Body>
</soap:Envelope>
```
### **4.8 PlayOnPhone2 Operation**

<span id="page-77-0"></span>The following example shows how to form a request to play a message or voice mail on an outbound phone call.

The following is the request to play a message or voice mail on an outbound call.

```
<?xml version="1.0" encoding="utf-8"?>
<soap:Envelope xmlns:xsi="http://www.w3.org/2001/XMLSchema-instance"
                xmlns:m="http://schemas.microsoft.com/exchange/services/2006/messages"
                xmlns:t="http://schemas.microsoft.com/exchange/services/2006/types"
                xmlns:soap="http://schemas.xmlsoap.org/soap/envelope/"
                xmlns:xs="http://www.w3.org/2001/XMLSchema">
  <soap:Header>
     <t:RequestServerVersion Version="Exchange2010" />
  </soap:Header>
  <soap:Body>
    <m:PlayOnPhone>
      <m:ItemId Id="AkAjzQTbY/i="/>
       <m:DialString>5555551212</m:DialString>
    </m:PlayOnPhone>
   </soap:Body>
</soap:Envelope>
```
The following is the response to a request to play a message or voice mail on an outbound call.

*[MS-OXWUMS] — v20101026 Voice Mail Settings Web Service Protocol Specification* 

*Copyright © 2010 Microsoft Corporation.* 

```
<?xml version="1.0" encoding="utf-8"?>
<s:Envelope xmlns:s="http://schemas.xmlsoap.org/soap/envelope/">
  <s:Header>
     <h:ServerVersionInfo MajorVersion="14" 
                          MinorVersion="0" 
                         MajorBuildNumber="639" 
                          MinorBuildNumber="20" 
                          Version="Exchange2010" 
                         xmlns:h="http://schemas.microsoft.com/exchange/services/2006/types" 
                         xmlns="http://schemas.microsoft.com/exchange/services/2006/types" 
                         xmlns:xsi="http://www.w3.org/2001/XMLSchema-instance" 
                         xmlns:xsd="http://www.w3.org/2001/XMLSchema"/>
   </s:Header>
   <s:Body xmlns:xsi="http://www.w3.org/2001/XMLSchema-instance" 
           xmlns:xsd="http://www.w3.org/2001/XMLSchema">
     <PlayOnPhoneResponse ResponseClass="Success" 
xmlns="http://schemas.microsoft.com/exchange/services/2006/messages">
       <ResponseCode>NoError</ResponseCode>
       <PhoneCallId Id="ZWMtWYtMY29t"/>
     </PlayOnPhoneResponse>
   </s:Body>
</s:Envelope>
```
### **4.9 PlayOnPhoneGreeting Example**

<span id="page-78-0"></span>The following example of a **PlayOnPhoneGreeting** operation request shows how to form a request to make an outbound call and play the normal greeting message on a telephone.

The following is the request to play a greeting on a telephone.

```
<?xml version="1.0" encoding="utf-8"?>
<soap:Envelope xmlns:soap="http://schemas.xmlsoap.org/soap/envelope/">
  <soap:Body>
    <PlayOnPhoneGreeting 
xmlns="http://schemas.microsoft.com/exchange/services/2006/messages">
       <GreetingType>NormalCustom</GreetingType>
       <DialString>12345</DialString>
     </PlayOnPhoneGreeting>
   </soap:Body>
</soap:Envelope>
```
The following is the response to a request to play a greeting on a telephone.

```
<?xml version="1.0" encoding="utf-8" ?>
<soap:Envelope xmlns:soap="http://schemas.xmlsoap.org/soap/envelope/" 
xmlns:xsi="http://www.w3.org/2001/XMLSchema-instance" 
xmlns:xsd="http://www.w3.org/2001/XMLSchema">
  <soap:Body>
     <PlayOnPhoneGreetingResponse 
xmlns="http://schemas.microsoft.com/exchange/services/2006/messages">
```
<PlayOnPhoneGreetingResponse>MjA4MTQ5MmItMTBmZC00ZGFmLThiMzEtNDllNDJjM2Y3MjIxQGRmLWV1bS0wMS5l eGNoYW5nZS5jb3JwLm1pY3Jvc29mdC5jb20=</PlayOnPhoneGreetingResponse>

*[MS-OXWUMS] — v20101026 Voice Mail Settings Web Service Protocol Specification* 

*Copyright © 2010 Microsoft Corporation.* 

*Release: Tuesday, October 26, 2010* 

```
 </PlayOnPhoneGreetingResponse>
   </soap:Body>
</soap:Envelope>
```
### **4.10 ResetPIN Operation**

The following example shows how to form a request to reset the password of the user who is making the request.

The following is the request to reset the password.

```
<?xml version="1.0" encoding="utf-8"?>
<soap:Envelope xmlns:soap="http://schemas.xmlsoap.org/soap/envelope/">
  <soap:Body>
    <ResetPIN xmlns="http://schemas.microsoft.com/exchange/services/2006/messages" />
  </soap:Body>
</soap:Envelope>
```
The following is the response to the request to reset the password.

```
<?xml version="1.0" encoding="utf-8" ?>
<soap:Envelope xmlns:soap="http://schemas.xmlsoap.org/soap/envelope/" 
xmlns:xsi="http://www.w3.org/2001/XMLSchema-instance" 
xmlns:xsd="http://www.w3.org/2001/XMLSchema">
  <soap:Body>
     <ResetPINResponse xmlns="http://schemas.microsoft.com/exchange/services/2006/messages" />
   </soap:Body>
</soap:Envelope>
```
## **4.11 SetMissedCallNotificationEnabled Operation**

The following example shows how to form a request to enable missed-call notifications for the user who is making the request.

The following is the request to enable missed-call notifications.

```
<?xml version="1.0" encoding="utf-8"?>
<soap:Envelope xmlns:soap="http://schemas.xmlsoap.org/soap/envelope/">
  <soap:Body>
     <SetMissedCallNotificationEnabled 
xmlns="http://schemas.microsoft.com/exchange/services/2006/messages">
      <status>true</status>
     </SetMissedCallNotificationEnabled>
  </soap:Body>
</soap:Envelope>
```
The following is the response to the request to enable missed-call notifications.

```
<?xml version="1.0" encoding="utf-8" ?>
```
*[MS-OXWUMS] — v20101026 Voice Mail Settings Web Service Protocol Specification* 

*Copyright © 2010 Microsoft Corporation.* 

```
<soap:Envelope xmlns:soap="http://schemas.xmlsoap.org/soap/envelope/" 
xmlns:xsi="http://www.w3.org/2001/XMLSchema-instance" 
xmlns:xsd="http://www.w3.org/2001/XMLSchema">
  <soap:Body>
    <SetMissedCallNotificationEnabledResponse 
xmlns="http://schemas.microsoft.com/exchange/services/2006/messages" />
  </soap:Body>
</soap:Envelope>
```
## **4.12 SetOofStatus Operation**

The **SetOofStatus** operation sets a value that indicates whether the Out of Office (OOF) greeting is enabled for the user who is making the request.

The following is the request to set the OOF greeting.

```
<?xml version="1.0" encoding="utf-8"?>
<soap:Envelope xmlns:soap="http://schemas.xmlsoap.org/soap/envelope/">
  <soap:Body>
    <SetOofStatus xmlns="http://schemas.microsoft.com/exchange/services/2006/messages">
      <status>true</status>
     </SetOofStatus>
   </soap:Body>
</soap:Envelope>
```
The following is the response to the request to set the OOF greeting.

```
<?xml version="1.0" encoding="utf-8" ?>
<soap:Envelope xmlns:soap="http://schemas.xmlsoap.org/soap/envelope/" 
xmlns:xsi="http://www.w3.org/2001/XMLSchema-instance" 
xmlns:xsd="http://www.w3.org/2001/XMLSchema">
   <soap:Body>
     <SetOofStatusResponse 
xmlns="http://schemas.microsoft.com/exchange/services/2006/messages" />
  </soap:Body>
</soap:Envelope>
```
## **4.13 SetPlayOnPhoneDialString Operation**

The following example shows how to form a request to set the default telephone number for the user who is making the request.

The following is the request to set the default telephone number.

```
<?xml version="1.0" encoding="utf-8"?>
<soap:Envelope xmlns:soap="http://schemas.xmlsoap.org/soap/envelope/">
   <soap:Body>
    <SetPlayOnPhoneDialString 
xmlns="http://schemas.microsoft.com/exchange/services/2006/messages">
      <dialString>12345</dialString>
     </SetPlayOnPhoneDialString>
   </soap:Body>
</soap:Envelope>
```
*[MS-OXWUMS] — v20101026 Voice Mail Settings Web Service Protocol Specification* 

*Copyright © 2010 Microsoft Corporation.* 

The following is the response to the request to set the default telephone number.

```
<?xml version="1.0" encoding="utf-8" ?>
<soap:Envelope xmlns:soap="http://schemas.xmlsoap.org/soap/envelope/" 
xmlns:xsi="http://www.w3.org/2001/XMLSchema-instance" 
xmlns:xsd="http://www.w3.org/2001/XMLSchema">
  <soap:Body>
     <SetPlayOnPhoneDialStringResponse 
xmlns="http://schemas.microsoft.com/exchange/services/2006/messages" />
  </soap:Body>
</soap:Envelope>
```
### **4.14 SetTelephoneAccessFolderEmail Operation**

The following example shows how to form a request to set the folder from which a Unified Messaging server will read back to the user over the telephone.

The following is the request to set the folder.

```
<?xml version="1.0" encoding="utf-8"?>
<soap:Envelope xmlns:soap="http://schemas.xmlsoap.org/soap/envelope/">
  <soap:Body>
     <SetTelephoneAccessFolderEmail 
xmlns="http://schemas.microsoft.com/exchange/services/2006/messages">
<base64FolderID>AAAAAGsd2rbQLVtLobUGbrq/9IUBAEX2ikn/L8JJtI5WHI0FAW8AAAFXHhsAAA==</base64Folde
rID>
     </SetTelephoneAccessFolderEmail>
  </soap:Body>
</soap:Envelope>
```
The following is the response to the request to set the folder.

```
<?xml version="1.0" encoding="utf-8" ?>
<soap:Envelope xmlns:soap="http://schemas.xmlsoap.org/soap/envelope/" 
xmlns:xsi="http://www.w3.org/2001/XMLSchema-instance" 
xmlns:xsd="http://www.w3.org/2001/XMLSchema">
   <soap:Body>
     <SetTelephoneAccessFolderEmailResponse 
xmlns="http://schemas.microsoft.com/exchange/services/2006/messages" />
   </soap:Body>
</soap:Envelope>
```
# **4.15 SOAP Fault**

Any of the Voice Mail Settings Web Service protocol operations can return a SOAP fault. A SOAP fault element is used to carry error and/or status information within a **SOAP message** when there is API misuse or where there are configuration failures. The following example shows a SOAP fault message in response to an invalid **PlayOnPhone** operation request.

The following is an invalid **PlayOnPhone** operation request.

```
<?xml version="1.0" encoding="utf-8"?>
```
*82 / 100*

*[MS-OXWUMS] — v20101026 Voice Mail Settings Web Service Protocol Specification* 

*Copyright © 2010 Microsoft Corporation.* 

```
<soap:Envelope xmlns:soap="http://schemas.xmlsoap.org/soap/envelope/">
  <soap:Body>
    <PlayOnPhone xmlns="http://schemas.microsoft.com/exchange/services/2006/messages">
      <entryId>INVALID_ENTRY_ID</entryId>
       <DialString>12345</DialString>
     </PlayOnPhone>
   </soap:Body>
</soap:Envelope>
```
The following is the SOAP fault response to the invalid **PlayOnPhone** operation request.

```
<?xml version="1.0" encoding="utf-8"?>
<soap:Envelope xmlns:soap="http://schemas.xmlsoap.org/soap/envelope/" 
xmlns:xsi="http://www.w3.org/2001/XMLSchema-instance" 
xmlns:xsd="http://www.w3.org/2001/XMLSchema">
   <soap:Body>
     <soap:Fault>
       <faultcode>soap:Server</faultcode>
       <faultstring>The object identifier is not valid</faultstring>
      <faultactor>http://srv/unifiedmessaging/service.asmx</faultactor>
      <detail>
         <ExceptionType 
xmlns="http://schemas.microsoft.com/exchange/services/2006/messages">InvalidObjectIdException
</ExceptionType>
       </detail>
     </soap:Fault>
   </soap:Body>
</soap:Envelope>
```
*Copyright © 2010 Microsoft Corporation.* 

# <span id="page-83-1"></span>**5 Security**

# **5.1 Security Considerations for Implementers**

<span id="page-83-0"></span>The Voice Mail Settings Web Service protocol relies on the Web server that hosts the application to perform authentication.

As specified in section [1.4,](#page-8-0) use of the Voice Mail Settings Web Service protocol requires the use of secure communication via HTTPS [\[RFC2818\].](http://www.ietf.org/rfc/rfc2818.txt)

# **5.2 Index of Security Parameters**

None.

*Copyright © 2010 Microsoft Corporation.* 

# **6 Appendix A: Full WSDL**

<span id="page-84-1"></span>The XML files that are listed in the following table are required in order to implement the functionality specified in this document. The contents of each file are included in this section.

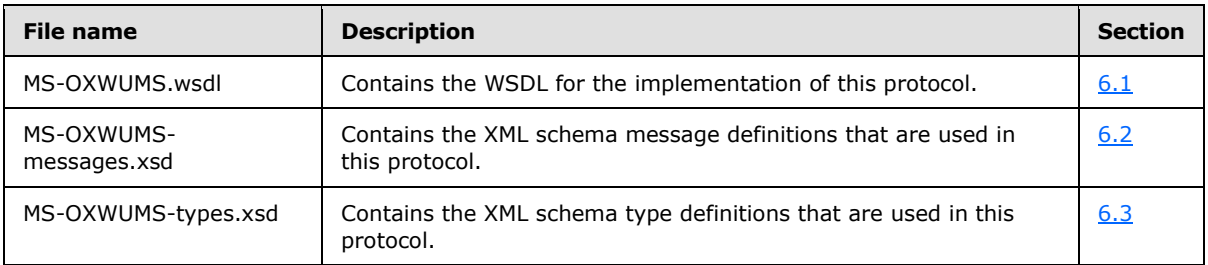

These files have to be placed in a common folder in order for the WSDL to validate and operate. Also, any schema files that are included in or imported into the MS-OXWUMS-types.xsd or MS-OXWUMS-messages.xsd schemas have to be placed in the common folder with these files.

## **6.1 WSDL**

<span id="page-84-0"></span>This section contains the contents of the MS-OXWUMS.wsdl file.

```
<?xml version="1.0" encoding="utf-8"?>
<wsdl:definitions xmlns:s="http://www.w3.org/2001/XMLSchema" 
xmlns:tns="http://schemas.microsoft.com/exchange/services/2006/messages" 
xmlns:soap="http://schemas.xmlsoap.org/wsdl/soap/" 
xmlns:wsdl="http://schemas.xmlsoap.org/wsdl/" 
xmlns:t="http://schemas.microsoft.com/exchange/services/2006/types" 
targetNamespace="http://schemas.microsoft.com/exchange/services/2006/messages">
    <wsdl:types>
       <s:schema elementFormDefault="qualified" 
targetNamespace="http://schemas.microsoft.com/exchange/services/2006/messages">
         <s:include schemaLocation="MS-OXWUMS-messages.xsd"/>
      </s:schema>
    </wsdl:types>
    <wsdl:message name="IsUMEnabledSoapIn">
       <wsdl:part name="parameters" element="tns:IsUMEnabled"/>
    </wsdl:message>
    <wsdl:message name="IsUMEnabledSoapOut">
       <wsdl:part name="parameters" element="tns:IsUMEnabledResponse"/>
    </wsdl:message>
    <wsdl:message name="GetUMPropertiesSoapIn">
       <wsdl:part name="parameters" element="tns:GetUMProperties"/>
    </wsdl:message>
    <wsdl:message name="GetUMPropertiesSoapOut">
       <wsdl:part name="parameters" element="tns:GetUMPropertiesResponse"/>
    </wsdl:message>
    <wsdl:message name="SetOofStatusSoapIn">
      <wsdl:part name="parameters" element="tns:SetOofStatus"/>
    </wsdl:message>
    <wsdl:message name="SetOofStatusSoapOut">
       <wsdl:part name="parameters" element="tns:SetOofStatusResponse"/>
    </wsdl:message>
    <wsdl:message name="SetPlayOnPhoneDialStringSoapIn">
      <wsdl:part name="parameters" element="tns:SetPlayOnPhoneDialString"/>
    </wsdl:message>
```
*[MS-OXWUMS] — v20101026 Voice Mail Settings Web Service Protocol Specification* 

*Copyright © 2010 Microsoft Corporation.* 

```
 <wsdl:message name="SetPlayOnPhoneDialStringSoapOut">
    <wsdl:part name="parameters" element="tns:SetPlayOnPhoneDialStringResponse"/>
 </wsdl:message>
 <wsdl:message name="SetTelephoneAccessFolderEmailSoapIn">
    <wsdl:part name="parameters" element="tns:SetTelephoneAccessFolderEmail"/>
 </wsdl:message>
 <wsdl:message name="SetTelephoneAccessFolderEmailSoapOut">
    <wsdl:part name="parameters" element="tns:SetTelephoneAccessFolderEmailResponse"/>
 </wsdl:message>
 <wsdl:message name="SetMissedCallNotificationEnabledSoapIn">
    <wsdl:part name="parameters" element="tns:SetMissedCallNotificationEnabled"/>
 </wsdl:message>
 <wsdl:message name="SetMissedCallNotificationEnabledSoapOut">
    <wsdl:part name="parameters" element="tns:SetMissedCallNotificationEnabledResponse"/>
 </wsdl:message>
 <wsdl:message name="ResetPINSoapIn">
    <wsdl:part name="parameters" element="tns:ResetPIN"/>
 </wsdl:message>
 <wsdl:message name="ResetPINSoapOut">
    <wsdl:part name="parameters" element="tns:ResetPINResponse"/>
 </wsdl:message>
 <wsdl:message name="PlayOnPhoneSoapIn">
    <wsdl:part name="parameters" element="tns:PlayOnPhone"/>
 </wsdl:message>
 <wsdl:message name="PlayOnPhoneSoapOut">
    <wsdl:part name="parameters" element="tns:PlayOnPhoneResponse"/>
 </wsdl:message>
 <wsdl:message name="GetCallInfoSoapIn">
    <wsdl:part name="parameters" element="tns:GetCallInfo"/>
 </wsdl:message>
 <wsdl:message name="GetCallInfoSoapOut">
    <wsdl:part name="parameters" element="tns:GetCallInfoResponse"/>
 </wsdl:message>
 <wsdl:message name="DisconnectSoapIn">
    <wsdl:part name="parameters" element="tns:Disconnect"/>
 </wsdl:message>
 <wsdl:message name="DisconnectSoapOut">
    <wsdl:part name="parameters" element="tns:DisconnectResponse"/>
 </wsdl:message>
 <wsdl:message name="PlayOnPhoneGreetingSoapIn">
    <wsdl:part name="parameters" element="tns:PlayOnPhoneGreeting"/>
 </wsdl:message>
 <wsdl:message name="PlayOnPhoneGreetingSoapOut">
    <wsdl:part name="parameters" element="tns:PlayOnPhoneGreetingResponse"/>
 </wsdl:message>
 <wsdl:message name="DisconnectPhoneCallSoapIn">
    <wsdl:part name="request" element="tns:DisconnectPhoneCall"/>
    <wsdl:part name="Impersonation" element="t:ExchangeImpersonation"/>
    <wsdl:part name="MailboxCulture" element="t:MailboxCulture"/>
    <wsdl:part name="RequestVersion" element="t:RequestServerVersion"/>
 </wsdl:message>
 <wsdl:message name="DisconnectPhoneCallSoapOut">
    <wsdl:part name="DisconnectPhoneCallResult" element="tns:DisconnectPhoneCallResponse"/>
    <wsdl:part name="ServerVersion" element="t:ServerVersionInfo"/>
 </wsdl:message>
 <wsdl:message name="GetPhoneCallInformationSoapIn">
    <wsdl:part name="request" element="tns:GetPhoneCallInformation"/>
    <wsdl:part name="Impersonation" element="t:ExchangeImpersonation"/>
    <wsdl:part name="MailboxCulture" element="t:MailboxCulture"/>
```
*Copyright © 2010 Microsoft Corporation.* 

*Release: Tuesday, October 26, 2010* 

```
 <wsdl:part name="RequestVersion" element="t:RequestServerVersion"/>
    </wsdl:message>
    <wsdl:message name="GetPhoneCallInformationSoapOut">
      <wsdl:part name="GetPhoneCallInformationResult" 
element="tns:GetPhoneCallInformationResponse"/>
       <wsdl:part name="ServerVersion" element="t:ServerVersionInfo"/>
    </wsdl:message>
    <wsdl:message name="PlayOnPhoneSoapIn2">
       <wsdl:part name="request" type="tns:PlayOnPhone2Type"/>
       <wsdl:part name="Impersonation" element="t:ExchangeImpersonation"/>
       <wsdl:part name="MailboxCulture" element="t:MailboxCulture"/>
       <wsdl:part name="RequestVersion" element="t:RequestServerVersion"/>
    </wsdl:message>
    <wsdl:message name="PlayOnPhoneSoapOut2">
       <wsdl:part name="PlayOnPhoneResult" type="tns:PlayOnPhoneResponse2Type"/>
       <wsdl:part name="ServerVersion" element="t:ServerVersionInfo"/>
    </wsdl:message>
    <wsdl:portType name="UMWebServiceSoap">
       <wsdl:operation name="IsUMEnabled">
          <wsdl:input message="tns:IsUMEnabledSoapIn"/>
          <wsdl:output message="tns:IsUMEnabledSoapOut"/>
       </wsdl:operation>
       <wsdl:operation name="GetUMProperties">
          <wsdl:input message="tns:GetUMPropertiesSoapIn"/>
          <wsdl:output message="tns:GetUMPropertiesSoapOut"/>
       </wsdl:operation>
       <wsdl:operation name="SetOofStatus">
          <wsdl:input message="tns:SetOofStatusSoapIn"/>
          <wsdl:output message="tns:SetOofStatusSoapOut"/>
       </wsdl:operation>
       <wsdl:operation name="SetPlayOnPhoneDialString">
          <wsdl:input message="tns:SetPlayOnPhoneDialStringSoapIn"/>
          <wsdl:output message="tns:SetPlayOnPhoneDialStringSoapOut"/>
       </wsdl:operation>
       <wsdl:operation name="SetTelephoneAccessFolderEmail">
          <wsdl:input message="tns:SetTelephoneAccessFolderEmailSoapIn"/>
          <wsdl:output message="tns:SetTelephoneAccessFolderEmailSoapOut"/>
       </wsdl:operation>
       <wsdl:operation name="SetMissedCallNotificationEnabled">
          <wsdl:input message="tns:SetMissedCallNotificationEnabledSoapIn"/>
          <wsdl:output message="tns:SetMissedCallNotificationEnabledSoapOut"/>
       </wsdl:operation>
       <wsdl:operation name="ResetPIN">
          <wsdl:input message="tns:ResetPINSoapIn"/>
          <wsdl:output message="tns:ResetPINSoapOut"/>
       </wsdl:operation>
       <wsdl:operation name="PlayOnPhone">
          <wsdl:input message="tns:PlayOnPhoneSoapIn"/>
          <wsdl:output message="tns:PlayOnPhoneSoapOut"/>
       </wsdl:operation>
       <wsdl:operation name="GetCallInfo">
          <wsdl:input message="tns:GetCallInfoSoapIn"/>
          <wsdl:output message="tns:GetCallInfoSoapOut"/>
       </wsdl:operation>
       <wsdl:operation name="Disconnect">
          <wsdl:input message="tns:DisconnectSoapIn"/>
          <wsdl:output message="tns:DisconnectSoapOut"/>
       </wsdl:operation>
       <wsdl:operation name="PlayOnPhoneGreeting">
```
*Copyright © 2010 Microsoft Corporation.* 

*Release: Tuesday, October 26, 2010* 

```
 <wsdl:input message="tns:PlayOnPhoneGreetingSoapIn"/>
          <wsdl:output message="tns:PlayOnPhoneGreetingSoapOut"/>
       </wsdl:operation>
       <wsdl:operation name="DisconnectPhoneCall">
          <wsdl:input message="tns:DisconnectPhoneCallSoapIn"/>
          <wsdl:output message="tns:DisconnectPhoneCallSoapOut"/>
       </wsdl:operation>
       <wsdl:operation name="GetPhoneCallInformation">
          <wsdl:input message="tns:GetPhoneCallInformationSoapIn"/>
          <wsdl:output message="tns:GetPhoneCallInformationSoapOut"/>
       </wsdl:operation>
       <wsdl:operation name="PlayOnPhone2">
          <wsdl:input message="tns:PlayOnPhoneSoapIn2"/>
          <wsdl:output message="tns:PlayOnPhoneSoapOut2"/>
       </wsdl:operation>
    </wsdl:portType>
    <wsdl:binding name="UMWebServiceSoap" type="tns:UMWebServiceSoap">
       <wsdl:documentation>
          <wsi:Claim conformsTo="http://ws-i.org/profiles/basic/1.1" xmlns:wsi="http://ws-
i.org/schemas/conformanceClaim/"/>
       </wsdl:documentation>
       <soap:binding transport="http://schemas.xmlsoap.org/soap/http"/>
       <wsdl:operation name="IsUMEnabled">
          <soap:operation 
soapAction="http://schemas.microsoft.com/exchange/services/2006/messages/IsUMEnabled" 
style="document"/>
          <wsdl:input>
             <soap:body use="literal"/>
          </wsdl:input>
          <wsdl:output>
             <soap:body use="literal"/>
          </wsdl:output>
       </wsdl:operation>
       <wsdl:operation name="GetUMProperties">
          <soap:operation 
soapAction="http://schemas.microsoft.com/exchange/services/2006/messages/GetUMProperties" 
style="document"/>
          <wsdl:input>
             <soap:body use="literal"/>
          </wsdl:input>
          <wsdl:output>
             <soap:body use="literal"/>
          </wsdl:output>
       </wsdl:operation>
       <wsdl:operation name="SetOofStatus">
          <soap:operation 
soapAction="http://schemas.microsoft.com/exchange/services/2006/messages/SetOofStatus" 
style="document"/>
          <wsdl:input>
             <soap:body use="literal"/>
          </wsdl:input>
          <wsdl:output>
             <soap:body use="literal"/>
          </wsdl:output>
       </wsdl:operation>
       <wsdl:operation name="SetPlayOnPhoneDialString">
          <soap:operation 
soapAction="http://schemas.microsoft.com/exchange/services/2006/messages/SetPlayOnPhoneDialSt
ring" style="document"/>
          <wsdl:input>
```
*Copyright © 2010 Microsoft Corporation.* 

```
 <soap:body use="literal"/>
          </wsdl:input>
          <wsdl:output>
             <soap:body use="literal"/>
          </wsdl:output>
       </wsdl:operation>
       <wsdl:operation name="SetTelephoneAccessFolderEmail">
          <soap:operation 
soapAction="http://schemas.microsoft.com/exchange/services/2006/messages/SetTelephoneAccessFo
lderEmail" style="document"/>
          <wsdl:input>
             <soap:body use="literal"/>
          </wsdl:input>
          <wsdl:output>
             <soap:body use="literal"/>
          </wsdl:output>
       </wsdl:operation>
       <wsdl:operation name="SetMissedCallNotificationEnabled">
          <soap:operation 
soapAction="http://schemas.microsoft.com/exchange/services/2006/messages/SetMissedCallNotific
ationEnabled" style="document"/>
          <wsdl:input>
             <soap:body use="literal"/>
          </wsdl:input>
          <wsdl:output>
             <soap:body use="literal"/>
          </wsdl:output>
       </wsdl:operation>
       <wsdl:operation name="ResetPIN">
          <soap:operation 
soapAction="http://schemas.microsoft.com/exchange/services/2006/messages/ResetPIN"
style="document"/>
          <wsdl:input>
             <soap:body use="literal"/>
          </wsdl:input>
          <wsdl:output>
             <soap:body use="literal"/>
          </wsdl:output>
       </wsdl:operation>
       <wsdl:operation name="PlayOnPhone">
          <soap:operation 
soapAction="http://schemas.microsoft.com/exchange/services/2006/messages/PlayOnPhone" 
style="document"/>
          <wsdl:input>
             <soap:body use="literal"/>
          </wsdl:input>
          <wsdl:output>
             <soap:body use="literal"/>
          </wsdl:output>
       </wsdl:operation>
       <wsdl:operation name="GetCallInfo">
          <soap:operation 
soapAction="http://schemas.microsoft.com/exchange/services/2006/messages/GetCallInfo" 
style="document"/>
          <wsdl:input>
             <soap:body use="literal"/>
          </wsdl:input>
          <wsdl:output>
             <soap:body use="literal"/>
          </wsdl:output>
```
*Copyright © 2010 Microsoft Corporation.* 

*Release: Tuesday, October 26, 2010* 

```
 </wsdl:operation>
       <wsdl:operation name="Disconnect">
          <soap:operation 
soapAction="http://schemas.microsoft.com/exchange/services/2006/messages/Disconnect" 
style="document"/>
          <wsdl:input>
             <soap:body use="literal"/>
          </wsdl:input>
          <wsdl:output>
             <soap:body use="literal"/>
          </wsdl:output>
       </wsdl:operation>
       <wsdl:operation name="PlayOnPhoneGreeting">
          <soap:operation 
soapAction="http://schemas.microsoft.com/exchange/services/2006/messages/PlayOnPhoneGreeting" 
style="document"/>
          <wsdl:input>
             <soap:body use="literal"/>
          </wsdl:input>
          <wsdl:output>
             <soap:body use="literal"/>
          </wsdl:output>
       </wsdl:operation>
       <wsdl:operation name="PlayOnPhone2">
          <soap:operation 
soapAction="http://schemas.microsoft.com/exchange/services/2006/messages/PlayOnPhone"/>
          <wsdl:input>
             <soap:body parts="request" use="literal"/>
             <soap:header message="tns:PlayOnPhoneSoapIn2" part="Impersonation" 
use="literal"/>
             <soap:header message="tns:PlayOnPhoneSoapIn2" part="MailboxCulture" 
use="literal"/>
             <soap:header message="tns:PlayOnPhoneSoapIn2" part="RequestVersion" 
use="literal"/>
          </wsdl:input>
          <wsdl:output>
             <soap:body parts="PlayOnPhoneResult" use="literal"/>
             <soap:header message="tns:PlayOnPhoneSoapOut2" part="ServerVersion" 
use="literal"/>
          </wsdl:output>
       </wsdl:operation>
       <wsdl:operation name="GetPhoneCallInformation">
          <soap:operation 
soapAction="http://schemas.microsoft.com/exchange/services/2006/messages/GetPhoneCallInformat
ion"/>
          <wsdl:input>
             <soap:body parts="request" use="literal"/>
             <soap:header message="tns:GetPhoneCallInformationSoapIn" part="Impersonation" 
use="literal"/>
             <soap:header message="tns:GetPhoneCallInformationSoapIn" part="MailboxCulture" 
use="literal"/>
             <soap:header message="tns:GetPhoneCallInformationSoapIn" part="RequestVersion" 
use="literal"/>
          </wsdl:input>
          <wsdl:output>
             <soap:body parts="GetPhoneCallInformationResult" use="literal"/>
             <soap:header message="tns:GetPhoneCallInformationSoapOut" part="ServerVersion" 
use="literal"/>
          </wsdl:output>
       </wsdl:operation>
```
*Copyright © 2010 Microsoft Corporation.* 

*Release: Tuesday, October 26, 2010* 

```
 <wsdl:operation name="DisconnectPhoneCall">
          <soap:operation 
soapAction="http://schemas.microsoft.com/exchange/services/2006/messages/DisconnectPhoneCall"
/>
          <wsdl:input>
             <soap:body parts="request" use="literal"/>
             <soap:header message="tns:DisconnectPhoneCallSoapIn" part="Impersonation" 
use="literal"/>
             <soap:header message="tns:DisconnectPhoneCallSoapIn" part="MailboxCulture" 
use="literal"/>
             <soap:header message="tns:DisconnectPhoneCallSoapIn" part="RequestVersion" 
use="literal"/>
          </wsdl:input>
          <wsdl:output>
             <soap:body parts="DisconnectPhoneCallResult" use="literal"/>
             <soap:header message="tns:DisconnectPhoneCallSoapOut" part="ServerVersion" 
use="literal"/>
          </wsdl:output>
       </wsdl:operation>
    </wsdl:binding>
</wsdl:definitions>
```
### **6.2 Messages Schema**

<span id="page-90-0"></span>This section contains the contents of the MS-OXWUMS-messages.xsd file and information about additional files that this schema file requires to operate correctly.

MS-OXWUMS-messages.xsd includes the file listed in the following table. To operate correctly, this file has to be present in the folder that contains the WSDL, types schema, and messages schema files for this protocol.

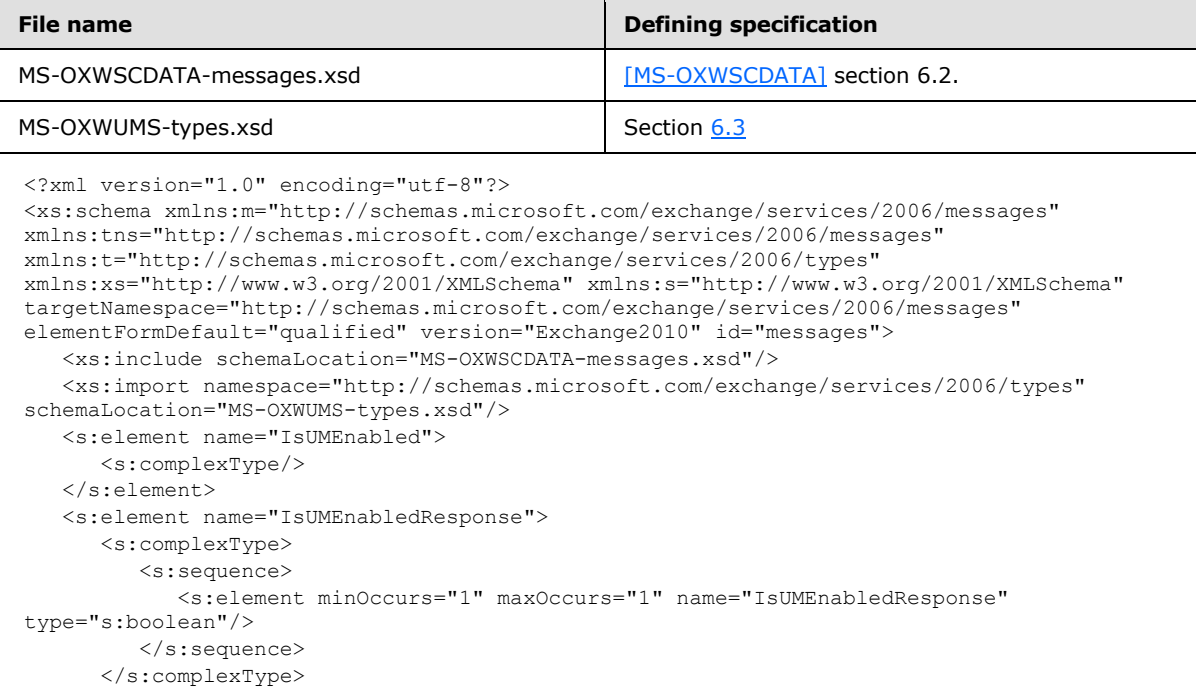

*[MS-OXWUMS] — v20101026 Voice Mail Settings Web Service Protocol Specification* 

*Copyright © 2010 Microsoft Corporation.* 

```
 </s:element>
    <s:element name="GetUMProperties">
       <s:complexType/>
    </s:element>
    <s:element name="GetUMPropertiesResponse">
       <s:complexType>
          <s:sequence>
             <s:element minOccurs="0" maxOccurs="1" name="GetUMPropertiesResponse" 
type="tns:UMProperties"/>
          </s:sequence>
       </s:complexType>
    </s:element>
    <s:complexType name="UMProperties">
       <s:sequence>
          <s:element minOccurs="1" maxOccurs="1" name="OofStatus" type="s:boolean"/>
          <s:element minOccurs="1" maxOccurs="1" name="MissedCallNotificationEnabled" 
type="s:boolean"/>
          <s:element minOccurs="0" maxOccurs="1" name="PlayOnPhoneDialString" 
type="s:string"/>
          <s:element minOccurs="0" maxOccurs="1" name="TelephoneAccessNumbers" 
type="s:string"/>
          <s:element minOccurs="0" maxOccurs="1" name="TelephoneAccessFolderEmail" 
type="s:string"/>
      \langles:sequence>
    </s:complexType>
    <s:element name="SetOofStatus">
       <s:complexType>
          <s:sequence>
             <s:element minOccurs="1" maxOccurs="1" name="status" type="s:boolean"/>
          </s:sequence>
       </s:complexType>
    </s:element>
    <s:element name="SetOofStatusResponse">
       <s:complexType/>
    </s:element>
    <s:element name="SetPlayOnPhoneDialString">
       <s:complexType>
          <s:sequence>
             <s:element minOccurs="0" maxOccurs="1" name="dialString" type="s:string"/>
         \langles:sequence>
       </s:complexType>
    </s:element>
    <s:element name="SetPlayOnPhoneDialStringResponse">
       <s:complexType/>
    </s:element>
    <s:element name="SetTelephoneAccessFolderEmail">
       <s:complexType>
          <s:sequence>
             <s:element minOccurs="0" maxOccurs="1" name="base64FolderId" type="s:string"/>
          </s:sequence>
       </s:complexType>
    </s:element>
    <s:element name="SetTelephoneAccessFolderEmailResponse">
       <s:complexType/>
    </s:element>
    <s:element name="SetMissedCallNotificationEnabled">
       <s:complexType>
          <s:sequence>
             <s:element minOccurs="1" maxOccurs="1" name="status" type="s:boolean"/>
```
*Copyright © 2010 Microsoft Corporation.* 

*Release: Tuesday, October 26, 2010* 

```
 </s:sequence>
       </s:complexType>
    </s:element>
    <s:element name="SetMissedCallNotificationEnabledResponse">
       <s:complexType/>
    </s:element>
    <s:element name="ResetPIN">
      <s:complexType/>
    </s:element>
    <s:element name="ResetPINResponse">
       <s:complexType/>
    </s:element>
    <s:element name="PlayOnPhone">
       <s:complexType>
          <s:sequence>
             <s:element minOccurs="0" maxOccurs="1" name="entryId" type="s:string"/>
             <s:element minOccurs="0" maxOccurs="1" name="DialString" type="s:string"/>
          </s:sequence>
       </s:complexType>
    </s:element>
    <s:element name="PlayOnPhoneResponse">
       <s:complexType>
          <s:sequence>
             <s:element minOccurs="0" maxOccurs="1" name="PlayOnPhoneResponse" 
type="s:string"/>
          </s:sequence>
       </s:complexType>
    </s:element>
    <s:element name="GetCallInfo">
       <s:complexType>
          <s:sequence>
             <s:element minOccurs="0" maxOccurs="1" name="CallId" type="s:string"/>
          </s:sequence>
       </s:complexType>
    </s:element>
    <s:element name="GetCallInfoResponse">
       <s:complexType>
          <s:sequence>
             <s:element minOccurs="0" maxOccurs="1" name="GetCallInfoResponse" 
type="tns:UMCallInfo"/>
          </s:sequence>
       </s:complexType>
    </s:element>
    <s:complexType name="UMCallInfo">
       <s:sequence>
          <s:element minOccurs="1" maxOccurs="1" name="CallState" type="tns:UMCallState"/>
          <s:element minOccurs="1" maxOccurs="1" name="EventCause" type="tns:UMEventCause"/>
       </s:sequence>
    </s:complexType>
    <s:simpleType name="UMCallState">
       <s:restriction base="s:string">
          <s:enumeration value="Idle"/>
          <s:enumeration value="Connecting"/>
          <s:enumeration value="Alerted"/>
          <s:enumeration value="Connected"/>
          <s:enumeration value="Disconnected"/>
          <s:enumeration value="Incoming"/>
          <s:enumeration value="Transferring"/>
          <s:enumeration value="Forwarding"/>
```
*Copyright © 2010 Microsoft Corporation.* 

*Release: Tuesday, October 26, 2010* 

```
\langle/s:restriction>
    </s:simpleType>
    <s:simpleType name="UMEventCause">
       <s:restriction base="s:string">
          <s:enumeration value="None"/>
          <s:enumeration value="UserBusy"/>
          <s:enumeration value="NoAnswer"/>
          <s:enumeration value="Unavailable"/>
          <s:enumeration value="Other"/>
       </s:restriction>
    </s:simpleType>
    <s:element name="Disconnect">
       <s:complexType>
          <s:sequence>
             <s:element minOccurs="0" maxOccurs="1" name="CallId" type="s:string"/>
          </s:sequence>
       </s:complexType>
    </s:element>
    <s:element name="DisconnectResponse">
       <s:complexType/>
    </s:element>
    <s:element name="PlayOnPhoneGreeting">
       <s:complexType>
          <s:sequence>
             <s:element minOccurs="1" maxOccurs="1" name="GreetingType" 
type="tns:UMGreetingType"/>
             <s:element minOccurs="0" maxOccurs="1" name="DialString" type="s:string"/>
          </s:sequence>
       </s:complexType>
    </s:element>
    <s:simpleType name="UMGreetingType">
       <s:restriction base="s:string">
          <s:enumeration value="NormalCustom"/>
          <s:enumeration value="OofCustom"/>
       </s:restriction>
    </s:simpleType>
    <s:element name="PlayOnPhoneGreetingResponse">
       <s:complexType>
          <s:sequence>
             <s:element minOccurs="0" maxOccurs="1" name="PlayOnPhoneGreetingResponse" 
type="s:string"/>
          </s:sequence>
       </s:complexType>
    </s:element>
    <xs:complexType name="DisconnectPhoneCallResponseMessageType">
       <xs:complexContent>
          <xs:extension base="m:ResponseMessageType"/>
       </xs:complexContent>
    </xs:complexType>
    <xs:complexType name="DisconnectPhoneCallType">
       <xs:complexContent>
          <xs:extension base="m:BaseRequestType">
             <xs:sequence>
                <xs:element name="PhoneCallId" type="t:PhoneCallIdType" minOccurs="1" 
maxOccurs="1"/>
             </xs:sequence>
          </xs:extension>
       </xs:complexContent>
    </xs:complexType>
```
*Copyright © 2010 Microsoft Corporation.* 

*Release: Tuesday, October 26, 2010* 

```
 <xs:element name="DisconnectPhoneCall" type="m:DisconnectPhoneCallType"/>
    <xs:element name="DisconnectPhoneCallResponse" 
type="m:DisconnectPhoneCallResponseMessageType"/>
    <xs:complexType name="GetPhoneCallInformationType">
       <xs:complexContent>
          <xs:extension base="m:BaseRequestType">
             <xs:sequence>
                <xs:element name="PhoneCallId" type="t:PhoneCallIdType" minOccurs="1" 
maxOccurs="1"/>
             </xs:sequence>
          </xs:extension>
       </xs:complexContent>
    </xs:complexType>
    <xs:complexType name="GetPhoneCallInformationResponseMessageType">
       <xs:complexContent>
          <xs:extension base="m:ResponseMessageType">
             <xs:sequence>
                <xs:element name="PhoneCallInformation" type="t:PhoneCallInformationType" 
minOccurs="0" maxOccurs="1"/>
             </xs:sequence>
          </xs:extension>
       </xs:complexContent>
    </xs:complexType>
    <xs:element name="GetPhoneCallInformation" type="m:GetPhoneCallInformationType"/>
    <xs:element name="GetPhoneCallInformationResponse" 
type="m:GetPhoneCallInformationResponseMessageType"/>
    <xs:complexType name="PlayOnPhoneType">
       <xs:complexContent>
          <xs:extension base="m:BaseRequestType">
             <xs:sequence>
                <xs:element name="ItemId" type="t:ItemIdType" minOccurs="1" maxOccurs="1"/>
                <xs:element name="DialString" type="xs:string" minOccurs="1" maxOccurs="1"/>
             </xs:sequence>
          </xs:extension>
       </xs:complexContent>
    </xs:complexType>
    <xs:complexType name="PlayOnPhone2Type">
       <xs:sequence>
          <xs:element name="PlayOnPhone" type="m:PlayOnPhoneType"/>
       </xs:sequence>
    </xs:complexType>
    <xs:complexType name="PlayOnPhoneResponseMessageType">
       <xs:complexContent>
          <xs:extension base="m:ResponseMessageType">
             <xs:sequence>
                <xs:element name="PhoneCallId" type="t:PhoneCallIdType" minOccurs="0" 
maxOccurs="1"/>
             </xs:sequence>
          </xs:extension>
       </xs:complexContent>
    </xs:complexType>
    <xs:complexType name="PlayOnPhoneResponse2Type">
       <xs:sequence>
          <xs:element name="PlayOnPhoneResponse" type="m:PlayOnPhoneResponseMessageType"/>
       </xs:sequence>
    </xs:complexType>
</xs:schema>
```
*Copyright © 2010 Microsoft Corporation.* 

## **6.3 Types Schema**

<span id="page-95-0"></span>This section contains the contents of the MS-OXWUMS-types.xsd file.

```
<?xml version="1.0" encoding="utf-8"?>
<xs:schema xmlns:t="http://schemas.microsoft.com/exchange/services/2006/types" 
xmlns:xs="http://www.w3.org/2001/XMLSchema" 
targetNamespace="http://schemas.microsoft.com/exchange/services/2006/types" 
elementFormDefault="qualified" version="Exchange2010" id="types">
    <xs:complexType name="PhoneCallIdType">
       <xs:attribute name="Id" type="xs:string" use="required"/>
    </xs:complexType>
    <xs:simpleType name="ConnectionFailureCauseType">
       <xs:restriction base="xs:string">
          <xs:enumeration value="None"/>
          <xs:enumeration value="UserBusy"/>
          <xs:enumeration value="NoAnswer"/>
          <xs:enumeration value="Unavailable"/>
          <xs:enumeration value="Other"/>
       </xs:restriction>
    </xs:simpleType>
    <xs:simpleType name="PhoneCallStateType">
       <xs:restriction base="xs:string">
          <xs:enumeration value="Idle"/>
          <xs:enumeration value="Connecting"/>
          <xs:enumeration value="Alerted"/>
          <xs:enumeration value="Connected"/>
          <xs:enumeration value="Disconnected"/>
          <xs:enumeration value="Incoming"/>
          <xs:enumeration value="Transferring"/>
          <xs:enumeration value="Forwarding"/>
       </xs:restriction>
    </xs:simpleType>
    <xs:complexType name="PhoneCallInformationType">
       <xs:sequence>
          <xs:element name="PhoneCallState" type="t:PhoneCallStateType" minOccurs="1" 
maxOccurs="1"/>
         <xs:element name="ConnectionFailureCause" type="t:ConnectionFailureCauseType" 
minOccurs="1" maxOccurs="1"/>
          <xs:element name="SIPResponseText" type="xs:string" minOccurs="0" maxOccurs="1"/>
          <xs:element name="SIPResponseCode" type="xs:int" minOccurs="0" maxOccurs="1"/>
       </xs:sequence>
    </xs:complexType>
</xs:schema>
```
*[MS-OXWUMS] — v20101026 Voice Mail Settings Web Service Protocol Specification* 

*Copyright © 2010 Microsoft Corporation.* 

# **7 Appendix B: Product Behavior**

<span id="page-96-0"></span>The information in this specification is applicable to the following Microsoft products:

- Microsoft® Office Outlook® 2007
- Microsoft® Exchange Server 2007
- Microsoft® Outlook® 2010
- Microsoft® Exchange Server 2010

Exceptions, if any, are noted below. If a service pack number appears with the product version, behavior changed in that service pack. The new behavior also applies to subsequent service packs of the product unless otherwise specified. If a product edition appears with the product version, behavior is different in that product edition.

Unless otherwise specified, any statement of optional behavior in this specification prescribed using the terms SHOULD or SHOULD NOT implies product behavior in accordance with the SHOULD or SHOULD NOT prescription. Unless otherwise specified, the term MAY implies that product does not follow the prescription.

[<1> Section 3.1.4.2: E](#page-20-0)xchange 2007 and Office Outlook 2007 do not implement the **DisconnectPhoneCall** operation

[<2> Section 3.1.4.4: E](#page-30-0)xchange 2007 and Office Outlook 2007 do not implement the **GetPhoneCallInformation** operation.

[<3> Section 3.1.4.6: O](#page-42-0)ffice Outlook 2007 and Outlook 2010 clients do not implement the **IsUMEnabled** operation.

[<4> Section 3.1.4.7: E](#page-44-1)xchange 2007 and Office Outlook 2007 do not implement the PlayOnPhone2 operation.

*Copyright © 2010 Microsoft Corporation.* 

# **8 Change Tracking**

<span id="page-97-0"></span>This section identifies changes that were made to the [MS-OXWUMS] protocol document between the August 2010 and November 2010 releases. Changes are classified as New, Major, Minor, Editorial, or No change.

The revision class **New** means that a new document is being released.

The revision class **Major** means that the technical content in the document was significantly revised. Major changes affect protocol interoperability or implementation. Examples of major changes are:

- A document revision that incorporates changes to interoperability requirements or functionality.
- An extensive rewrite, addition, or deletion of major portions of content.
- Changes made for template compliance.
- Removal of a document from the documentation set.

The revision class **Minor** means that the meaning of the technical content was clarified. Minor changes do not affect protocol interoperability or implementation. Examples of minor changes are updates to clarify ambiguity at the sentence, paragraph, or table level.

The revision class **Editorial** means that the language and formatting in the technical content was changed. Editorial changes apply to grammatical, formatting, and style issues.

The revision class **No change** means that no new technical or language changes were introduced. The technical content of the document is identical to the last released version, but minor editorial and formatting changes, as well as updates to the header and footer information, and to the revision summary, may have been made.

Major and minor changes can be described further using the following change types:

- New content added.
- **Content updated.**
- Content removed.
- New product behavior note added.
- **Product behavior note updated.**
- **Product behavior note removed.**
- New protocol syntax added.
- **Protocol syntax updated.**
- **Protocol syntax removed.**
- New content added due to protocol revision.
- Content updated due to protocol revision.
- Content removed due to protocol revision.
- New protocol syntax added due to protocol revision.

*Copyright © 2010 Microsoft Corporation.* 

- **Protocol syntax updated due to protocol revision.**
- **Protocol syntax removed due to protocol revision.**
- New content added for template compliance.
- Content updated for template compliance.
- Content removed for template compliance.
- Obsolete document removed.

Editorial changes are always classified with the change type "Editorially updated."

Some important terms used in revision type descriptions are defined as follows:

- **Protocol syntax** refers to data elements (such as packets, structures, enumerations, and methods) as well as interfaces.
- **Protocol revision** refers to changes made to a protocol that affect the bits that are sent over the wire.

The changes made to this document are listed in the following table. For more information, please contact [protocol@microsoft.com.](mailto:protocol@microsoft.com)

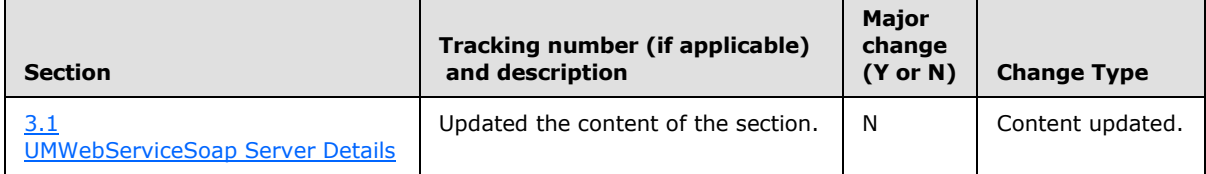

*[MS-OXWUMS] — v20101026 Voice Mail Settings Web Service Protocol Specification* 

*Copyright © 2010 Microsoft Corporation.* 

# **9 Index**

### **A**

Abstract data model [server](#page-14-1) 15

### **C**

[Capability negotiation](#page-9-0) 10 [Change tracking](#page-97-0) 98 Client [initialization](#page-69-0) 70 [overview](#page-14-2) 15

### **D**

Data model – abstract [server](#page-14-1) 15

### **E**

[Examples -](#page-72-0) overview 73

# **F**

[Full WSDL](#page-84-1) 85

## **G**

[Glossary](#page-6-0) 7

### **I**

Implementer - [security considerations](#page-83-0) 84 [Informative references](#page-7-0) 8 [Introduction](#page-6-1) 7

### **M**

Message processing [server](#page-17-0) 18 Messages overview [\(section 2](#page-10-0) 11, [section 3.1.4.1.1](#page-19-0) 20, [section 3.1.4.6.1](#page-42-1) 43, [section 3.1.4.7.1](#page-44-2) 45, [section 3.1.4.8.1](#page-50-0) 51, [section 3.1.4.10.1](#page-58-0) 59, [section 3.1.4.12.1](#page-62-0) 63, [section 3.1.4.13.1](#page-64-0) 65, [section 3.1.4.14.1](#page-67-0) 68) [syntax](#page-10-1) 11 [transport](#page-10-2) 11

### **N**

[Normative references](#page-6-2) 7

## **O**

[Overview \(synopsis\)](#page-7-1) 8

#### **P**

[Preconditions](#page-8-1) 9 [Prerequisites](#page-8-1) 9 [Product behavior](#page-96-0) 97

### **R**

References [informative](#page-7-0) 8 [normative](#page-6-2) 7 [Relationship to other protocols](#page-8-0) 9

# **S**

Security [implementer considerations](#page-83-0) 84 [overview](#page-83-1) 84 Sequencing rules [server](#page-17-0) 18 Server [abstract data model](#page-14-1) 15 [message processing](#page-17-0) 18 [overview](#page-14-2) 15 [sequencing rules](#page-17-0) 18 Syntax [messages -](#page-10-1) overview 11

# **T**

[Tracking changes](#page-97-0) 98 [Transport](#page-10-2) 11

# **V**

[Versioning](#page-9-0) 10

### **W**

[WSDL](#page-84-1) 85

*[MS-OXWUMS] — v20101026 Voice Mail Settings Web Service Protocol Specification* 

*Copyright © 2010 Microsoft Corporation.*